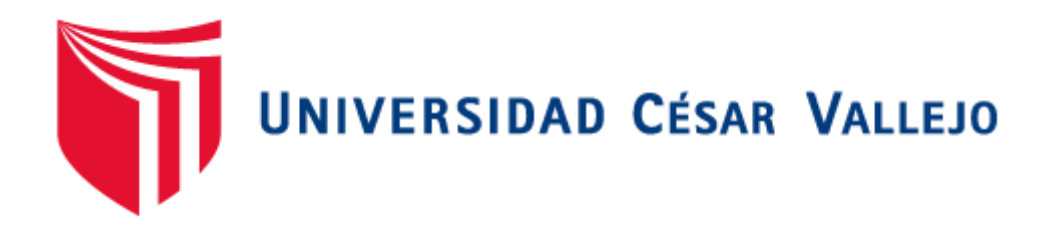

### **FACULTAD DE INGENIERÍA**

### **ESCUELA ACADÉMICO PROFESIONAL DE INGENIERÍA INDUSTRIAL**

#### **"IMPLEMENTACIÓN DE UN PLAN DE REQUERIMIENTOS DE MATERIALES PARA MINIMIZAR LOS COSTOS DE INVENTARIOS DE LA EMPRESA TUBERÍAS PLÁSTICAS S.A.C-2018"**

**TESIS PARA OBTENER EL TÍTULO PROFESIONAL DE INGENIERO INDUSTRIAL**

**Autor:**

Br. NEIL DIEGO VEGA GONZALES

**Asesores**

Ing. JULIO CESAR ALDANA BONIFAZ

**Línea de Investigación**

Gestión Empresarial y Productiva.

**Trujillo – Perú**

**2018**

#### **PÁGINA DE JURADO**

El jurado encargado de evaluar la tesis presentada por don (a) **Neil Diego Vega Gonzales,** cuyo título es: "**Implementación de un plan de requerimientos de materiales para minimizar los costos de inventarios de la empresa tuberías plásticas s.a.c-2018"** Reunido en la fecha, escucho la sustentación y la resolución de preguntas por el estudiante, otorgándole el calificativo.

Trujillo, julio 2018.

--------------------------------------------- --------------------------------------------------

PRESIDENTE SECRETARIO

**Dr. Andrés Alberto Ruíz Gómez Mg. Segundo Gerardo Ulloa Bocanegra**

-----------------------------------------------------

VOCAL **Ing. Julio Cesar Aldana Bonifaz**

#### **DEDICATORIA**

#### <span id="page-2-0"></span>**A DIOS:**

Por guiarme día a día, ser mi fuente de inspiración y fortaleza para superar cualquier obstáculo.

#### **A MIS PADRES: JORGE Y MARIBEL**

Mi profundo amor y gratitud, por creer en mí y haberme apoyado en todo momento, por ser mi fuerza, mi guía y motivación para seguir adelante, a los cuales les dedico el fruto de mi labor.

#### **A MIS HERMANOS: RENZO MARCELO**

Gracias por su apoyo, cariño y por estar en los momentos importantes de mi vida. Este logro también es de ustedes.

#### **AGRADECIMIENTO**

<span id="page-3-0"></span>Agradezco a la Universidad César Vallejo por formarme integralmente a lo largo del desarrollo académico de mi carrera, a los docentes que con su experiencia contribuyeron al fortalecimiento de mis competencias como ingeniero y de manera muy especial a mis asesores los ingenieros Segundo Gerardo Ulloa Bocanegra y Julio Cesar Aldana Bonifaz. Por otro lado, también demuestro mi particular deferencia con la empresa Tuberías plásticas s.a.c. y con el ing. Renan Ascate Pérez quienes me brindaron la oportunidad de desarrollar mi investigación.

#### **DECLARACIÓN DE AUTENTICIDAD**

<span id="page-4-0"></span>Yo Neil Diego Vega Gonzales con DNI Nº 70059989, a efecto de cumplir con las disposiciones vigentes consideradas en el Reglamento de Grados y Títulos de la Universidad César Vallejo, Facultad de Ingeniería, Escuela de Ingeniería Industrial, declaro bajo juramento que toda la documentación que acompaño es veraz y auténtica.

Así mismo, declaro también bajo juramento que todos los datos e información que se presenta en la presente tesis son auténticos y veraces.

En tal sentido asumo la responsabilidad que corresponda ante cualquier falsedad, ocultamiento u omisión tanto de los documentos como de información aportada por lo cual me someto a lo dispuesto en las normas académicas de la Universidad César Vallejo.

Trujillo, 2018

**Neil Diego Vega Gonzales**

#### **PRESENTACIÓN**

<span id="page-5-0"></span>Señores miembros del Jurado, presento ante ustedes la Tesis titulada "**I**mplementación de un plan de requerimientos de materiales para minimizar los costos de inventarios de la empresa tuberías plásticas s.a.c-2018"la cual contempla siete capítulos:

Capítulo I: Introducción, donde se describen la bases teóricas y empíricas que ayuden a dar solución a la problemática planteada, indicando la justificación del estudio, su problema, hipótesis y objetivos que se persiguen, describiendo la parte de los procesos productivos y situación actual de la planta.

Capítulo II: Método, hace referencia al método, diseño, variables, población y muestra, así como las técnicas e instrumentos empleados y los métodos de tratamiento de datos,

Capítulo III: Contempla el resultado de los objetivos, para lo cual se realizó un análisis para diagnosticar la situación actual del sistema logístico de la empresa, donde se logra determinar los procesos logístico los cuales generan un costos excesivo para la empresa, de esta manera se toma la decisión de aplicar el sistema MRP, comparando los costos de inventarios la empresa antes y después de la aplicación de un sistema de un Mrp.

Capítulo IV al V: Contempla secuencialmente las discusiones, conclusiones de cada objetivo.

Capítulo VI: Las recomendaciones pertinentes acorde al estudio; y sugerencia del autor.

Capítulo VII: Presenta el resumen de las fuentes bibliográficas usadas en base a la norma ISO 690.

Esta investigación ha sido elaborada en cumplimiento del Reglamento de Grados y Títulos de la Universidad César Vallejo para obtener el Título Profesional de Ingeniero Industrial. Esperando cumplir con los requisitos de aprobación.

Neil Diego Vega Gonzales

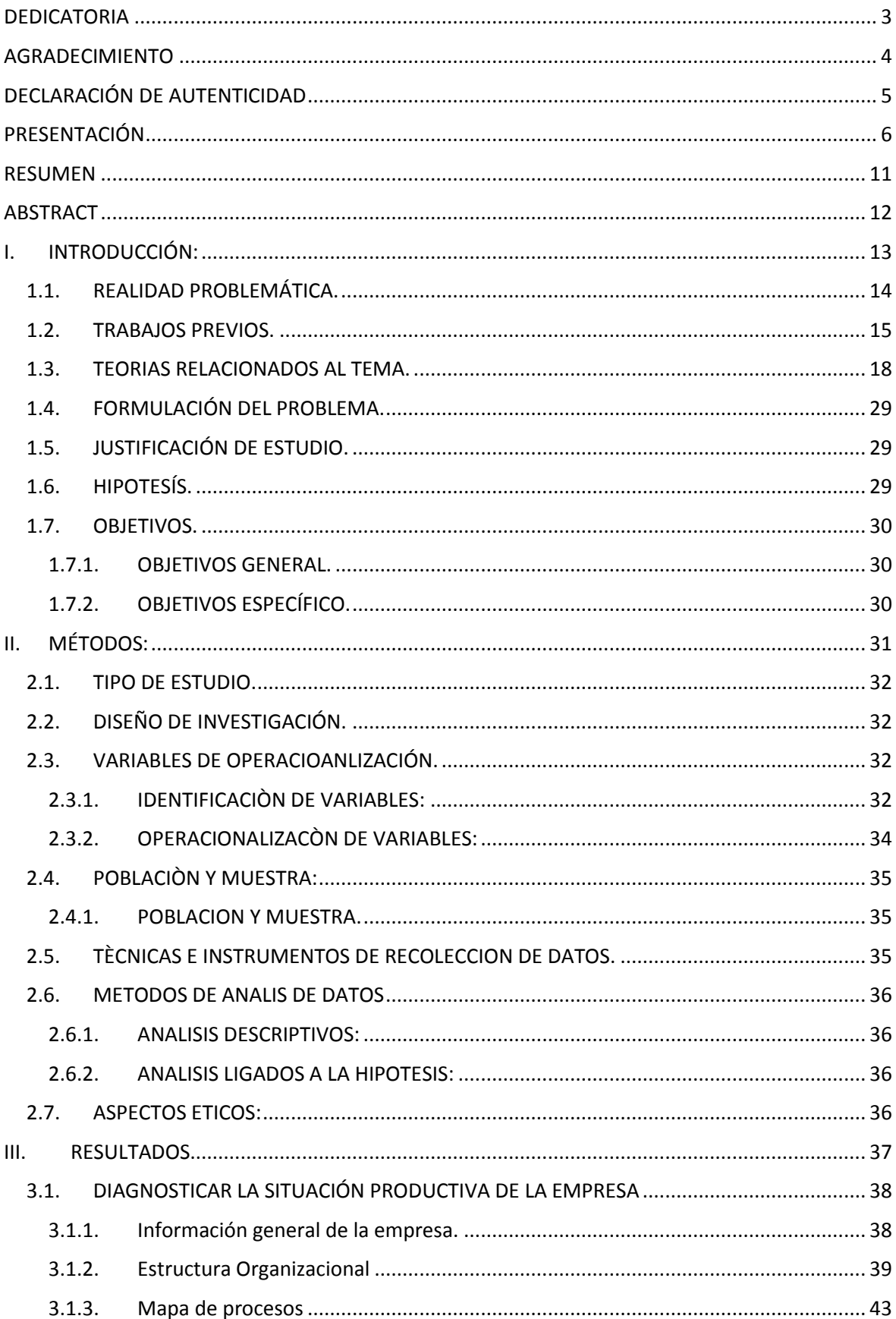

#### **INDICE**

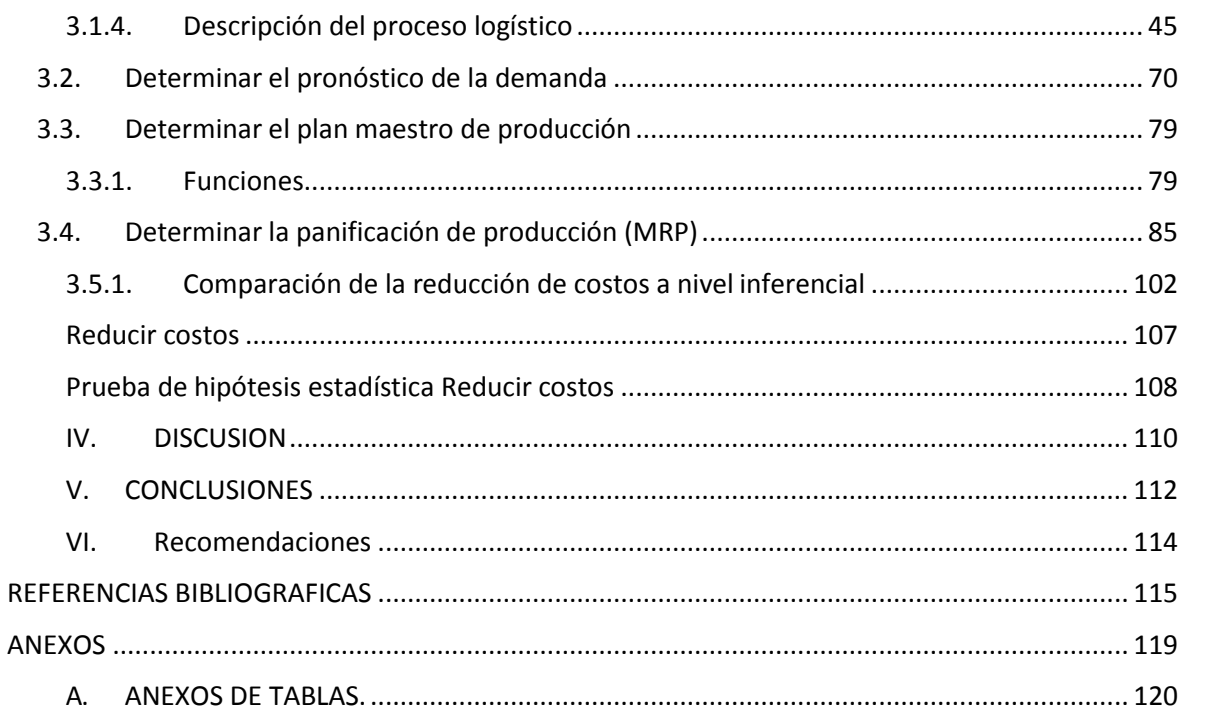

#### **INDICE DE TABLAS**

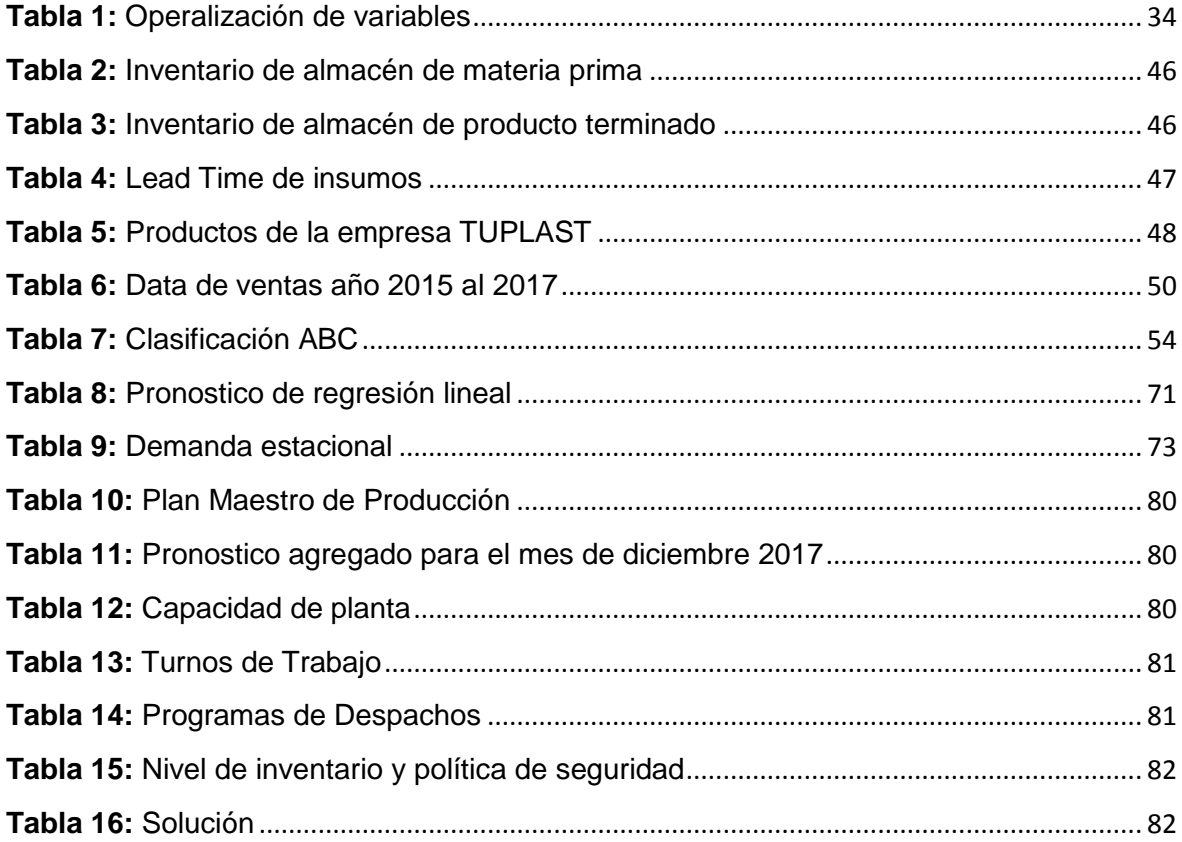

#### **INDICE DE FIGURAS**

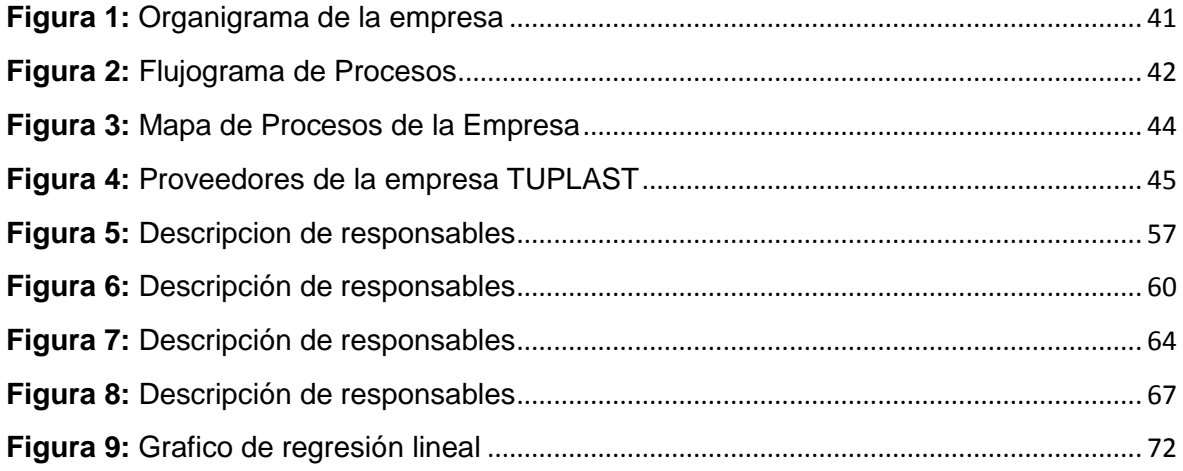

#### **RESUMEN**

<span id="page-10-0"></span>La presente investigación titulada "Implementación De Un Plan De Requerimientos De Materiales Para Minimizar Los Costos De Inventarios De La Empresa Tuberías Plásticas S.A.C-2018", enmarcado en las teorías de Lee J. Krajewski, Larry P. Ritzman y Mano J K. Malhotra. Render, Jay Heizer y Barry. Rómulo Edgar Voysest ; para lo cual se empleó el método deductivo, con una investigación de tipo experimental aplicándolo a una población o muestra de todo las materia prima que se requiere al producir las tuberías de PVC en resumen breve Para lo cual empleó verificar las situación productiva de la empresa, y aplicando un pronóstico de la demanda estacional , de acuerdo a los kg extruidos , una clasificación ABC para identificar los productos vacas lo cual son los más representativos por ser de mayo rotación , se aplicó el plan maestro de producción para ver las cantidades programadas dentro de los kg a extruir para poder planificar las demanda , se aplicó lo que es el MRP y se programó las ordenes de aprovisionamiento durante el mes para Obteniendo como principales resultados Los costos obtenidos en los costos de inventario sin MRP es de S/. 365415, y los costos obtenidos con MRP es de S/. 341177; lo cual difieren en S/. 24238, debido a la que gestión actual de inventarios no cuenta con ninguna política, o herramienta de control, lo que genera sobre stock y perdidas de algunos materiales, además de demoras por falta de material, debiéndose a la mala inversión del dinero. A comparación con una gestión de inventarios con el uso adecuado del MRP, el plan de requerimiento de materiales permite obtener las cantidades óptimas de pedido y las fechas de lanzamiento, los cuales tienen un impacto significativo del 6.6% en los costos de inventario. Y se aprueba la hipótesis aplicando la prueba estadística de wilcoxon puesto que nos arroja un resultado menor a 0.05, por lo que podemos concluir que los datos analizados se adapta a la prueba no paramétrica. El análisis económico se obtiene una Tasa Interna de Retorno del 110% y un Valor Actual Neto de S/. 116462 ; por lo cual el proyecto analizado devuelve el

**Palabras claves:** Demanda estacional Plan maestro de producción

capital invertido más una ganancia adicional, el proyecto es rentable

#### **ABSTRACT**

<span id="page-11-0"></span>The present investigation entitled "Implementation of a Plan of Requirements of Materials to Minimize the Costs of Inventories of the Company Plastic Pipes S.A.C-2018", framed in the theories of Lee J. Krajewski, Larry P. Ritzman and Mano J K. Malhotra. Render, Jay Heizer and Barry.

Rómulo Edgar Voysest; for which the deductive method was used, with an experimental type of research applied to a population or sample of all the raw materials required to produce the PVC pipes in brief summary. For this purpose, it used to verify the productive situation of the company, and applying a forecast of the seasonal demand, according to the extruded kg, an ABC classification to identify the cow products which are the most representative for being of May rotation, the master production plan was applied to see the quantities programmed within the kg to be extruded to be able to plan the demand, the MRP was applied and the supply orders were programmed during the month for obtaining as main results The costs obtained in the inventory costs without MRP is S /. 365415, and the costs obtained with MRP is S /. 341177; which differ in S /. 24238, due to the fact that current inventory management does not have any policy, or control tool, which generates over stock and loss of some materials, in addition to delays due to lack of material, due to the bad investment of money. Compared to inventory management with the proper use of the MRP, the material requirements plan allows for optimal order quantities and launch dates, which have a significant impact of 6.6% on inventory costs. And the hypothesis is approved by applying the wilcoxon statistical test since it gives us a result less than 0.05, so we can conclude that the analyzed data is adapted to the non-parametric test.

The economic analysis yields an Internal Rate of Return of 110% and a Net Present Value of S /. 116462; for which the project analyzed returns the capital invested plus an additional profit, the project is profitable

**Keywords:** Seasonal demand Master plan

## <span id="page-12-0"></span>**I. INTRODUCCIÓN:**

#### <span id="page-13-0"></span>**1.1. REALIDAD PROBLEMÁTICA.**

Actualmente el uso del Poli cloruró de Vinilo viene creciendo un ritmo de 4 al 7 por ciento por año por sus grandes utilidades en el mercado de la construcción. El poli cloruró de vinilo es el segundo plástico más producido a nivel mundial, alcanzando actualmente, un volumen cada año de unos veinte cinco millones de toneladas. Actualmente a nivel del mundo el poli cloruro de vinilo crece a razón de 4 a 7% al año, esto se debe a que no hay otro elemento sustituible que pueda reemplazar a este producto. En el Perú no ha sido muy distante, la actividad constructora nacional registró una disminución de 6.89% el mes de febrero en comparación con igual periodo del año 2016, siendo el segundo mayor resultado negativo mensual en el último lustro Además, por tercer año consecutivo en el mes analizado, el desempeño del sector construcción ha sido menor que el PBI global. Así mismos "la industria del plástico en el Perú presentó durante los años 2014 – 2015 una tendencia decreciente, caracterizada por una desaceleración durante el año 2014 y tasas negativas de crecimiento durante el 2015. Esto en línea con el menor dinamismo de los principales sectores demandantes de productos plásticos (construcción y comercio). Las importaciones de productos plásticos (partida arancelaria 39), son básicamente de productos plásticos en formas primarias. Destaca la importación de polipropileno, polietileno, policloruro de vinilo, entre otros. La importación de productos plásticos durante el año 2015 fue de US\$ 1 983 millones, que representó más de 1 millón 100 mil toneladas". Actualmente en la libertad-Trujillo la fabricación de tubos el poli cloruro esta difundida y comercializada, lo cual la región cuenta con tres empresas productoras de tubos del poli cloruro solo en Trujillo. La empresa con mayor demanda de materia prima importa de otros países mientras que las demás empresas hacen el pedido de lima. Las empresas que importaron directamente las resinas de poli cloruro fueron de 1,282 toneladas métricas por año lo cual se estima que la demanda de tuberías de poli cloruro va creciendo favorablemente. (Touzet, Héctor. La industria de los plásticos y envasado en la zona norte del Perú (Trujillo, Chiclayo, Piura, [en línea], PLAEN-

Plásticos, Envases y Afines, 11 de febrero 15:38. [Consulta: 19 mayo 2017].las industrias dedicadas a la elaboración de tuberías de PVC se caracterizan por tener que operar con grandes volúmenes de productos o insumos, lo cual hace indispensable el poder contar con las herramientas adecuadas que le permita mejorar sus procesos de logística como el área de producción, así también las demás áreas como logístico, planificación etc. de cada empresa, lo cual tiene que contar con ciertas herramientas que les permitan abaratar costos. La empresa que vamos a investigar y aplicar la implementación de un MRP se dedica a la fabricación de conexiones y tuberías de PVC para luz, agua, desagüe y alcantarillado. Importación, representación y comercialización de materia prima para la fabricación de tuberías en general de esta organización tiene como objetivo la implementación de un MRP que le permita tener una perspectiva de cómo, cuándo y cuánto pedir en un tiempo determinado para así abaratar los costos de inventarios, lo cual permite ampliar las operaciones y tener u n mayor control del sistema de planificación y capacidad de producción, lo cual implica tener en registro de compras de materiales , y optimizar los recursos de producción , minimizar los costos, stock y así definir un lote de producción óptimo de acuerdo a la producción. Por esta razón se pretende implementar un (MRP) en la que permita minimizar los costos de inventario de la empresa tuberías plásticas SAC. Así mismo la empresa de seguir en la misma situación, generara que los costos de inventarios sigan subiendo lo cual contrarrestaría su rentabilidad, por lo expuesto ante las herramientas y técnicas a emplear ante esta situación para poder abaratar reducir los costó de inventario de la empresa tuberías plásticas s.a.c.

#### <span id="page-14-0"></span>**1.2. TRABAJOS PREVIOS.**

En la investigación de Álvarez Peralta Darwin Enrique (2011), denominada "Plan de implementación de un MRP en una empresa de manufactura de productos de consumo masivo" para obtener el grado de licenciatura en administración de empresas en la Pontificia universidad

católica del ecuador empleando un diseño de investigación experimental y con métodos de la planeación estimada, planeación de la capacidad, PMS , programación de planta y programación de exportación , obteniendo como resultados donde la empresa maneja una finalidad mensual de Dos millones trescientos ochenta mil dólares lo que representa un cuarenta y siete por ciento por encima del objetivo propuesta donde la propuesta de la implementación minimice un veinticinco por ciento el inventario llegando así a la conclusión que en el área de planificación cuentan con estándares establecidos para lograr un objetivo que es interactuar con las demás áreas de la compañía.

Asimismo en la investigación de Juliana Lara Estrella (2012), denominada "Diseño de un (mrp) en una empresa dedicada a la elaboración de empaques de cartón corrugado para el sector bananero." para obtener el título Ingeniería de transporte y logística en la Escuela Superior Politécnica Del Litoral empleando un diseño de investigación experimental y como métodos de investigación un software sofisticado llamado Gams obteniendo como resultados que al aplicar el modelo este modelo se tendrá en cuenta que días se podrán pedir y ordenar de compra en los días de producción de los productos llegando a la conclusión que aplicando este modelo se reduce el nivel de inventarios , ya que esto generaría solo pedir cuando se necesita y así reducir el costo por almacenar un producto prima.

En la investigación de Josselyn Lizeth Alan Rodríguez y Joselin Yudith Prada Licla (2017), denominada "Análisis y propuesta de implementación de un sistema de planificación de producción y gestión de inventarios y almacenes aplicado a una empresa de fabricación de perfiles de plásticos de PVC", realizada para lograr el título de Ingeniería Industrial en la Pontificia Universidad Católica el Perú empleando un diseño de investigación experimental y como métodos de investigación los pronóstico multiplicativos, ya que se acercara al tiempo real de la demanda , lo cual también se plantea rehacer un ajustes para plan maestro de la producción como también el plan agregado, obteniendo así

como resultados la cantidad de inventario disminuye en un 94%, a ello se concluye que la política de inventario propuesto es mejor que el actual. Asimismo Vásquez Medico José Ignacio(2013),en su investigación denominada "Propuesta de un sistema de planificación de la producción aplicado a una empresa textil dedicada a la fabricación de calcetines", para obtener el título de Ingeniería industrial en la Pontificia universidad católica del Perú empleando un diseño de investigación experimental y como métodos de investigación como la integración de los pronósticos, plan agregado de la producción y PMS obteniendo resultados que el tamaño de lote propuesto en el programa maestro de producción se puede tener menor cantidad de inventario de hilo, llegando a la conclusión que el pronóstico de la demanda sea lo real posible ya que este dato servirá mucho en la planificación de operaciones y producción de la empresa.

Asimismo la investigación de Campos Alcalde Samuel (2015) denominada "Propuesta de implementación de un sistema mrp para reducir los costos de inventario de materia prima en la producción de alimentos balanceados para pollos en molino el cortijo s.a.c.", realizada para obtener el título de Ingeniería Industrial en la Universidad Privada Del Norte empleando un diseño de investigación experimental y como métodos de investigación de desarrollo y seguimiento de la metodología 5S, planificación y programación de la producción obteniendo como resultados que el costo de generar la solicitud, emitir la orden de compra y recibir los materiales (costo de comprar) podría variar desde 108.41 Nuevos Soles en el año dos mil trece a 105.74 Nuevos Soles a consecuencia de la implementación de un mrp, un total de 2.46% de ahorro por cada vez que se realiza una compra Llegando a la conclusión de que (MRP) provee respuestas de mejora a la problemática actual de la empresa en cuanto a los altos costos de inventario de materia prima es decir, permite decidir qué, cuánto y cuándo comprar los insumos para satisfacer la demanda futura, siguiendo una programación y un orden en las operaciones.

En la investigación de Guerrero Falen Excequias Walter (2014) denominada "Diseño de un plan de requerimientos de materiales y su impacto en los costos de inventarios de la empresa quiñones industrial Trujillo s.r.l. en el año 2014", para obtener el título de Ingeniería Industrial en la Universidad Cesar Vallejo, empleando un diseño de investigación experimental y como métodos de investigación se analiza el comportamiento de la variables tanto el MRP y el impacto de los costos de inventarios como resultados que al analizar los costos incurridos en la gestión actual de inventarios sin MRP se obtiene un costo total de pedir de S/.32 069.34 de mantener de S/. 203.91 de artículo de S/. 196 902.96 a lograr un costo total sin el sistema de planificación de mrp de S/. 229176.21, en comparación con la gestión de inventario con MRP que se obtiene un costo total de pedir de S/.1 281.75, de mantener de S/. 2 721.02 de artículo de S/. 126 364.90 y costo stock de seguridad S/.1 127.55, logrando un costo con el sistema de planificación de requerimiento de materiales de S/.131 495.22 se logra finalmente una conservación de S/.97680.99, que es equivalente al cuarenta y dos por ciento del costo total actual de inventario llegando a la conclusión de que el plan de requerimiento de materiales permite obtener las cantidades óptimas de pedido y las fechas de lanzamiento, los cuales tienen un impacto significativo del 38,5% en los costos de inventario.

#### **1.3. TEORIAS RELACIONADOS AL TEMA.**

<span id="page-17-0"></span>La administración de operación de producción y suministro según F. Robert Jacobs, Richard B. Chase, (2009) define como el diseño de la operación y la optimización de servicios que otorgan los artículos y servicios primarios dentro de un campo establecido. Asimismo, Heyzer y Render (2009), describe la administración de operaciones como el grupo de actividades que crean un valor agregado en la forma de servicios y bines dentro de una empresa para hacer de un proceso a un producto terminado. Las empresas de producción o manufactureras son más específicas en el área de la administración de operaciones; la AO son una parte costosa de toda empresa lo que representa un mayor % de

utilidades en su influencia, lo cual facilita una gran oportunidad para que las empresas mejores su rotación y rentabilidad, se considera en que la empresa pueda mejorar su rentabilidad es a través de su producción. En la figura 1 se puede representar diagramas de organizaciones para las empresas de servicios y manufacturera.

Asimismo, dentro el plan de ventas y las datas históricas el Pronosticar se puede describir como la predicción de los eventos futuros ante cualquier eventualidad. Pueden anexar los datos históricos y representados mediante un modelo matemáticos que puedan proyectarse hacia el futuro. Los pronósticos son una predicción relativa e instintivo; o ambos a la vez, lo que indica usar un modelo matemático ajustado mediante el proceso administrativo.

Hacer un pronóstico tienen una relevancia significativa tanto en las estrategias como en las áreas de estudio como en recursos humanos, que le ayuda a cuanto personal contratar, capacitación y despido de trabajadores; la capacidad instalada de cada proceso lo cual nos dará una perspectiva de cómo pueden generar entregas pocos confiables, perdidas del mercado de clientes y por último el abastecimiento o cadena de suministro la cual nos dará las buenas relaciones con el proveedor.

De acuerdo los estudios el pronóstico se puede clasificar en cuatro tipos: cualitativo, análisis de series de tiempo, relaciones causales y simulación, los métodos cuantitativos se pueden clasificar en series de tiempos y causales:

Promedio móvil simple según Lee J. Krajewski, Larry P. Ritzman, y otros (2008) este método se aplica o calcula al promedio de una serie de tiempos de una demanda pronosticada, y así eliminar los impactos de las variaciones aleatorias, este método puede ser factible cuando las demandas no tienen una tendencia establecida ni eventos estacionales, aplicar este modelo requiere calcular la demanda promedio móvil para los periodos n, esto implica usarlos como pronóstico para el siguiente periodo. A continuación, se muestra la siguiente formula.

 $Ft1 = (Dt + Dt-1 + Dt-2 + \dots$ .......  $Dt-N+1$ ) /N

Donde:

Dt: demanda real en el periodo t

N: números total de periodos

Ft1= pronóstico para la demanda t+1

El Promedio móvil ponderado es un método de ponderación con el promedio establecido, es decir, 1/n, lo que quiere decir que cada una de las demandas históricas que intervine en dicho modelo podrán tener su propia ponderación, al hacer la suma total tiene que hacer igual a 1.

La Suavizamiento exponencial técnica parecida al promedio móvil ponderado pero susceptible al estimar el promedio de las series de tiempos, lo cual están asignados a la demanda reciente se requiere mayor ponderación que las demandad antiguas. Es un método que mayormente lo usan las empresas por datos reducidos y la facilidad de uso.

Ft+1 = α (Demanda para este periodo) + (1 - α) (Pronóstico calculado para el último periodo) = α Dt + (1 - α) Ft

Método de suavizamiento exponencial ajustado a la tendencia (método de hold) estos métodos se suavizan los cálculos del promedio y la tendencia, en la cual requieren dos constantes de suavizamiento que son la tendencia y el promedio.

At = α (Demanda en este periodo) + (1 - α) (Promedio + Estimación de la tendencia en el último periodo)

Tt = β (Promedio de este periodo - Promedio del último periodo)

+ (1 - β) (Estimación de la tendencia en el último periodo)

Regresión lineal

Según F. Robert Jacobs, Richard B. Chase, (2009), este método se utiliza específicamente para los pronósticos de series de tiempos como también para las relaciones causales. Así cuando la variable dependiente cambia como resulta del tiempo establecido, se refiere a un estudio de series temporales.

A continuación, se describe la fórmula de los mínimos cuadrados:

 $Y = a + bx$ 

donde

 $Y =$  Variable dependiente.

- y =puntos de los datos
- a = Secante Y
- $b =$  Pendiente.
- $x = Periodo$ .

Según Chanpman, Stephen (2006) la planeación de la capacidad se define como el proceso de conciliar la capacidad disponible y requerida para poder administrar un lote de producción, el objetivo es satisfacer los tiempos de producción para un determinado cliente en la cual representan el pedido de un lote. Asimismo, el autor nos dice que dentro de un sistema de planeación de la capacidad tenemos que tener en cuenta la medición de la capacidad ya que siempre existen criterios con respecto a la precisión de las mediadas, ya que mayormente utilizan estándares de tiempos.

La Utilización básicamente enseña las horas máximas que tenemos que estar pendientes en un centro de trabajo algunas de las limitaciones que pueden perjudicar a la utilización de, son los problemas son los retrasos, problemas con las maquinas, falta de personal, retrasos que hay en la planta, estos limitantes disminuyen las utilizaciones; a continuación, se presenta la siguiente formula:

Utilización = (salida real) / (capacidad de diseño) \* 100%

Asimismo, La Eficiencia analiza la salida real dentro de un centro de trabajo o área establecida, compara la tasa de un modelo de producción igual al número de horas lo cual la tasa de producción se basará en series de tiempos.

Eficiencia = (tasa de producción actual) / (tasa de producción estándar) \*100%

Capacidad nominal es el producto de todos los tiempos disponles, la eficiencia y la utilización.

Capacidad nominal =  $TD*E*U$ 

Capacidad demostrada es la salida de la capacidad real de acuerdo con el registro de salida de producción real.

Asimismo, en nuestro trabajo de investigación aplicaremos una simulación en la capacidad de producción y planeación de la empresa en la cual Según García Dunna, Eduardo, García Reyes Heriberto y otros (2013), nos dice que el promodel es un paquete de software comerciales que administra las herramientas de análisis y diseño implementando animaciones con modelos de estudio, mediante el promodel se integra conocer mejor el problema y tener los resultados confiables lo cual mediante esta simulación dependerá tomar una decisión.

Según Jananía Abraham, Camilo (2008) nos dice que los estudios de tiempos actualmente son importantes en los en centro de operaciones y planificación de una empresa tanto el cronometrar para calcular los tiempos cumple un rol que se deberá determinar si será para un trabajo ya hecho. Esto se puede representar mediante la figura 2.

Mediante la observación (parar y observar) se tiene que tener en cuenta algunos conceptos de algunas fórmulas.

El tiempo promedio se puede representar mediante la toma de tiempos de cada una de las estaciones de trabajo, lo cual mediante una suma de todos los tiempos se divide entre la cantidad de tomas de tiempos.

TO= Sumatoria de todos tiempos/ nº de tomas

El tiempo normal se calcula mediante el producto de del tiempo observado y el factor de calificación.

Tiempo normal = media de los tiempos x factor de calificación'

en forma abreviada:

el tiempo estándar es el tiempo que considerar globalmente la operación, se utilizan la siguiente fórmula para su cálculo: TS= TN/(1-%T)

Asimismo, CHOPRA, Sunil y MEINDL Peter. (2008) La planificación agregada principalmente es compensar la demanda lo cual como objetivo es maximizar las ganancias de la empresa, lo cual como elemento principal es que la demanda estipule cálculos para cada uno de los horizontes de la planificación, determinar el nivel de producción, inventarios y la capacidad de cada periodo.

Al momento de realizar una planeación agregada se tiene que tener en cuentas algunos datos relevantes del planificador:

Pronóstico de la demanda

Costos de producción

Costo de inventariaros etc.

Programa Maestro de Producción (PMP o MPS), en este documento se indica la demanda y los plazos de entrega de los productos finales. La demanda de productos finales es independiente, esta puede ser conocida por la empresa, o puede ser una estimación en función de las demandas pasadas y el estado del mercado.

Inventarios o Lista de Materiales (BoM), quí se indican los artículos y la cantidad de cada uno, necesarios para producir un producto definitivo. De manera, que si se conoce la demanda independiente de los productos definitivos, se podrá calcular la demanda dependiente de los artículos que forman dicho producto.

Estado de los stocks, es necesario conocer la cantidad de artículos en stock para poder calcular las necesidades reales de cada producto y así consumir los stocks innecesarios.

Asimismo, después de encontrar el plan maestro de producción se procede a determinar el plan maestro de la producción lo cual es parte indispensable dentro de nuestro proyecto, Según Krajewski, Lee y Ritzman, Larry y otros (2008) nos describe que el plan maestro de producción detalla cuántos productos finales se producirán dentro de periodos específicos. En él se divide el plan de ventas y operaciones en programas de productos específicos en la figura 3 se muestra un plan maestro de producción de una familia de sillas (el periodo en cuestión puede expresarse en términos de horas, días, semanas o meses).

Asimismo, BOWERSOX, Donald y CLOSS David y otros (2007) describe la planificación del requerimiento de materiales o MRP como la coordinación e integración mediante unos sistemas de programación de los materiales en productos terminados y de ese modo controla el inventario hasta que determina la fabricación. Ver figura 4 para un mayor detalle.

Las lista de materiales detalla los compones o piezas que entran en un determinado producto, también conocido como estructura del producto, muestra los niveles de elementos a emplear que requiere la estructura del producto en la cual se subdivide en diferentes niveles.

Según Chanpman, Stephen (2006) un archivo maestro de elementos o registro de inventarios tiene la información sobre de tiempos de esperas y el tamaño óptimo de lote de producción y pedido.

Es importante determinar las cantidades de orden o lote de pedir dentro un centro de producción y encontrar el modelo que más se adecua en cada empresa pero eso va a depender de las demandas tantos dependientes lo cual el consumo va a depender del programa de producción o las demandas independientes en la cual esta demanda no estará impulsada por el programa de producción esto es determinada por los pedidos de los clientes mayormente en las productos terminados. Según Johnson, Fraser y Leenders, Michiel y otros (2012) los modelos económicos según su distribución son: Modelos de cantidad fija: este modelo determina los tamaños de lotes se deben fabricar o ordenar los inventarios cíclicos en la que están relacionadas básicamente con los costos de inventarios, su función es minimizar los costos totales por año:

 $R =$  demanda por año

C = costo de adquisición entregado

 $K = \%$  anual del costo de mantener

S = costo de orden

Q opt =  $\sqrt{2RS/KC}$ 

El punto reorden P, solo se necesita saber el plazo de entrega de cada componente.

P= L\* demanda diaria.

Modelos de periodos fijos: determinan la cantidad óptima de ordenar. Se puede determinar mediante la siguiente formula

T opt =  $\sqrt{2S/RKC}$ 

Modelos probabilísticos, Son aquellos parámetros que se comprenden en forma absoluta y que no cambian a lo largo del tiempo.

Material Requirement Planning o Planificación de requerimiento de materiales nace y se desarrolla en Estados Unidos en los años 60 como un paquete informático capaz de dar una respuesta puntual al cálculo y planificación de las necesidades de materiales derivadas de un programa de producción industrial. El referido sistema actúa en sustitución de los

sistemas tradicionales basados en el punto estadístico de pedidos, cuya aplicación está orientada fundamentalmente a la gestión de los stocks de materiales de una fábrica en función de una previsión del consumo de los mismos, como si se tratase de una demanda independiente.

El sistema de producción MRP I, es un sistema de planificación de la producción y de stocks que, teniendo en cuenta la demanda prevista, los stocks actualizados, y los plazos de entrega o de producción; calcula: que, en que cantidad, y en qué momento se debe fabricar y/o aprovisionar cada artículo para satisfacer la demanda. De esta manera, solo se fabrica lo demandado por el mercado, evitando la sobreproducción. El MRP sigue la misma filosofía fundamental del "Just In Time" (JIT), reducir los stocks intermedios y los despilfarros en el proceso de producción. En muchas ocasiones es posible combinar sistemas MRP con sistemas Kanban u otros sistemas típicos del JIT, filosofía de producción japonesa que está dando resultados excelentes alrededor del mundo entero.

M.R.P. II, gestiona no sólo los materiales, sino la totalidad de los recursos industriales incluyendo personal y máquinas, actuando así directamente en la programación de la producción. Este sistema ya no se limita a ser una mera herramienta auxiliar para la planificación en su labor de gestión de materiales, sino que afecta incluso a la fase de "ejecución y seguimiento de la producción" estableciendo un control integrado de todo el proceso de producción y gestión de los materiales.

Otro aspecto de mejora del MRP II, es el aumento del control previo al realización del Plan maestro de producción, con el fin de asegurar en mayor grado que dicho plan va a ser viable y que no se va a tener que modificar, careciendo de valor todo lo calculado con anterioridad.

Mediante un sistema "MRP II" es posible planificar y controlar la capacidad, definir el plan maestro de producción incluyendo aspectos financieros, aprovechar la información histórica mediante la retroalimentación en bucles cerrados para actualizar la información sobre la que se realizan los cálculos del MRP, y la posibilidad de simular

escenarios futuros para, en función de los datos obtenidos, poder tomar decisiones estratégicas de la organización a largo plazo. En definitiva, mediante un sistema "MRP II" es posible planificar la organización entera.

Condiciones que debe tener el mrp**,** asegurarse de que los materiales y productos solicitados para la producción son repartidos a los clientes, mantener el mínimo nivel de inventario, planear actividades de: Fabricación - Entregas - Compras.

El objetivo del MRP es brindar un enfoque más efectivo, sensible y disciplinado para determinar los requerimientos de materiales de la empresa, los sistemas MRP están concebidos para proporcionar lo siguiente: Disminución de inventarios, determina cuántos componentes de cada uno se necesitan y cuándo hay que llevar a cabo el plan maestro. Evita costos de almacenamiento continuo y la reserva excesiva de existencias en el inventario.

Disminución de los tiempos de espera en la producción y en la entrega, identifica cuáles de los muchos materiales y componentes necesita (cantidad y ritmo), disponibilidad, y qué acciones (adquisición y producción) son necesarias para cumplir con los tiempos límite de entrega.

Obligaciones realistas, las promesas de entrega realistas pueden reforzar la satisfacción del cliente. Al emplear el MRP, producción puede darle a la mercadotecnia la información oportuna sobre los probables tiempos de entrega a los clientes en perspectiva. El resultado puede ser una fecha de entrega más realista.

Incremento en la eficiencia, proporciona una coordinación más estrecha entre los departamentos y los centros de trabajo a medida que la integración del producto avanza a través de ellos. La lógica de procesamiento del MRP acepta el programa maestro y determina los programas componentes para los artículos de menores niveles sucesivos a lo largo de las estructuras del producto. Calcula para cada uno de los periodos en el horizonte del tiempo de programación, cuántos de cada

artículo se necesitan, cuántas unidades del inventario existente se encuentran ya disponibles, la cantidad neta que se debe de planear al recibir las nuevas entregas y cuándo deben de colocarse las órdenes para los nuevos embarques, de manera que los materiales lleguen exactamente cuándo se necesitan. Este procesamiento de datos continúa hasta que se han determinado los requerimientos para todos los artículos que serán utilizados para cumplir con el programa maestro de producción.

Inventarios preventivos y de seguridad y los niveles de servicio, se procede a estos tipos de inventarios, las variables de decisión es la parte de productos que se tienen de manera preventiva al brindar la cobertura de servicios deseada, se puede definir como el porcentaje atendido a nivel de usuario.

Los costos de inventarios más relevantes según Nahmias, Steven. (2007) se describe a continuación.

Costo de mantener el inventario. Son todos los costó de oportunidad de ingresos perdidos; costos de almacenamiento físico; seguro; rotura y robo, y obsolescencia. CM=(H\*Q) /2

H = Costo de mantener una unidad en inventario.

 $Q =$  Cantidad Pedida

Costo de pedido. Se divide en dos componentes: uno fijo y uno variable. Se incurre en el componente fijo siempre que se hace un pedido positivo y variable es el costo que se paga por cada unidad, pedida o producida.  $CP=(S^*D)/Q$ 

S = Costo de pedido

D= Demanda semestral

Q= Cantidad pedida

Costos de penalidad. cuando la demanda excede el abastecimiento. En este caso, la demanda en exceso puede quedar en espera (para surtirse más adelante) o perderse. La demanda perdida da como resultado desperdiciar una utilidad, y los pedidos pendientes requieren de un registro.

Según Suarez (2000) para determinar el efecto de este proyecto se empleará el siguiente programa denominado SPSS Vs 20, este programa sobresale para manipular la información y analizar los datos estadísticos. Asimismo, para analizar de formase debe tener presenta la normalidad de los datos, así se determinará si dependerá de una evaluación paramétrica o no paramétrica. Asimismo, Las pruebas paramétricas estarán basadas por la distribución normal de la población en la que se obtiene la prueba muestral. En la cual se encuentra la T-student en la que se describe como prueba de significación estadística paramétrica para comparar la hipótesis nula respecto a la hipótesis expuesta, tenemos dentro de este análisis al shapiro Wilk, en la que se contrastaran la normalidad de datos y cuando la muestra no sobrepase a 50.

 $W = D^2 n S^2$ 

Dónde:

D<sup>^2</sup>: Suma de diferencias corregidas

^2: Varianza muestral

N: Tamaño de muestra

Las pruebas no paramétricas no necesitan tener con normalidad la población lo cual es más factible el análisis de Wilcoxon.

$$
Zt = \frac{T - Xt}{\alpha t}
$$
  

$$
Xt = \frac{n(n+1)}{4}
$$
;  $\alpha t = \frac{\sqrt{n(n+1)(2n+1)}}{24}$ 

 $Zt$ : Suma de diferencias corregidas  $T$ : Valor estadístico de Wilcoxon  $Xt$  Promedio de la T de Wilcoxon 6t: Desviación estándar de la T de Wilcoxon  $N$ : Tamaño de muestra.

Al final de nuestro proyecto obtendremos resultados lo cual llevaremos las pruebas a comprobaciones si es rentable o si nuestras resultados obtenidos de acuerdo a nuestro objetivos son factibles, las pruebas a realizar nuestro proyecto es la relación costo beneficio en la cual se pretende calcular los costos a lo largo de un periodo, y decidir si es el más adecuado según (Chan S. Park, 2009) nos dice que es la comparación de los costos de inversión de un proyecto con sus

beneficios potenciales, en la cual es una forma de alternativa de expresar el valor de un proyecto público en comparar los beneficios para el usuario (B) contra los costos para el promotor (C) utilizando la razón B/C.

#### <span id="page-28-0"></span>**1.4. FORMULACIÓN DEL PROBLEMA.**

¿Qué efecto producirá la implementación de un plan de requerimiento de materiales en los costos de inventarios de la empresa tuberías plásticas SAC en el año 2018?

#### **1.5. JUSTIFICACIÓN DE ESTUDIO.**

<span id="page-28-1"></span>Este estudio de investigación se justifica teóricamente, que la planificación de requerimiento de materiales establece que a partir de la producción de artículos finales se debe determinar los insumos necesarios para la producción. Esta propuesta de plan de requerimiento de materiales espera reducir los costos de inventario, para lo cual se empleará una visión de sistema en la producción de tuberías de PVC y analizando adecuadamente la planificación de requerimiento de materiales, asimismo se procederá a la pregunta cuánto y cuándo comprar la materia prima necesaria para satisfacer la demanda futura del mercado. Asimismo, de manera práctica, la presente investigación, permitirá a tuberías plásticas SAC desarrollar un nuevo proceder en sus actividades de aprovisionamiento de materia prima en planta, ya que una propuesta una implementación de un MRP ayudará a minimizar los costos de inventario. Asimismo, metodológicamente la forma cómo se realizará esta investigación servirá como guía a las investigadoras futuras interesadas en temas similares a la implementación de un plan de requerimiento de materiales para reducir los costó de inventarios.

#### **1.6. HIPOTESÍS.**

<span id="page-28-2"></span>La implementación de un plan de requerimiento de materiales reducirá los costos de inventarios de la empresa Tuberías plásticas S.A.C en el año 2018

#### <span id="page-29-0"></span>**1.7. OBJETIVOS.**

#### **1.7.1. OBJETIVOS GENERAL.**

<span id="page-29-1"></span>• Implementar un plan de requerimientos de materiales para reducir los costos de inventarios de la empresa Tuberías Plásticas S.A.C en el año 2018.

#### **1.7.2. OBJETIVOS ESPECÍFICO.**

- <span id="page-29-2"></span>Diagnosticar la situación productiva de la empresa.
- Determinar el pronóstico de la demanda.
- Determinar el plan maestro de producción.
- Determinar la planificación de producción (MRP)
- Comparar los costos con y sin la implementación de un plan de requerimiento de materiales.

# <span id="page-30-0"></span>**II. MÉTODOS:**

#### <span id="page-31-0"></span>**2.1. TIPO DE ESTUDIO.**

**Aplicada**, debido a que se hará uso de los conocimientos teóricos de la planificación de requerimiento de materiales y los aspectos que le comprender y así poder minimizar los costos de inventarios y dar solución a la actual problemática de la empresa.

**Experimental**, debido a que se usa con intención el plan de requerimiento de materiales para minimizar los costos de inventarios de la empresa tuberías plásticas S.A.C

#### <span id="page-31-1"></span>**2.2. DISEÑO DE INVESTIGACIÓN.**

Pre- experimental: siempre hay un control mínimo de la variable independiente, trabajando en un solo grupo (G) asimismo se aplicará un estímulo (MRP) para especificar las consecuencia en la variable dependiente que se refiere a los costos de inventario.

Diseño de la investigación

G: O1 x O2

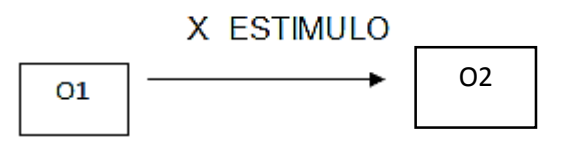

Pre-prueba

post-prueba

G: Grupo

O1, O2: Costo del inventario de

X: estimulo de la implementación de un plan de requerimiento de materiales.

#### <span id="page-31-2"></span>**2.3. VARIABLES DE OPERACIOANLIZACIÓN.**

#### <span id="page-31-3"></span>**2.3.1. IDENTIFICACIÒN DE VARIABLES:**

#### **2.3.1.1. VARIABLE DEPENDIENTE:**

**Costos de inventarios**: Comprende todos los costos de inventarios (almacenamiento y mantenimiento) que están involucrados en la compra durante un espacio de tiempo.

#### **2.3.1.2. VARIABLE INDEPENDIENTE:**

La planificación de requerimientos de materiales es una herramienta factible dentro de proceso productivo de entrada y salida de un determinado producto de acuerdo con la demanda del cliente y una cantidad optima de pedido en la cual responde cuando y cuanto vamos a pedir mediante un registro de compras y lista de materiales.

#### **2.3.2. OPERACIONALIZACÒN DE VARIABLES:**

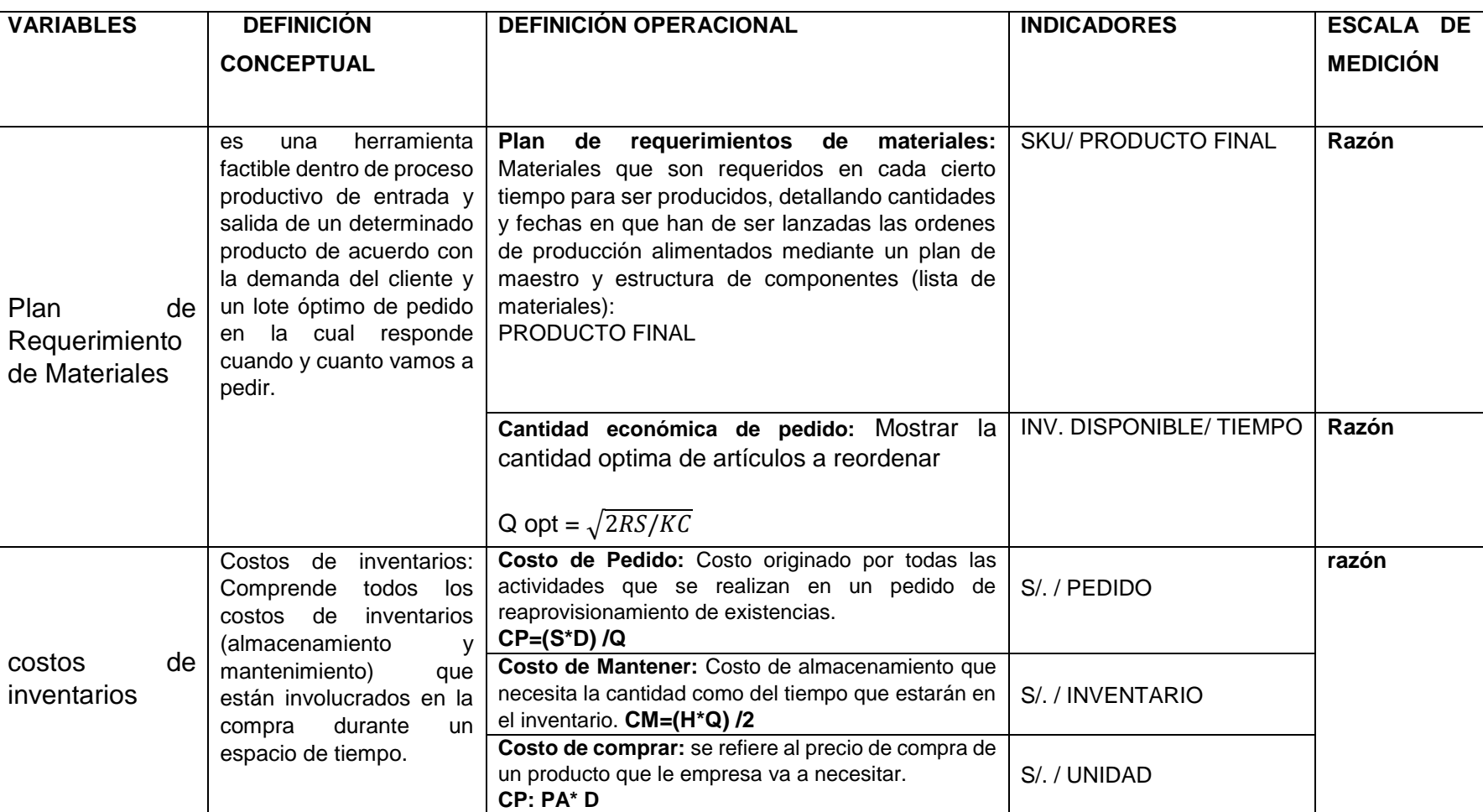

**Tabla 1:** Operalización de variables

<span id="page-33-1"></span><span id="page-33-0"></span>*Elaboración: Propia*

#### <span id="page-34-0"></span>**2.4. POBLACIÒN Y MUESTRA:**

#### **2.4.1. POBLACION Y MUESTRA.**

<span id="page-34-1"></span>La población para aplicar un sistema de Requerimiento de materiales está constituida por todos el procesos logísticos de la empresa TUBERIAS PLASTICAS . en el año 2018. La muestra está dada por los procesos operativos del departamento de logística, el marco muestral es el área de logística, de tal forma su unidad de análisis son cada uno de los 12 insumos para elaborar las tuberías de pvc que requiere para el plan de requerimiento de materiales que componen el proceso logístico. Se procede a incluir solo aquellas actividades propias del proceso logístico, excluyéndose aquella que sean realizadas con otros fines.

#### <span id="page-34-2"></span>**2.5. TÈCNICAS E INSTRUMENTOS DE RECOLECCION DE DATOS.**

Para diagnosticar la situación actual de del sistema productivo de la empresa se usó la técnica de la observación de directa y como instrumento el mapa de procesos, flujograma de procesos (ver figura 2 y 3), se empleó el instrumento de la clasificación ABC, para la clasificación de los productos de alta rotación.

Para determinar el pronostico de la demanda se usa la técnica de regresión lineal con demanda estacional (ver tabla 9), se usó la herramientas de Microsoft Excel para calcular las plantillas generadas por el pronóstico.

Para determinar el programa maestro de producción se usa la técnica del plan maestro de producción usando plantillas generadas por el autor, lo cual se generó en una línea de tiempo de 6 meses, lo cual se uso la herramienta de Microsoft Excel para determinar las cantidades optimas de pedido que requiere la producción de tuberías de PVC.

Se recurre a la base de datos como fuente de investigación, la técnica a aplicar es el análisis de costos, tablas de MRP ( ver tabla 18 ), para lo cual se emplea como herramienta el programa Microsoft Excel, para lograr conoces las cantidad de pedido que se requiere al analizar el plan de requerimiento de materiales .

Se recurre a la base, a los datos obtenidos de los costos y lote óptimo de compra como fuente de investigación, empleando el método y uso de herramienta de Wilcoxon, calculado en el SPSS VS 23.0. Para determinar el impacto de los costos con y sin MRP.

#### <span id="page-35-0"></span>**2.6. METODOS DE ANALIS DE DATOS**

#### <span id="page-35-1"></span>**2.6.1. ANALISIS DESCRIPTIVOS:**

Según la variable de estudio (razón) se procedió a tabular los datos de contingencias, en la cual se analizan los comportamientos de la variable tanto del plan de requerimiento de materiales como los costos de inventarios.

#### <span id="page-35-2"></span>**2.6.2. ANALISIS LIGADOS A LA HIPOTESIS:**

Para estimar la hipótesis se hizo las pruebas de normalidad de Shapiro Wilk, por tener datos menores a 50 y se usó la prueba estadística de Wilcoxon lo cual son para pruebas no paramétricos, debido a la falta de normalidad de los datos.

#### <span id="page-35-3"></span>**2.7. ASPECTOS ETICOS:**

El investigador se compromete a respetar la propiedad intelectual y la veracidad de los resultados, a guardar la confiabilidad de los datos suministrados por la empresa, así como la identidad de los participantes que contribuyeron para la realización de este trabajo.
# **III. RESULTADOS**

# **3.1. DIAGNOSTICAR LA SITUACIÓN PRODUCTIVA DE LA EMPRESA**

#### **3.1.1. Información general de la empresa.**

Son una empresa peruana, ubicada al norte del Perú, perteneciente al grupo Huemura. Con más de 18 años en el mercado y con cobertura en toda la región de norte del país. la marca TUPLAST tiene cuatro años elaborando y comercializando tuberías de PVC-U para redes de agua potable y alcantarillado, instalaciones domiciliarias de aguas y desagüe; así como, canalización eléctricos y telefonía.

Tuplas inicia sus operaciones en el año 2013 en el mercado de la fabricación de tuberías de PVC. Actualmente, su planta de producción está ubicada en el distrito de Huanchaco, Trujillo; favoreciendo así con puestos de trabajo a pobladores de la zona

#### **3.1.1.1. Reseña histórica.**

Hace 6 años, El Sr. Guillermo Velásquez Castro en su afán de realizar Negocios emprendedores y dar respuesta a la necesidad de mejorar el saneamiento y agua de la población crea en conjunto con su socio la planta de fabricación de tuberías de PVC-U (TUPLAST). La cual nace como una nueva alternativa para el mercado norteño. Transcurrido el 3° año entre montaje y pruebas de maquinaria se inicia la vida comercial de la marca Tuplast fabricando productos de calidad y a un precio justo.

Nuestro crecimiento, año a año, se ve plasmado en la obtención de maquinaria con tecnología automatizada y un moderno laboratorio de control de calidad en el cual se asegura una producción sin problemas para el mercado. En 5 años se ha logrado una importante participación en el mercado, posicionando nuestros productos en la zona norte del Perú.

#### **3.1.1.2. Identificación de la empresa.**

- RUC: 20482785078
- Razón Social: TUBERIAS PLASTICAS S.A.C.
- Nombre Comercial: Tuplast
- Tipo Empresa: Sociedad Anónima Cerrada
- Condición: Activo
- Fecha Inicio Actividades: 13 / Diciembre / 2010
- Actividad Comercial: Fab. de Productos de Plásticos.
- CIIU: 25200
- Dirección Legal: Bl. Vd Bri 45-Iii Nro. -- Urbanización: Valle Moche Iii Etapa (Vía Evtamto Ovalo Huanchaco-el Milagro)
- Distrito / Ciudad: Huanchaco
- Provincia: Trujillo
- Departamento: la Libertad, Perú.
- Gerente general: VELASQUEZ CASTRO HONORIO GUILLERMO

#### **3.1.2. Estructura Organizacional**

La estructura organizacional de empresa está distribuida por gerencia, jefaturas y supervisión de cada área de trabaja lo cual cumplen un rol determinado, para cumplir los objetivos planeados dentro de la empresa. (figura 5.1).

#### **3.1.2.1. Gerente general**

El gerente general cumple con la función de aprobar las normas y despachos, que cada área de trabajo informa dentro de una mejora, lo cual el área de gerencia tiene la potestad de informar los indicadores de mejora que tiene la empresa.

#### **3.1.2.2. Gerente de administración y planta**

Es el encargado de la gestión de indicadores para realizar mejoras en el proceso de la empresa, implementando herramientas para la mejora continua.

#### **3.1.2.3. Jefe de administración finanzas y control presupuestal**

Controlar el presupuesto asignado a nivel de programas, subprogramas e ítems, manteniendo niveles de gastos pertinentes de acuerdo al presupuesto aprobado y a los plazos que para el efecto señale.

#### **3.1.2.4. Jefe de operaciones y planificación**

Se ocupa de que los procesos internos estén a punto y las estrategias comerciales puedan llevarse a cabo.

### **3.1.2.5. Jefe de planta**

Gestiona comercialmente la planta que tiene asignada, teniendo el control de la producción de la planta, es responsable del mantenimiento de los equipos de la planta y responsable del cumplimiento de las paradas e inspecciones de los equipos de fabricación de su planta.

# **3.1.2.6. Supervisor**

Programa o planifica el trabajo del día, estableciendo la prioridad y el orden, tomando en cuenta los recursos y el tiempo para hacerlo, de igual forma el grado de efectividad de sus colaboradores, así como la forma de desarrollar dicho trabajo dentro de su departamento.

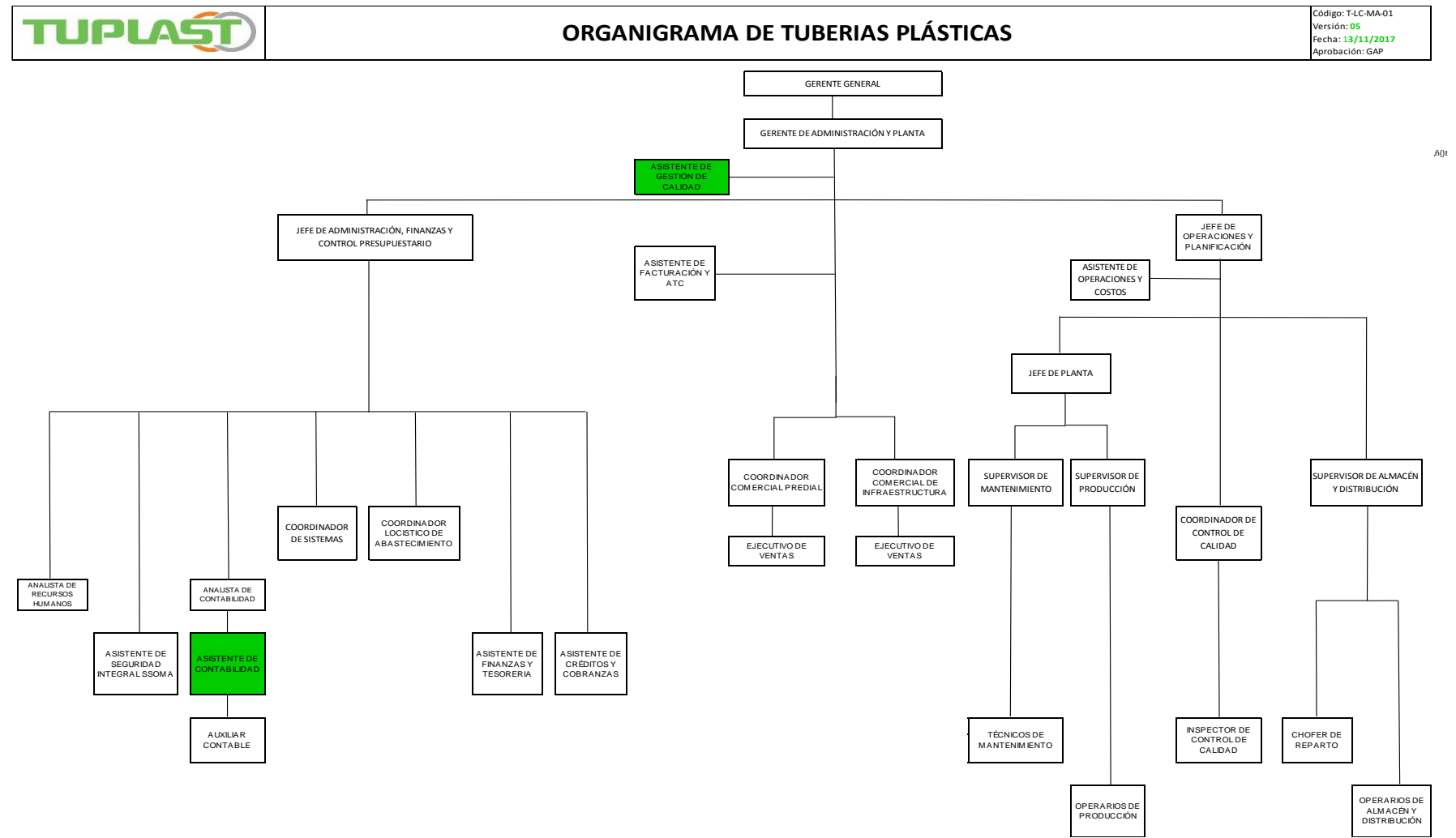

*Fuente: La empresa*

# **Figura 2:** Flujograma de Procesos

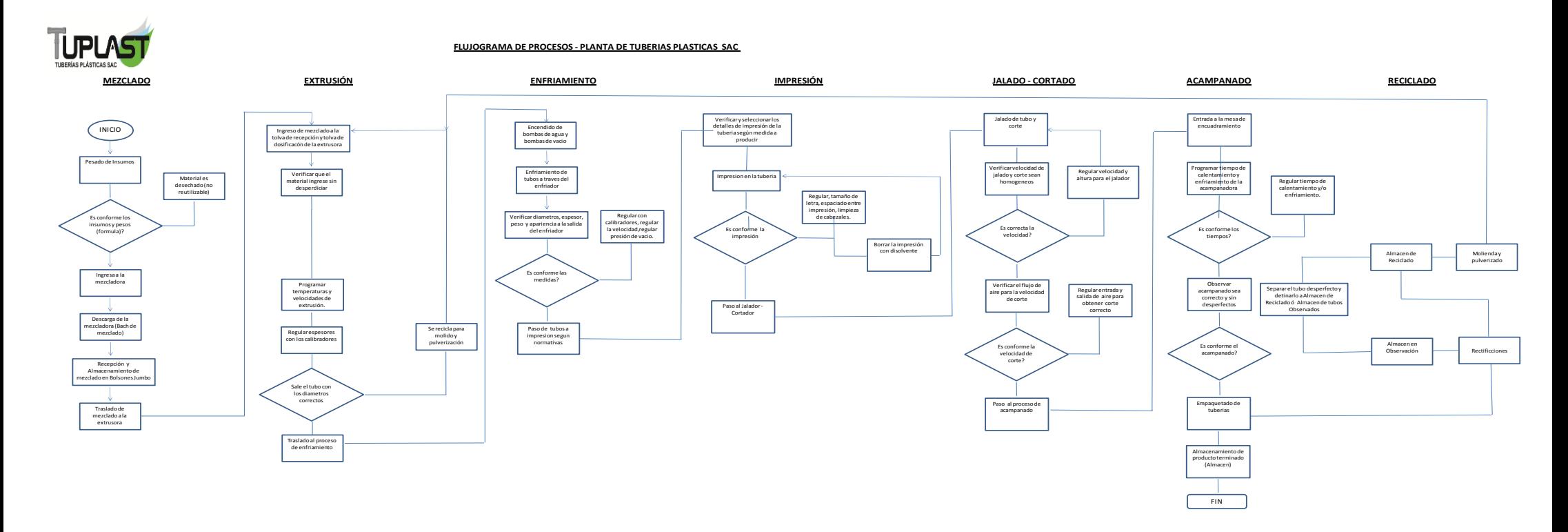

*Fuente: La empresa*

#### **3.1.3. Mapa de procesos**

La empresa en estudio cuenta con un mapa de procesos (Figura 2), en donde se pueden observar los procesos estratégicos, clave y de apoyo.

#### **3.1.3.1. Procesos estratégicos**

Corresponde a los cargos de dirección y gerencia, además atiende a los procesos que se encuentran en la estrategia que condicionan la definición y la consideración de los demás procesos y actividades que deben ofrecer un soporte para la toma de decisiones acertadas, fortalecer la operativa del negocio y contribuir a mejorar la perspectiva del cliente.

#### **3.1.3.2. Procesos Clave**

Son las implicaciones en diseño, la planificación y la supervisión de la estrategia comercial, de las cadenas de suministros y los proyectos logísticos. El desarrollo y la definición del mapa de proceso para esta tipología que se debe realizar de una forma especial, identificando cada proceso en el punto final del recorrido.

#### **3.1.3.3. Procesos de Soporte**

complementan a los procesos definidos antes. Aunque sean procesos menores se debe ofrecer un punto de vista estratégico y corporativo, condicionando enormemente el desempeño de procesos superiores y determinando el éxito o el fracaso.

#### **Figura 3:** Mapa de Procesos de la Empresa

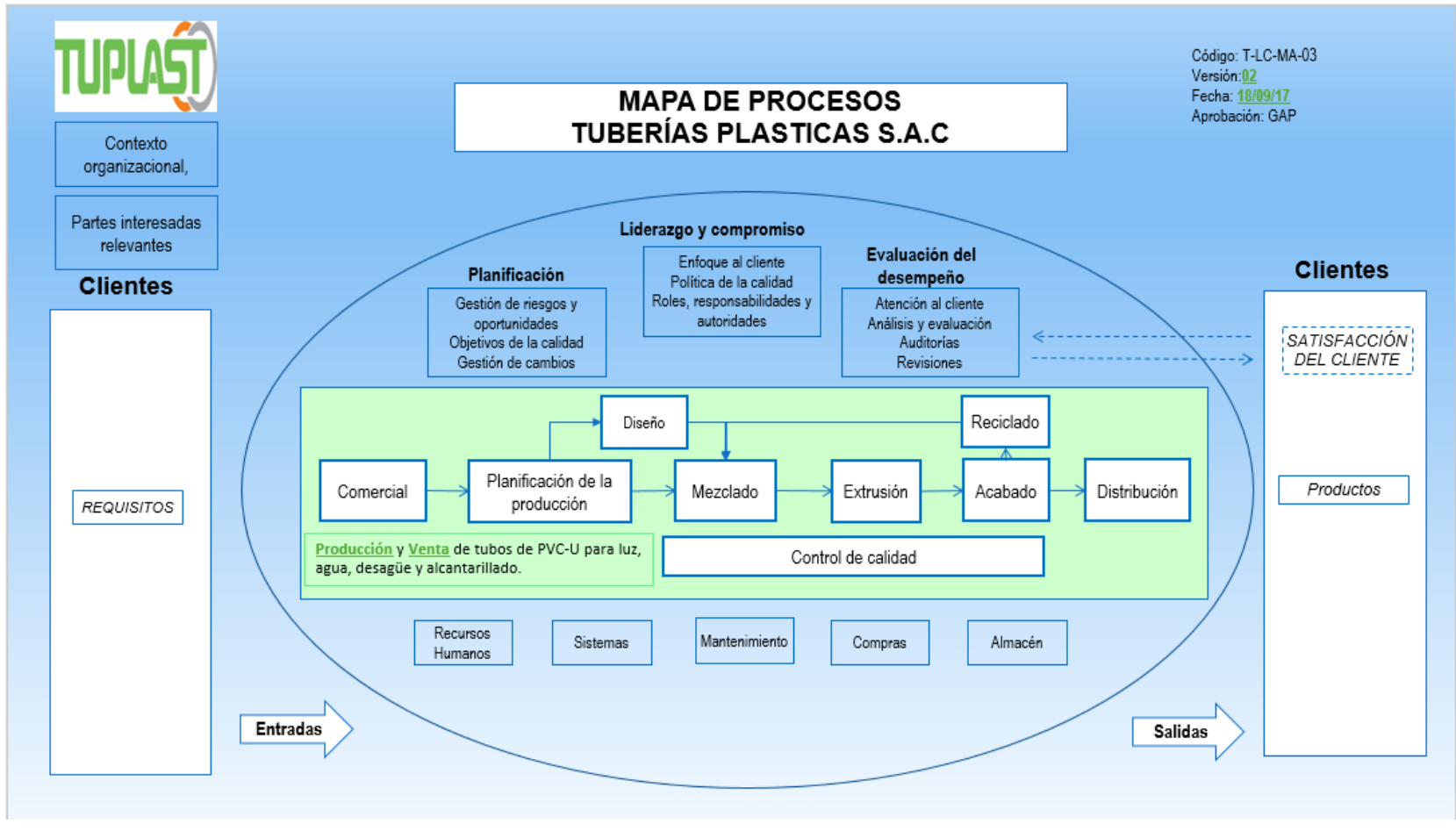

*Fuente: La empresa*

# **3.1.4. Descripción del proceso logístico**

#### **3.1.4.1. Organización del area logística**

El tener una estructura de organización en la logística te ayuda a tener un mejor movimiento en tus productos (materia prima), ayudando a tener un mejor control sobre el proceso logístico de abastecimiento llevando una buena relación entre cliente y proveedor la empresa tuplast en la actualidad cuenta con escasos proveedores teniendo ciertas dificultades en el abastecimiento de la materia prima.

#### **3.1.4.2. Proveedores**

Actualmente la empresa tuplast cuenta con tres únicos proveedores de materia prima (resina), lo cual le dificulta, el abastecimiento de este material retrasando en algunas oportunidades la producción. A continuación de detalla los proveedores con cuales la empresa trabaja actualmente (Figura 3).

#### **Figura 4:** Proveedores de la empresa TUPLAST

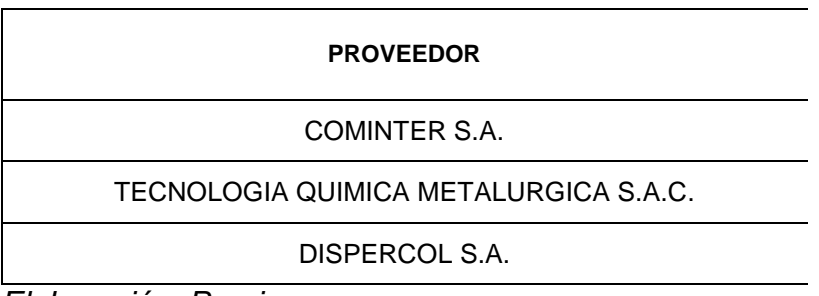

*Elaboración: Propia*

# **3.1.4.3. Proceso de abastecimiento**

#### **3.1.4.3.1. Inventario**

La empresa tuplast cuenta con dos almacenes uno destinado a la materia primera para la producción y otro de producto terminado.

# - **Materia Prima**

En el almacén de materia se tiene en cuenta un stock de seguridad de 15%, lo cual acorde a las ventas y roturas de stock ocasionados en algunas oportunidades, no suele ser

suficiente, actualmente la empresa cuenta con los siguientes insumos en almacén (Tabla 2).

| #              | <b>Item</b>          | <b>Stock Total</b> | <b>Almacén MP</b> | <b>Almacén Temporal</b> |
|----------------|----------------------|--------------------|-------------------|-------------------------|
| 1              | Resina de PVC        | 30,950             | 6,000             | 24,950                  |
| $\overline{2}$ | <b>PB-119E</b>       | 2,155              | 1,375             | 780                     |
| 3              | PB-100               | 2,885              | 2,775             | 110                     |
| 4              | Acido Estearico      | 2,840              | 2,650             | 190                     |
| 5              | Carbonato de Calcio  | 8,210              | 7,700             | 510                     |
| 6              | Esterato de Calcio   | 1,449              | 1,200             | 249                     |
| 7              | Dioxido de Titaneo   | 3,312              | 3,250             | 62                      |
| 8              | Paraloid K-120       | 2,196              | 2,152             | 44                      |
| 9              | <b>Azul Ultramar</b> | 39                 | 25                | 14                      |
| 10             | Negro de Humo        | 118                | 100               | 18                      |
| 11             | Pigmento Naranja     | 64                 | 50                | 14                      |
| 12             | Pulverizado Naranja  | $\mathbf{0}$       |                   |                         |
| 13             | Pulverizado Gris     | 0                  |                   |                         |
| 14             | Pulverizado Blanco   | 0                  |                   |                         |
| 15             | Cero Polietilenica   | 0                  |                   |                         |

**Tabla 2:** Inventario de almacén de materia prima

*Fuente: La empresa Elaboración: Propia*

#### - **Producto terminado**

Los productos terminados de la empresa tuplast se detallan en el siguiente cuadro (Tabla 3).

# **Tabla 3:** Inventario de almacén de producto terminado

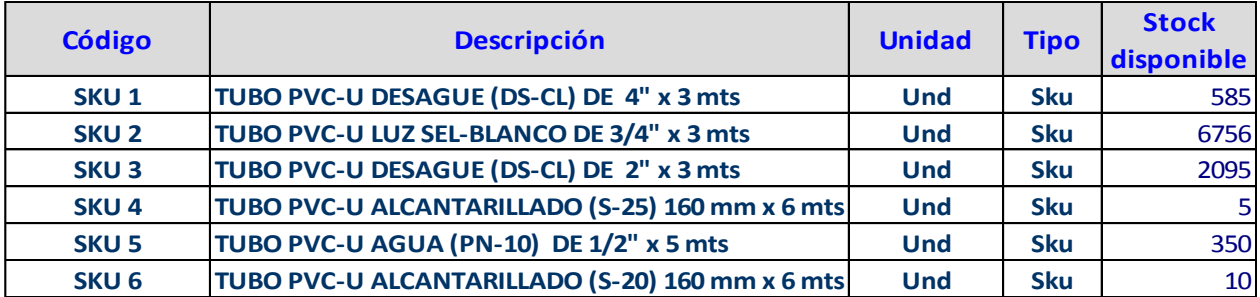

*Fuente: La empresa Elaboración: Propia*

#### **3.1.4.3.2. Lead Time**

Para obtener un mayor entendimiento del lead time es esencial entender el comportamiento de los proveedores ante su capacidad de respuesta para que de esta forma permitir diseñar un adecuado estándar del tiempo de espera entre los materiales solicitados, el lead time se detalla a continuación el tiempo estimado de cada insumo el cual varia de 1 a 7 días (Tabla 4)

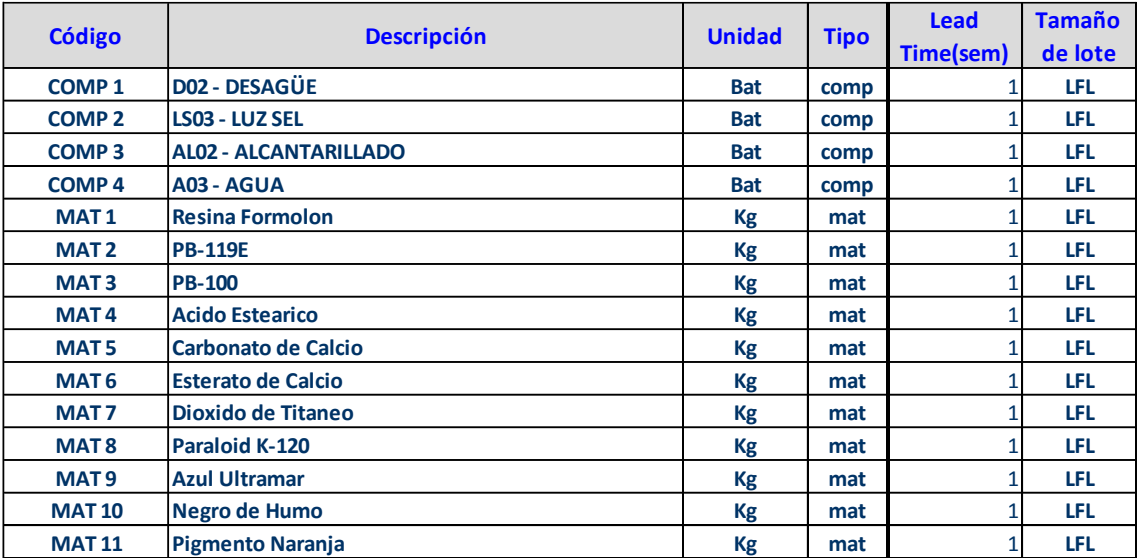

**Tabla 4:** Lead Time de insumos

*Fuente: La empresa Elaboración: Propia*

# **3.1.4.4. Problemas de abastecimiento de materia prima**

Actualmente la empresa cuenta con 49 SKU`S, los cuales varían desde tubería de PVC de desagüe, de luz y de agua en sus diferentes dimensiones (Tabla 5), debido a esta cantidad de líneas de producción la empresa regularmente sufre de problemas con la materia prima teniendo en casos extremos paradas de producción, en las ventas de los años anteriores del 2015, 2016 y 2017 (Tabla 6). Se observa una mayor venta en distinguidos productos (SKU`S), de los cuales se pueden deducir una mayor participación en el mercado.

| SKU                                             |  |
|-------------------------------------------------|--|
| TUBO PVC-U DESAGUE (DS-CL) DE 4" x 3 mts        |  |
| TUBO PVC-U LUZ SEL-BLANCO DE 3/4" x 3 mts       |  |
| TUBO PVC-U ALCANTARILLADO (S-25) 200 mm x 6 mts |  |
| TUBO PVC-U DESAGUE (DS-CL) DE 2" x 3 mts        |  |
| TUBO PVC-U ALCANTARILLADO (S-25) 160 mm x 6 mts |  |
| TUBO PVC-U AGUA (PN-10) DE 1/2" x 5 mts         |  |
| TUBO PVC-U ALCANTARILLADO (S-20) 160 mm x 6 mts |  |
| TUBO PVC-U AGUA (PN-10) DE 1" x 5 mts           |  |
| TUBO PVC-U ALCANTARILLADO (S-25) 250 mm x 6 mts |  |
| TUBO PVC-U AGUA (PN-10) DE 3/4" x 5 mts         |  |
| TUBO PVC-U AGUA (PN-5) DE 315 mm x 6 mts        |  |
| TUBO PVC-U ALCANTARILLADO (S-20) 250 mm x 6 mts |  |
| TUBO PVC-U AGUA (PN-7.5) DE 200 mm x 6 mts      |  |
| TUBO PVC-U AGUA (PN-10) DE 3" x 5 mts           |  |
| TUBO PVC-U AGUA (PN-10) DE 2" x 5 mts           |  |
| TUBO PVC-U ALCANTARILLADO (S-20) 200 mm x 6 mts |  |
| TUBO PVC-U AGUA (PN-5) DE 3" x 5 mts            |  |
| TUBO PVC-U AGUA (PN-10) DE 400 mm x 6 mts       |  |
| TUBO PVC-U AGUA (PN-10) DE 1.1/4" x 5 mts       |  |
| TUBO PVC-U AGUA (PN-5) DE 2" x 5 mts            |  |
| TUBO PVC-U DESAGUE (DS-CL) DE 6" x 3 mts        |  |
| TUBO PVC-U LUZ SEL-BLANCO DE 1" x 3 mts         |  |
| TUBO PVC-U AGUA (PN-7.5) DE 1.1/2" x 5 mts      |  |
| TUBO PVC-U LUZ SAP-GRIS DE 3/4" x 3 mts         |  |
| TUBO PVC-U AGUA (PN-5) DE 4" x 5 mts            |  |
| TUBO PVC-U LUZ SEL-BLANCO DE 5/8" x 3 mts       |  |
| TUBO PVC-U AGUA (PN-10) DE 2.1/2" x 5 mts       |  |
| TUBO PVC-U AGUA (PN-7.5) DE 3" x 5 mts          |  |
| TUBO PVC-U LUZ SAP-GRIS DE 2" x 3 mts           |  |
| TUBO PVC-U AGUA (PN-5) DE 400 mm x 6 mts        |  |
| TUBO PVC-U LUZ SAP-GRIS DE 1.1/2" x 3 mts       |  |
| TUBO PVC-U AGUA (PN-10) DE 1.1/2" x 5 mts       |  |
| TUBO PVC-U DESAGUE (DS-CL) DE 3" x 3 mts        |  |
| TUBO PVC-U AGUA (PN-7.5) DE 2" x 5 mts          |  |
| TUBO PVC-U AGUA (PN-7.5) DE 160 mm x 6 mts      |  |
| TUBO PVC-U AGUA (PN-7.5) DE 2.1/2" x 5 mts      |  |
| TUBO PVC-U AGUA (PN-7.5) DE 90 mm x 6 mts       |  |
| TUBO PVC-U ALCANTARILLADO (S-25) 110 mm x 6 mts |  |
| TUBO PVC-U LUZ SAP-GRIS DE 3" x 3 mts           |  |
| TUBO PVC-U LUZ SEL-BLANCO DE 1.1/2" x 3 mts     |  |
|                                                 |  |
| THRO PVC-HILIZ SAP-GRIS DE 1" x 3 mts           |  |

**Tabla 5:** Productos de la empresa TUPLAST

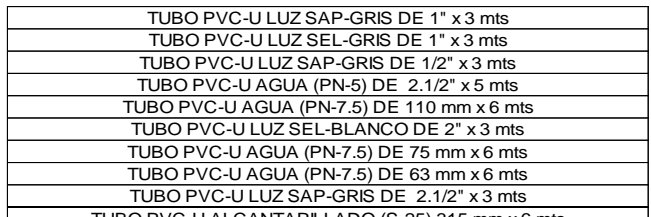

TUBO PVC-U ALCANTARILLADO (S-25) 315 mm x 6 mts *Fuente: La empresa Elaboración: Propia*

|                                                 |                               | 2015           |                            |                |                |                |                   |                |                |                                                     |                |                |                |
|-------------------------------------------------|-------------------------------|----------------|----------------------------|----------------|----------------|----------------|-------------------|----------------|----------------|-----------------------------------------------------|----------------|----------------|----------------|
| SKU                                             | LINEA DE<br><b>PRODUCCIÓN</b> |                | <b>ENERO FEBRERO MARZO</b> |                | <b>ABRIL</b>   |                | <b>MAYO JUNIO</b> |                |                | JULIO AGOSTO SEPTIEMBRE OCTUBRE NOVIEMBRE DICIEMBRE |                |                |                |
| TUBO PVC-U AGUA (PN-10) DE 1/2" x 5 mts         | $\mathbf{1}$                  | 5089           | 3589                       | 4185           | 8965           | 5487           | 8631              | $\Omega$       | 10478          | 10589                                               | 10258          | 6905           | $\mathbf 0$    |
| TUBO PVC-U AGUA (PN-10) DE 1.1/4" x 5 mts       | $\mathbf{1}$                  | $\mathbf 0$    | 223                        | 879            | 258            | 785            | 44                | 1156           | 658            | 0                                                   | 0              | $\mathbf 0$    | 1198           |
| TUBO PVC-U AGUA (PN-10) DE 1" x 5 mts           | $\overline{1}$                | 371            | 1815                       | 7896           | $\overline{0}$ | 6895           | $\Omega$          | $\overline{0}$ | 4589           | $\overline{0}$                                      | $\overline{0}$ | 1672           | 1789           |
| TUBO PVC-U AGUA (PN-10) DE 1.1/2" x 5 mts       | $\mathbf{1}$                  | 148            | 178                        | 175            | 218            | $\mathbf{o}$   | 205               | 1154           | 210            | 205                                                 | 197            | 156            | 2145           |
| TUBO PVC-U AGUA (PN-10) DE 2" x 5 mts           | $\mathbf{1}$                  | 348            | 291                        | 365            | 452            | 245            | 367               | 1174           | 478            | 358                                                 | 405            | 209            | 407            |
| TUBO PVC-U AGUA (PN-10) DE 3/4" x 5 mts         | $\mathbf{1}$                  | 845            | 4578                       | 4856           | 4258           | $\mathbf{O}$   | 986               | $\circ$        | 4589           | $\mathbf 0$                                         | $\mathbf{O}$   | 1521           | $\mathbf 0$    |
| TUBO PVC-U AGUA (PN-7.5) DE 1.1/2" x 5 mts      | $\mathbf{1}$                  | 74             | 789                        | 156            | 111            | 83             | 174               | 2593           | 458            | 258                                                 | 426            | 974            | 3147           |
| TUBO PVC-U DESAGUE (DS-CL) DE 2" x 3 mts        | $\mathbf{1}$                  | $\mathbf 0$    | 2589                       | 3291           | 11517          | 7524           | 2194              | 2478           | 3258           | 6895                                                | $\Omega$       | 2856           | 0              |
| TUBO PVC-U LUZ SAP-GRIS DE 1.1/2" x 3 mts       | $\mathbf{1}$                  | $\overline{0}$ | 341                        | 896            | $\overline{0}$ | 325            | 989               | 472            | $\overline{0}$ | 754                                                 | $\overline{0}$ | 359            | $\overline{0}$ |
| TUBO PVC-U LUZ SAP-GRIS DE 1" x 3 mts           | $\mathbf{1}$                  | $\overline{0}$ | $\overline{0}$             | 589            | 256            | 472            | 109               | 220            | $\Omega$       | 135                                                 | 275            | 408            | $\overline{0}$ |
| TUBO PVC-U LUZ SAP-GRIS DE 1/2" x 3 mts         | $\overline{1}$                | $\mathbf 0$    | $\mathbf 0$                | 789            | 90             | 343            | 685               | 3105           | $\mathbf 0$    | 587                                                 | 359            | 205            | $\mathbf 0$    |
| TUBO PVC-U LUZ SAP-GRIS DE 3/4" x 3 mts         | $\overline{1}$                | $\overline{0}$ | 1879                       | 2478           | 1953           | 2698           | 2589              | $\overline{0}$ | $\overline{0}$ | $\mathbf 0$                                         | $\overline{0}$ | $\overline{0}$ | $\overline{0}$ |
| TUBO PVC-U LUZ SEL-BLANCO DE 5/8" x 3 mts       | $\mathbf{1}$                  | $\mathbf 0$    | $\Omega$                   | 7896           | $\mathbf 0$    | $\mathbf{O}$   | $\Omega$          | 5896           | 6983           | 8858                                                | $\Omega$       | $\Omega$       | 3899           |
| TUBO PVC-U LUZ SEL-BLANCO DE 1" x 3 mts         | $\mathbf{1}$                  | 1200           | 0                          | $\mathbf{0}$   | $\mathsf 0$    | 1148           | 963               | 1178           | 1485           | 2478                                                | 3389           | 3058           | 0              |
| TUBO PVC-U LUZ SEL-BLANCO DE 1.1/2" x 3 mts     | $\overline{1}$                | 756            | 745                        | 478            | 427            | 785            | 896               | 247            | 325            | 427                                                 | 856            | $\mathbf{O}$   | 212            |
| TUBO PVC-U LUZ SEL-BLANCO DE 2" x 3 mts         | $\mathbf{1}$                  | $\Omega$       | $\Omega$                   | $\Omega$       | $\Omega$       | $\Omega$       | 752               | $\Omega$       | $\Omega$       | $\Omega$                                            | 766            | $\Omega$       | 0              |
| TUBO PVC-U LUZ SEL-BLANCO DE 3/4" x 3 mts       | $\mathbf{1}$                  | 20000          | 7895                       | 18596          | 36495          | 38756          | 33895             | 15987          | 15589          | 30478                                               | 27589          | 25899          | 21058          |
| TUBO PVC-U LUZ SEL-GRIS DE 1" x 3 mts           | $\mathbf{1}$                  | 1789           | 458                        | $\Omega$       | 329            | $\Omega$       | $\Omega$          | $\Omega$       | 1478           | 411                                                 | $\Omega$       | 987            | $\Omega$       |
| TUBO PVC-U AGUA (PN-10) DE 2.1/2" x 5 mts       | $\overline{2}$                | 789            | $\Omega$                   | $\Omega$       | $\Omega$       | 115            | $\Omega$          | $\overline{0}$ | $\Omega$       | $\mathbf 0$                                         | $\mathbf 0$    | $\Omega$       | $\mathbf 0$    |
| TUBO PVC-U AGUA (PN-10) DE 3" x 5 mts           | $\overline{2}$                | $\Omega$       | $\overline{0}$             | 348            | 208            | 456            | 423               | 1167           | 325            | 125                                                 | 425            | 289            | 214            |
| TUBO PVC-U AGUA (PN-5) DE 2.1/2" x 5 mts        | $\overline{2}$                | 65             | $\Omega$                   | 49             | 0              | $\overline{0}$ | 65                | 91             | 147            | 41                                                  | 189            | 155            | $\overline{0}$ |
| TUBO PVC-U AGUA (PN-5) DE 2" x 5 mts            | $\overline{2}$                | 1600           | 1584                       | $\mathbf 0$    | $\mathbf 0$    | 242            | 910               | 185            | 245            | 182                                                 | 241            | 358            | 143            |
| TUBO PVC-U AGUA (PN-5) DE 3" x 5 mts            | $\overline{2}$                | 485            | $\mathbf 0$                | $\mathbf 0$    | 259            | $\mathbf 0$    | 32                | $\mathbf 0$    | $\mathbf{O}$   | $\mathbf 0$                                         | $\mathbf 0$    | 875            | 798            |
| TUBO PVC-U AGUA (PN-5) DE 4" x 5 mts            | $\overline{2}$                | 245            | $\overline{0}$             | 58             | $\mathbf 0$    | 0              | $\mathbf{O}$      | $\Omega$       | $\overline{0}$ | $\overline{0}$                                      | $\Omega$       | 98             | 49             |
| TUBO PVC-U AGUA (PN-7.5) DE 2.1/2" x 5 mts      | $\overline{c}$                | 68             | $\mathbf 0$                | 73             | 64             | $\mathbf 0$    | 44                | 58             | $\Omega$       | $\mathbf 0$                                         | $\mathbf 0$    | 124            | 57             |
| TUBO PVC-U AGUA (PN-7.5) DE 110 mm x 6 mts      | $\overline{2}$                | $\mathbf 0$    | $\mathbf 0$                | $\Omega$       | $\mathbf 0$    | 5              | $\overline{4}$    | 0              | 15             | 5                                                   | 5              | 15             | 9              |
| TUBO PVC-U AGUA (PN-7.5) DE 160 mm x 6 mts      | $\overline{2}$                | 15             | 29                         | $\overline{0}$ | $\overline{0}$ | 36             | $\Omega$          | 20             | $\Omega$       | 25                                                  | 41             | 49             | 20             |
| TUBO PVC-U AGUA (PN-7.5) DE 2" x 5 mts          | $\overline{2}$                | $\Omega$       | 89                         | 79             | 415            | 123            | 417               | 176            | 465            | $\Omega$                                            | $\Omega$       | $\Omega$       | 54             |
| TUBO PVC-U AGUA (PN-7.5) DE 3" x 5 mts          | $\overline{2}$                | 92             | 165                        | $\Omega$       | 261            | $\mathbf 0$    | $\Omega$          | 0              | $\Omega$       | 261                                                 | 89             | 261            | 189            |
| TUBO PVC-U AGUA (PN-7.5) DE 63 mm x 6 mts       | $\overline{2}$                | $\overline{0}$ | $\overline{0}$             | $\overline{0}$ | $\overline{0}$ | $\overline{0}$ | 89                | 42             | 98             | 46                                                  | 73             | $\overline{0}$ | $\overline{0}$ |
| TUBO PVC-U AGUA (PN-7.5) DE 75 mm x 6 mts       | $\overline{2}$                | $\mathbf 0$    | $\mathbf 0$                | $\mathbf 0$    | $\mathbf 0$    | $\mathbf 0$    | $\Omega$          | 0              | $\mathbf 0$    | $\mathbf 0$                                         | $\mathbf 0$    | $\Omega$       | 19             |
| TUBO PVC-U AGUA (PN-7.5) DE 90 mm x 6 mts       | $\overline{2}$                | $\mathbf 0$    | $\mathbf 0$                | $\mathbf 0$    | $\mathbf 0$    | $\mathbf 0$    | $\mathbf 0$       | 65             | 117            | 140                                                 | 78             | 115            | $\mathbf 0$    |
| TUBO PVC-U ALCANTARILLADO (S-20) 160 mm x 6 mts | $\overline{2}$                | 108            | 574                        | 52             | 387            | $\mathbf{O}$   | 289               | $\overline{0}$ | $\overline{0}$ | 155                                                 | 396            | $\overline{0}$ | $\overline{0}$ |
| TUBO PVC-U ALCANTARILLADO (S-25) 110 mm x 6 mts | $\overline{2}$                | $\mathbf{O}$   | 84                         | $\mathbf 0$    | 0              | 0              | $\mathbf{O}$      | 85             | $\mathbf 0$    | 93                                                  | 247            | 265            | 87             |
| TUBO PVC-U ALCANTARILLADO (S-25) 160 mm x 6 mts | $\overline{2}$                | 173            | 795                        | $\overline{0}$ | $\mathbf 0$    | $\mathbf 0$    | 728               | 178            | 658            | 795                                                 | 658            | $\mathbf 0$    | $\overline{0}$ |
| TUBO PVC-U DESAGUE (DS-CL) DE 3" x 3 mts        | 2                             | 3896           | 1987                       | $\Omega$       | $\overline{0}$ | $\Omega$       | $\Omega$          | $\overline{0}$ | $\Omega$       | $\Omega$                                            | $\overline{0}$ | $\Omega$       | 587            |
| TUBO PVC-U DESAGUE (DS-CL) DE 4" x 3 mts        | $\overline{2}$                | 7869           | 3012                       | 2458           | 2485           | 5402           | $\mathbf{O}$      | 2458           | 8758           | 4377                                                | 5550           | 4256           | 2475           |
| TUBO PVC-U DESAGUE (DS-CL) DE 6" x 3 mts        | $\overline{2}$                | $\Omega$       | $\Omega$                   | $\Omega$       | $\Omega$       | $\Omega$       | $\Omega$          | $\Omega$       | $\Omega$       | $\Omega$                                            | $\Omega$       | $\Omega$       | $\Omega$       |
| TUBO PVC-U LUZ SAP-GRIS DE 2.1/2" x 3 mts       | $\overline{2}$                | $\overline{0}$ | $\overline{0}$             | $\overline{0}$ | $\overline{0}$ | $\overline{0}$ | $\overline{0}$    | $\overline{0}$ | $\overline{0}$ | $\overline{0}$                                      | $\overline{0}$ | $\overline{0}$ | $\overline{0}$ |
| TUBO PVC-U LUZ SAP-GRIS DE 3" x 3 mts           | $\overline{2}$                | $\mathbf 0$    | $\mathbf 0$                | $\mathbf 0$    | $\mathsf 0$    | $\mathsf 0$    | $\mathbf 0$       | $\mathsf 0$    | $\mathbf 0$    | $\mathbf 0$                                         | $\mathbf{O}$   | $\mathbf 0$    | $\mathbf 0$    |
| TUBO PVC-U LUZ SAP-GRIS DE 2" x 3 mts           | $\overline{2}$                | $\mathbf 0$    | 987                        | 368            | 587            | 124            | 458               | 0              | 0              | $\mathbf 0$                                         | 358            | 0              | $\mathbf 0$    |
| TUBO PVC-U AGUA (PN-7.5) DE 200 mm x 6 mts      | 3                             | 98             | $\mathbf 0$                | $\mathbf{O}$   | $\mathbf 0$    | $\mathbf{O}$   | 93                | $\overline{0}$ | 35             | 57                                                  | 82             | $\Omega$       | 45             |
| TUBO PVC-U ALCANTARILLADO (S-20) 200 mm x 6 mts | 3                             | $\mathbf 0$    | $\mathbf 0$                | $\mathbf 0$    | 250            | 58             | $\mathbf{O}$      | $\mathbf 0$    | 158            | $\mathbf 0$                                         | 229            | 235            | $\mathbf 0$    |
| TUBO PVC-U ALCANTARILLADO (S-20) 250 mm x 6 mts | 3                             | $\mathbf 0$    | $\mathbf 0$                | $\mathbf 0$    | 250            | 58             | 0                 | $\Omega$       | 158            | $\mathbf 0$                                         | 198            | 235            | 0              |
| TUBO PVC-U ALCANTARILLADO (S-25) 200 mm x 6 mts | 3                             | 650            | 790                        | 330            | 200            | 230            | $\overline{0}$    | 235            | $\Omega$       | $\overline{0}$                                      | $\overline{0}$ | $\overline{0}$ | $\overline{0}$ |
| TUBO PVC-U ALCANTARILLADO (S-25) 250 mm x 6 mts | 3                             | 146            | 156                        | 86             | 327            | 165            | $\Omega$          | 35             | $\mathbf 0$    | $\mathbf 0$                                         | $\Omega$       | $\overline{0}$ | $\overline{0}$ |
| TUBO PVC-U AGUA (PN-10) DE 400 mm x 6 mts       | $\overline{4}$                | $\mathbf 0$    | $\mathbf 0$                | $\mathbf 0$    | $\mathbf 0$    | $\mathbf 0$    | $\mathbf 0$       | $\overline{0}$ | 0              | $\mathbf 0$                                         | $\mathbf 0$    | $\Omega$       | 27             |
| TUBO PVC-U AGUA (PN-5) DE 315 mm x 6 mts        | $\overline{4}$                | $\overline{0}$ | $\overline{0}$             | $\overline{0}$ | $\overline{0}$ | $\overline{0}$ | $\mathbf{0}$      | $\overline{0}$ | $\overline{0}$ | $\overline{0}$                                      | 45             | 158            | 165            |
| TUBO PVC-U AGUA (PN-5) DE 400 mm x 6 mts        | $\overline{4}$                | $\mathbf 0$    | $\mathbf 0$                | $\mathbf 0$    | $\mathbf 0$    | $\mathbf 0$    | $\mathbf 0$       | 0              | $\mathbf 0$    | $\mathbf 0$                                         | 35             | 30             | 45             |
| TUBO PVC-U ALCANTARILLADO (S-25) 315 mm x 6 mts | $\overline{4}$                | $\mathbf 0$    | $\mathbf 0$                | $\mathbf 0$    | $\mathbf 0$    | $\mathbf 0$    | $\mathbf 0$       | 0              | $\mathbf 0$    | $\mathbf 0$                                         | 19             | $\mathbf 0$    | $\mathbf 0$    |
| TOTAL UNIDADES PRODUCIDAS                       |                               | 46919          | 35622                      | 57426          | 71022          |                | 72560 57031       | 40455          | 61757          | 68735                                               | 53478          | 52727          | 38838          |
|                                                 |                               |                |                            |                |                |                |                   |                |                |                                                     |                |                |                |

**Tabla 6:** Data de ventas año 2015 al 2017

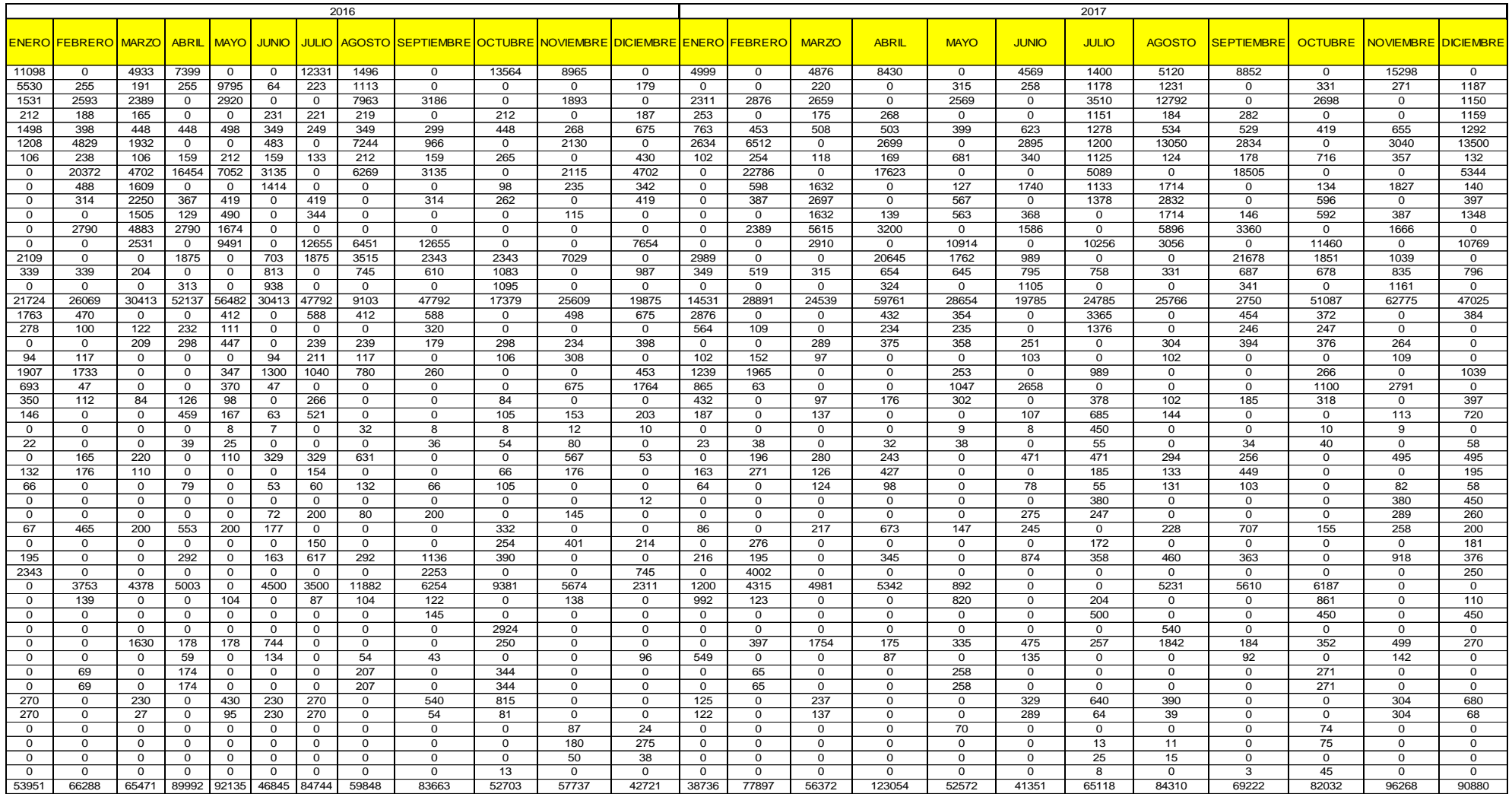

La empresa TUBERÍAS PLÁSTICAS S.A.C. produce y distribuye exclusivamente tuberías, cuenta con una cartera de más de 100 productos; con ocho años en el mercado. Ha logrado posicionarse entre las principales empresas del rubro (comercialización de tuberías), actualmente cuenta con cartera importante de clientes en toda la Región, tanto en el mercado Industria (consumo directo) como en el Consumer (comercialización).

Siendo una empresa productora y comercializadora, el principal punto crítico es el abastecimiento (compras) de los productos que comercializa. La empresa cuenta con un almacén de aproximadamente 300 metros cuadrados y la valorización de los stocks que se maneja constantemente oscila entre 0.6 y 1 millón de dólares.

La gestión actual de compras se realiza de una manera empírica, sin aplicar herramientas que le permitan planificar y optimizar los lotes de compra. Los pedidos se realizan solo para reposición de stocks, debido a esto hay temporadas en las que la empresa se encuentra con Sobre Stock de ciertos productos, afectando la capacidad del almacén en un 70% y buscando así almacenes temporales; o también hay falta de Stock de productos en la cual no cuenta con un transporte especial para movilizar la materia prima que llega hacia la empresa, lo cual ocasiona insatisfacción de los clientes y muchas veces deciden cancelar el pedido y comprar a la competencia. De lo anterior se deduce que la empresa pierde un promedio de 40% de sus ventas y su mercado ya que hay una cantidad considerable de pedidos que son rechazados por falta de Stocks.

Adicionalmente, no existe una adecuada distribución del almacén, se observa que existe congestionamiento de productos, obstruyendo pasillos, impidiendo una adecuada acción de desplazamientos, sin considerar la seguridad y aumentando la probabilidad de incidencia de accidente en el área de trabajo.

### **3.1.4.5. Clasificación ABC**

Se realizará el método del ABC (Tabla 7), se procederá a la clasificación de los SKU`S, con el fin de encontrar los productos con los cuales la empresa a generado mayores ventas y a partir de esto tener una idea mas clara de lo que se puede mejorar en el proceso logístico de abastecimiento.

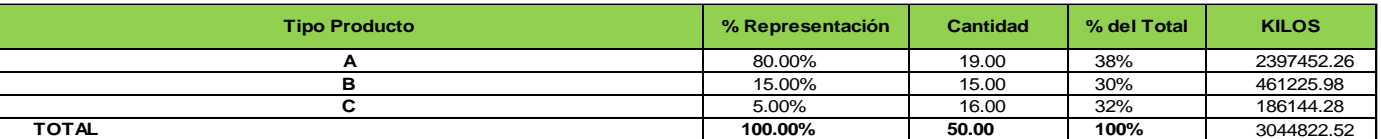

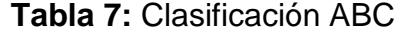

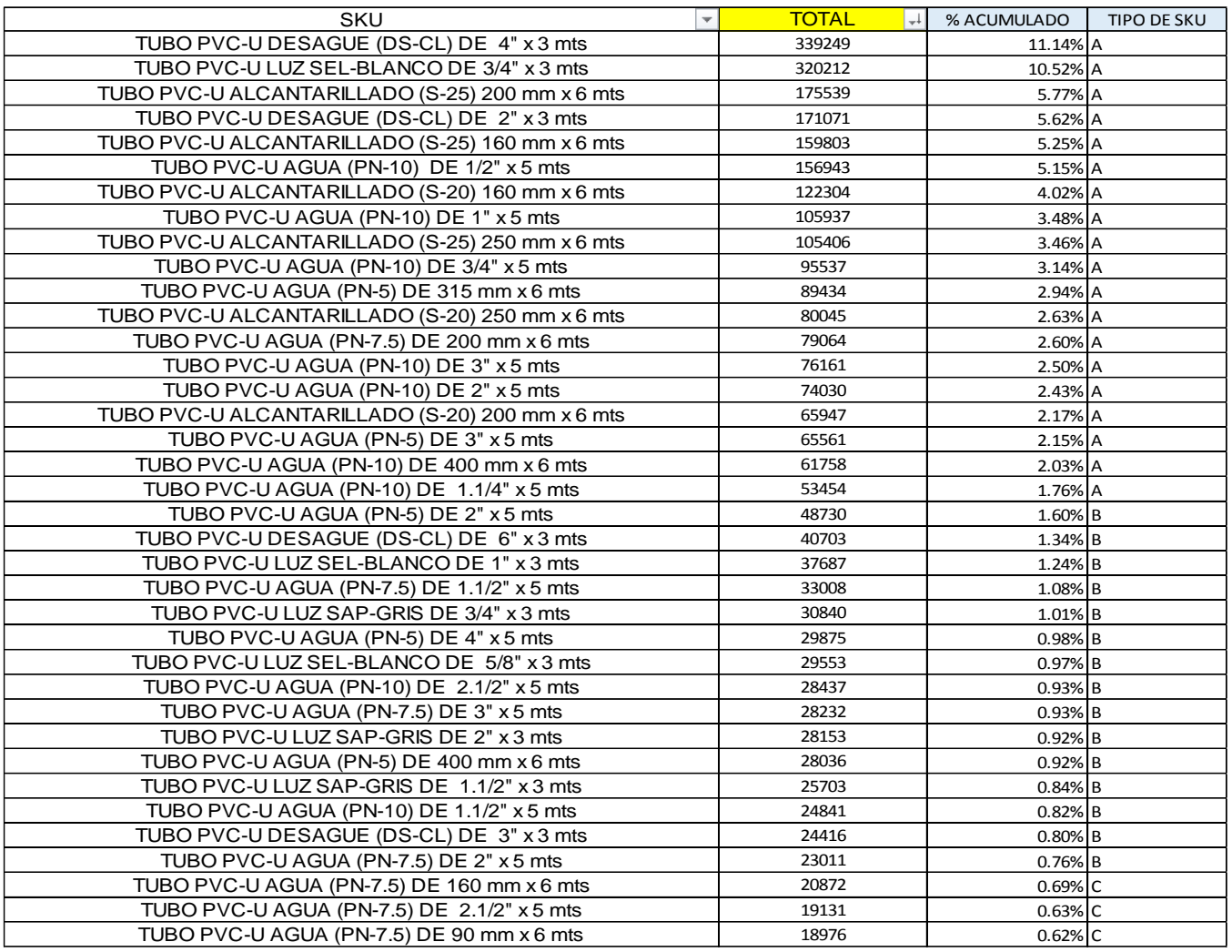

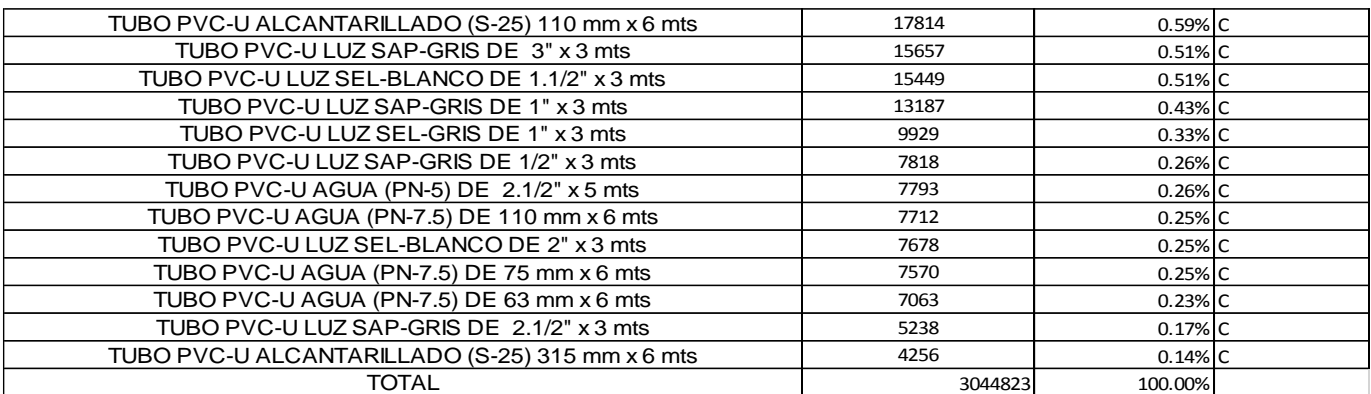

| SKU                                             | <b>TOTAL</b> | % ACUMULADO | <b>TIPO DE SKU</b> | <b>FORMULA</b>  | <b>PRODUCTO</b> |
|-------------------------------------------------|--------------|-------------|--------------------|-----------------|-----------------|
| TUBO PVC-U DESAGUE (DS-CL) DE 4" x 3 mts        | 339249.41    | 11.1% A     |                    | <b>D02</b>      | <b>VACA</b>     |
| TUBO PVC-U LUZ SEL-BLANCO DE 3/4" x 3 mts       | 320212.20    | 10.5% A     |                    | <b>LS03</b>     | <b>VACA</b>     |
| TUBO PVC-U ALCANTARILLADO (S-25) 200 mm x 6 mts | 175538.75    | 5.8% A      |                    | <b>AL02</b>     | <b>VACA</b>     |
| TUBO PVC-U DESAGUE (DS-CL) DE 2" x 3 mts        | 171070.64    | 5.6% A      |                    | <b>D02</b>      | <b>VACA</b>     |
| TUBO PVC-U ALCANTARILLADO (S-25) 160 mm x 6 mts | 159802.50    | 5.2% A      |                    | <b>AL02</b>     | <b>VACA</b>     |
| TUBO PVC-U AGUA (PN-10) DE 1/2" x 5 mts         | 156942.52    | 5.2% A      |                    | A03             | <b>VACA</b>     |
| TUBO PVC-U ALCANTARILLADO (S-20) 160 mm x 6 mts | 122303.80    | 4.0% A      |                    | AL02            | <b>ESTRELLA</b> |
| TUBO PVC-U AGUA (PN-10) DE 1" x 5 mts           | 105936.92    | 3.5% A      |                    | A03             | <b>ESTRELLA</b> |
| TUBO PVC-U ALCANTARILLADO (S-25) 250 mm x 6 mts | 105405.75    | 3.5% A      |                    | AL02            | ESTRELLA        |
| TUBO PVC-U AGUA (PN-10) DE 3/4" x 5 mts         | 95536.96     | 3.1% A      |                    | A03             | ESTRELLA        |
| TUBO PVC-U AGUA (PN-5) DE 315 mm x 6 mts        | 89434.00     | 2.9% A      |                    | AI03            | ESTRELLA        |
| TUBO PVC-U ALCANTARILLADO (S-20) 250 mm x 6 mts | 80045.00     | 2.6% A      |                    | AL02            | <b>ESTRELLA</b> |
| TUBO PVC-U AGUA (PN-7.5) DE 200 mm x 6 mts      | 79063.90     | 2.6% A      |                    | AI03            | ESTRELLA        |
| TUBO PVC-U AGUA (PN-10) DE 3" x 5 mts           | 76160.88     | 2.5% A      |                    | A <sub>03</sub> | <b>ESTRELLA</b> |
| TUBO PVC-U AGUA (PN-10) DE 2" x 5 mts           | 74029.80     | 2.4% A      |                    | A03             | ESTRELLA        |
| TUBO PVC-U ALCANTARILLADO (S-20) 200 mm x 6 mts | 65947.10     | 2.2% A      |                    | AL02            | <b>FSTRFLLA</b> |
| TUBO PVC-U AGUA (PN-5) DE 3" x 5 mts            | 65560.50     | 2.2% A      |                    | A03             | ESTRELLA        |
| TUBO PVC-U AGUA (PN-10) DE 400 mm x 6 mts       | 61758.00     | 2.0% A      |                    | AI03            | ESTRELLA        |
| TUBO PVC-U AGUA (PN-10) DE 1.1/4" x 5 mts       | 53453.63     | 1.8% A      |                    | A <sub>03</sub> | <b>ESTRELLA</b> |
| TUBO PVC-U AGUA (PN-5) DE 2" x 5 mts            | 48730.33     | 1.6% A      |                    | A <sub>03</sub> | <b>ESTRELLA</b> |

*Fuente: La empresa Elaboración: Propia*

En la clasificación ABC, como se observa en el último cuadro son 6 los SKU`S, los cuales destacan en esta clasificación, con los cuales se trabajará en adelante para el desarrollo de esta investigación.

#### **3.1.5. Proceso productivo.**

la empresa de tuberías plásticas cuenta con 4 áreas de trabajo de muy importante para el abastecimiento de procesos para el requerimiento de las productos, aunque hay ciertas procedimientos que no cumplen por falta de personal y sobre todo los materiales que no cuentan para poder formular y procesar la materia prima para los tubos de PVC.

3.1.5.1. Área de mezclado: es una área que cuenta con 3 operarios y que

trabajan ocho horas diarias , el área de mezclado se encarga de formulación y preparación de los bacht de los formulas de pvc ( luz, agua, desagüe y alcantarillado.

El área de mezclado cuenta con los 12 insumos para la preparación de las formulas cuales son:

Resina Formolon

PB-119E

PB-100

Acido Estearico

Carbonato de Calcio

Esterato de Calcio

Dioxido de Titaneo

Paraloid K-120

Azul Ultramar

Negro de Humo

Pigmento Naranja

A continuación, se detalla el instructivo del área de mezclado. Este Instructivo es aplicable a todas las actividades de mezclado que se realizan como una de las etapas de producción, tubos rígidos de PVC

#### **RESPONSABLES Y ABREVIATURAS**

- **JP :** Jefe de Planta.
- **SP :** Supervisor de Producción.
- **ACO :** Asistente de Costos y Operaciones
- **JPO :** Jefe de Planificación y Operaciones.
- **CC :** Coordinador de Control de Calidad.
- **IC :** Inspector de Calidad.
- **CAD:** Coordinador de Almacén y Distribución.
- **AAD :** Auxiliar de Almacén y Distribución
- **OPM :** Operario de Mezcla.

# **DISPOSICIONES ESPECÍFICAS**

Temperaturas del proceso de mezclado.

La temperatura de mezclado está comprendida entre 110°C a 115ºC.

La temperatura de enfriado debe ser menor o igual a 45°C.

# **DESARROLLO**

# **Figura 5:** Descripcion de responsables

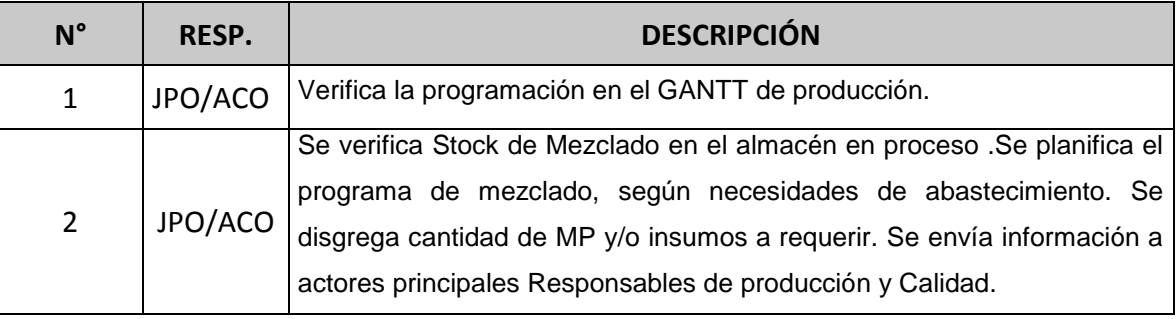

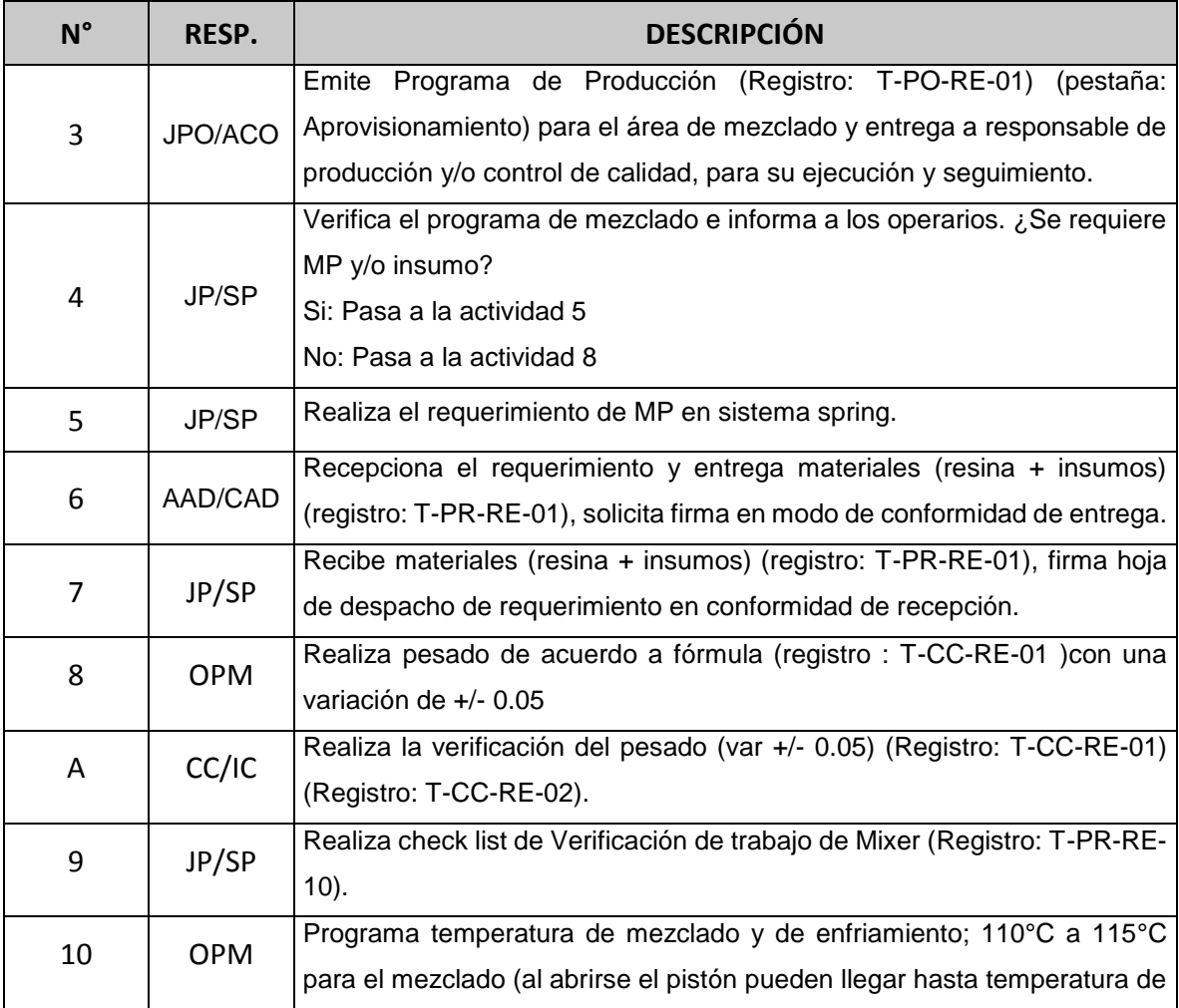

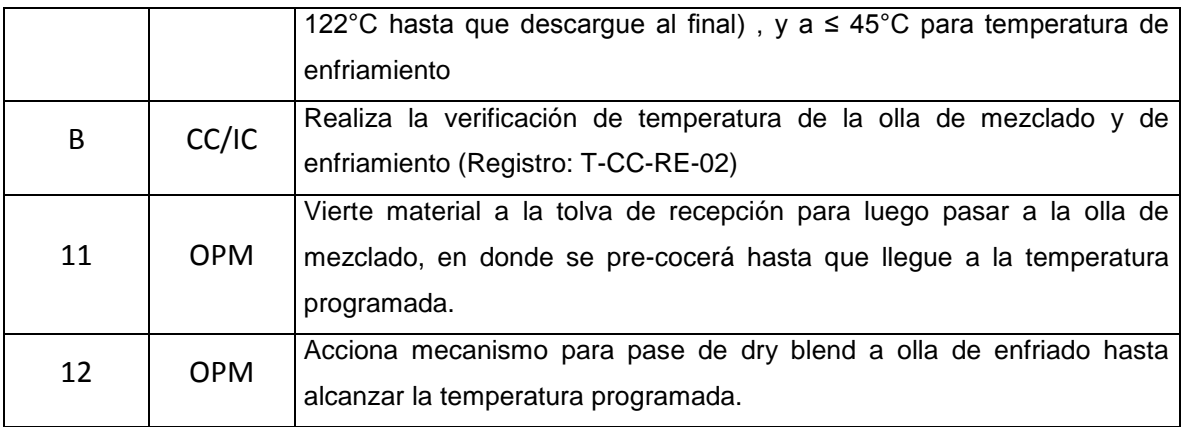

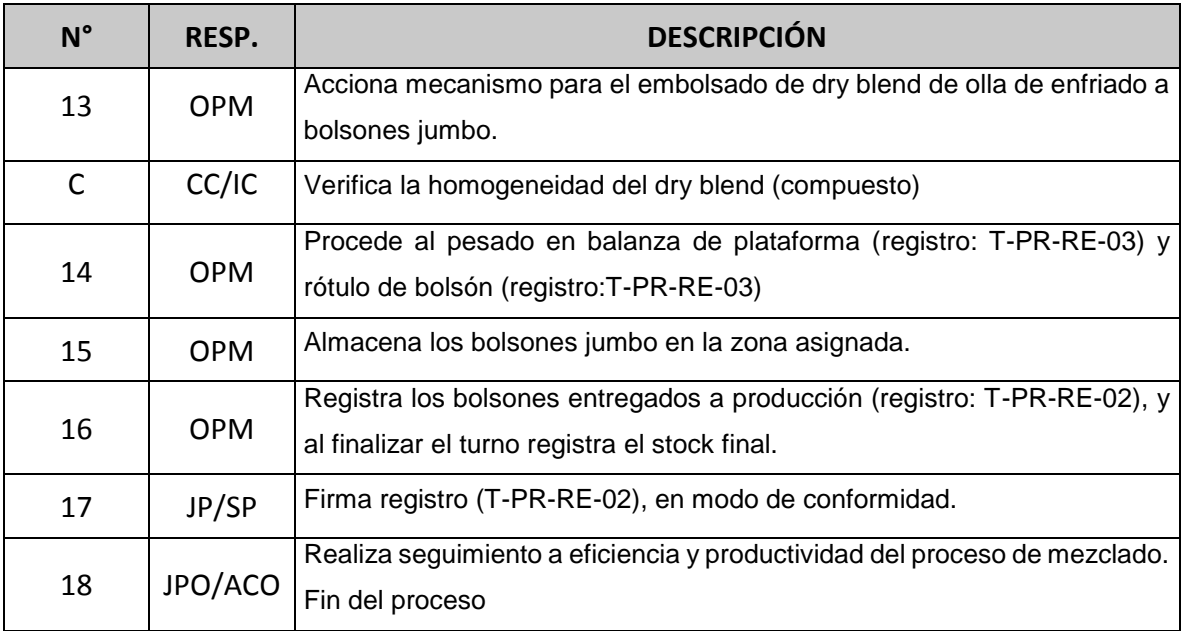

Anexo n°1: Flujograma del Instructivo de Mezclado

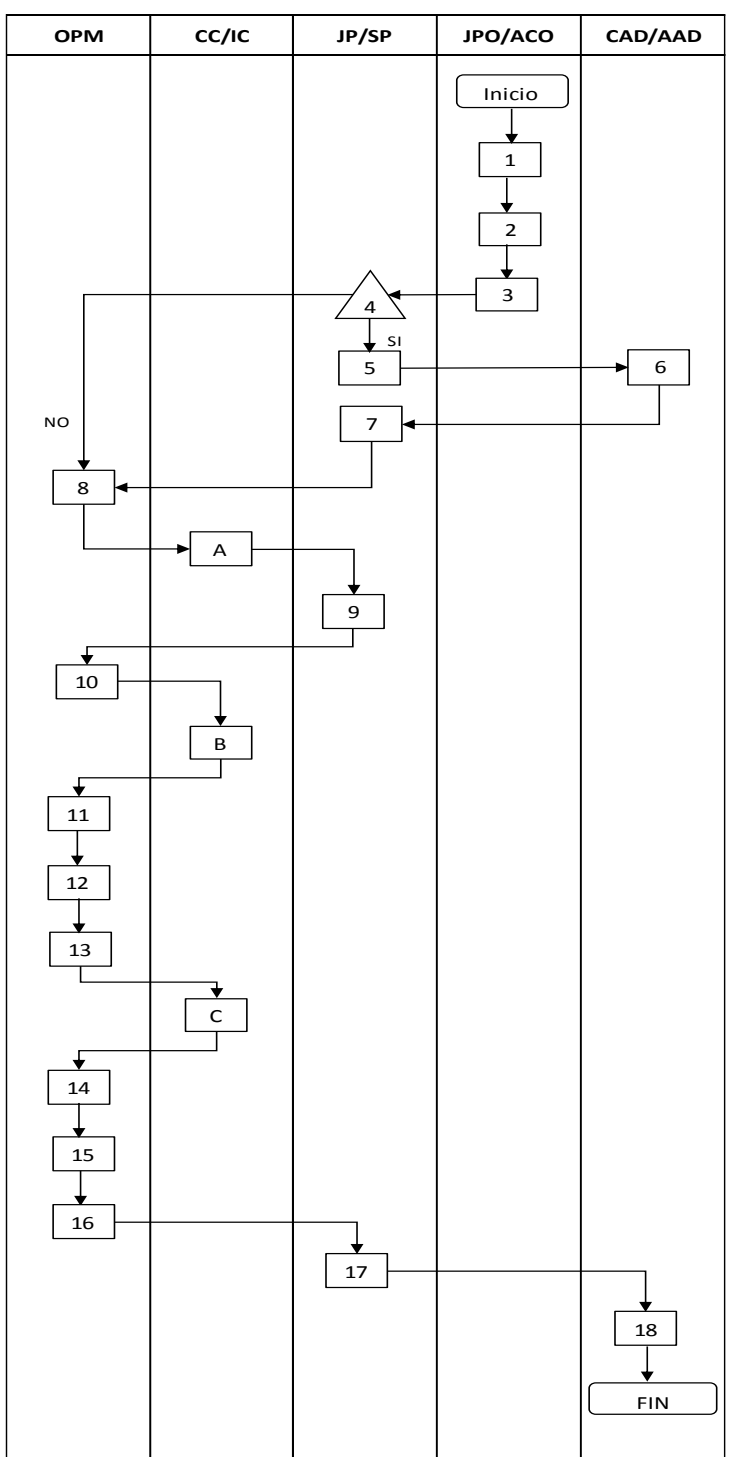

# **3.1.5.2. Área de extrusión :**

El área de extrusión cuenta con 4 lineas de producion siendo las significativa la línea 1 y 2 por el alto producto de rotación que se genera em ambas líneas , el área de extrusión cuenta con un operario extrusor y cada línea de proceso con acampanado, si el caso de lanzamiento lo requiere. A continuación se detalla mediante un instructivo todos los procedimientos que sigue.

#### **ALCANCE**

Este procedimiento es aplicable a todas las actividades de producción, por Extrusión, que se realicen en el proceso productivo de Tubos de PVC-U.

#### **RESPONSABLES Y ABREVIATURAS**

- **JPO**: Jefe de planificación y operaciones
- **ACO**: Asistente de Costos y Operaciones
- **JP:** Jefe de Planta.
- **SP:** Supervisor de Producción.
- **CC:** Coordinador de control de calidad.
- **IC:** Inspector de Control de Calidad.
- **OPE:** Operario de Extrusión.
- **OPA:** Operario de Acampanado
- **CAD:** Coordinador de Almacén y Distribución
- **AAD:** Auxiliar de Almacén y Distribución

#### **DESARROLLO**

#### **Figura 6:** Descripción de responsables

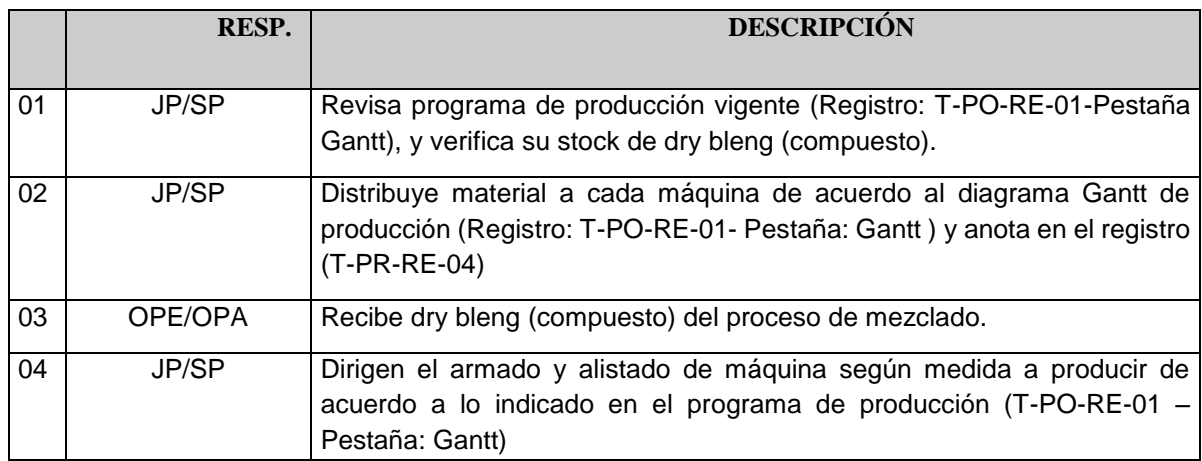

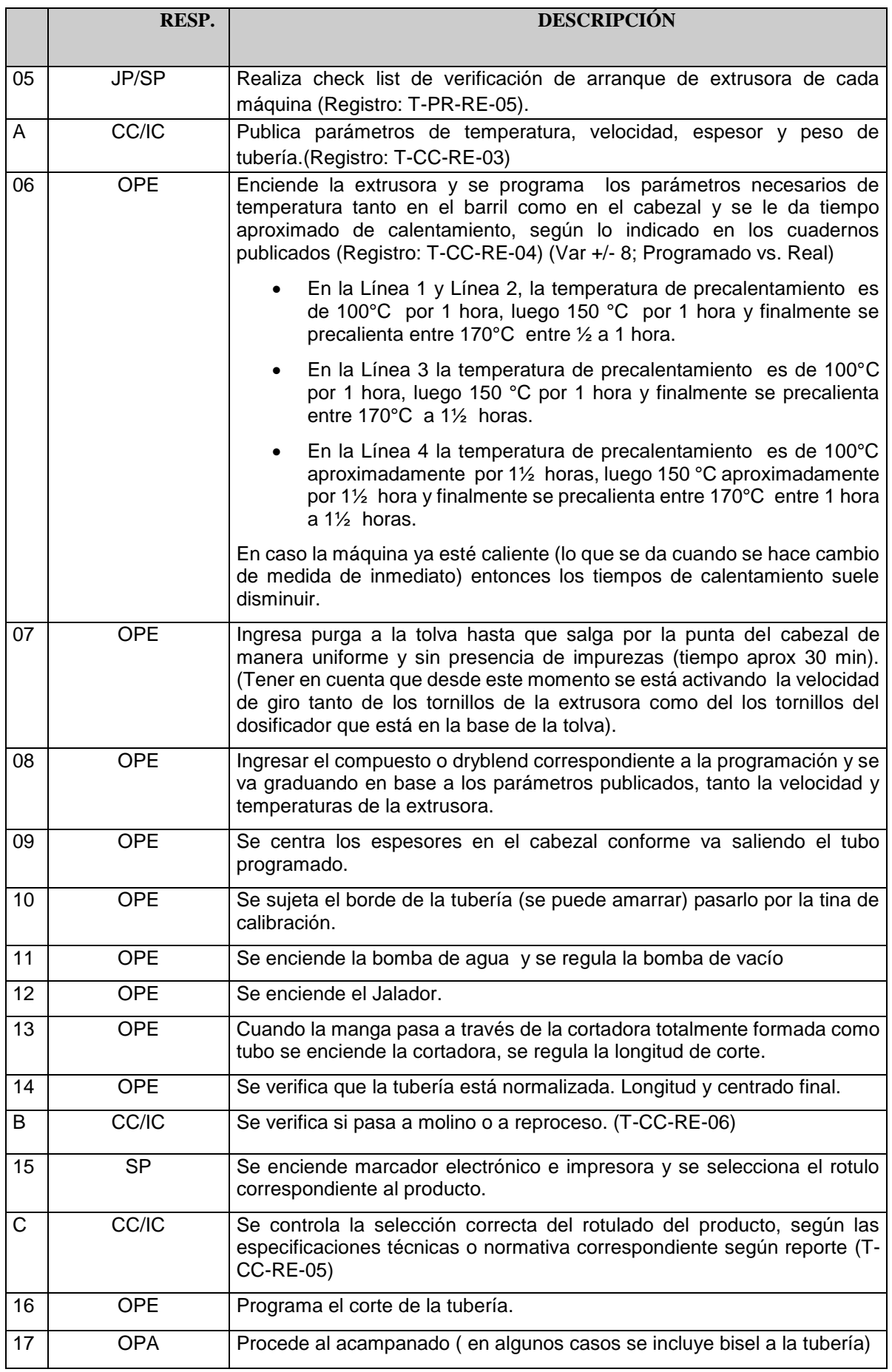

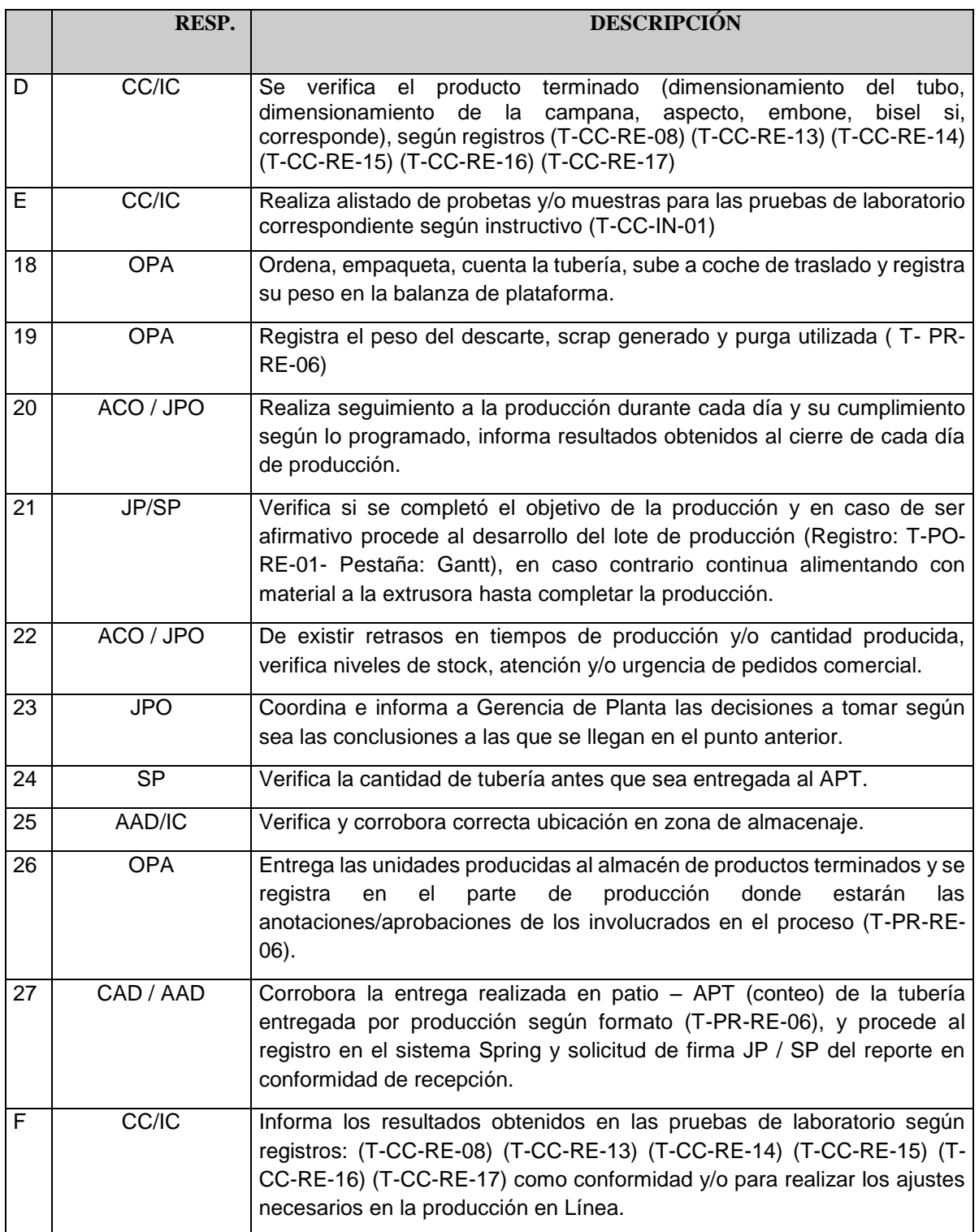

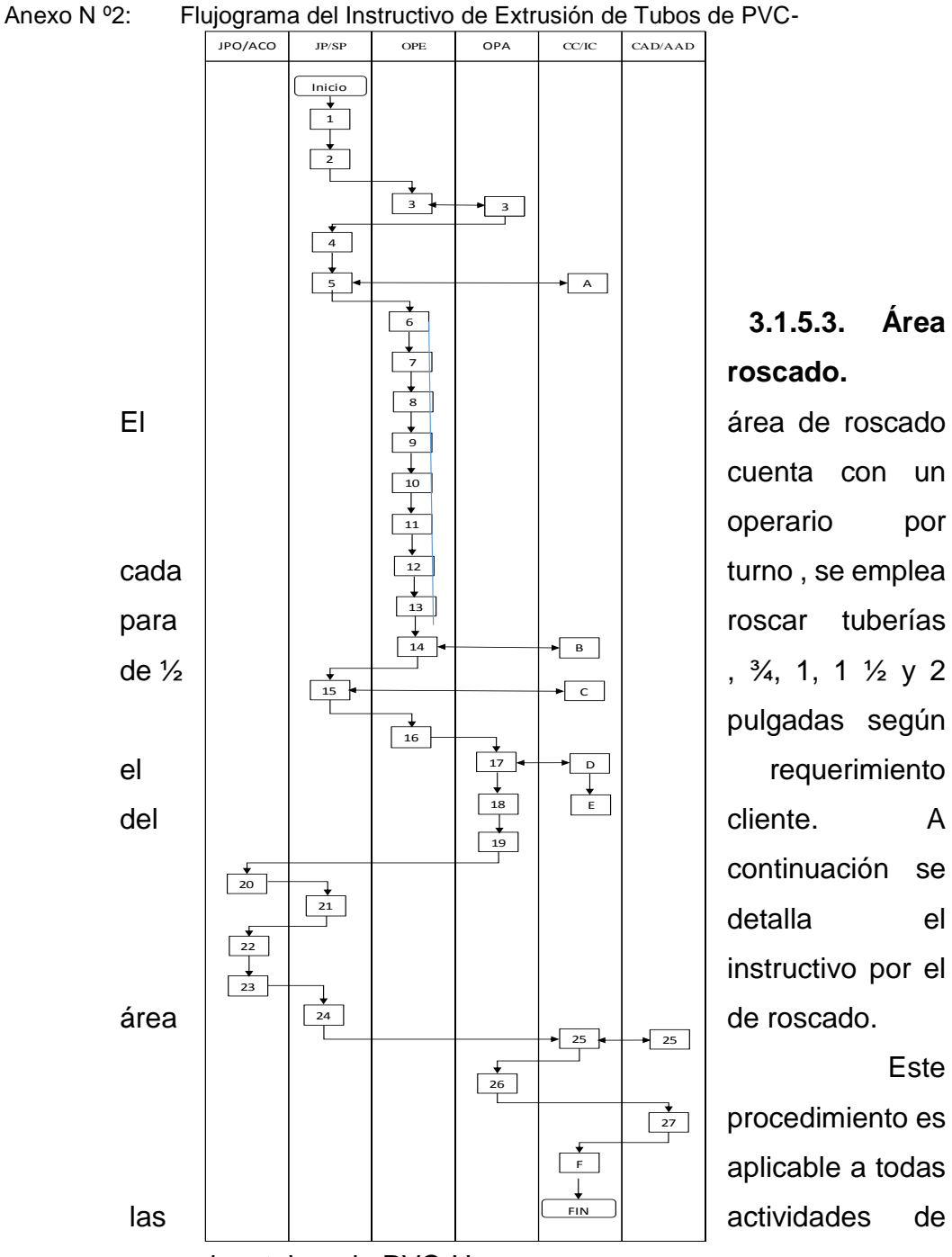

**3.1.5.3. Área roscado.** 

cuenta con un operario por pulgadas según continuación se detalla el instructivo por el Este

procedimiento es aplicable a todas

roscado a tubos de PVC-U.

# **RESPONSABLES Y ABREVIATURAS**

- **JP :** Jefe de Planta.
- **JPO :** Jefe de Planificación y Operaciones.
- **ACO:** Asistente de Costos y Operaciones.
- **SP :** Supervisor de Producción.
- **CC :** Coordinadora de Control de Calidad
- **IC :** Inspector de Control de Calidad.

Página **63** de **122**

- **CAD :** Coordinador de Almacén y Distribución
- **AAD :** Auxiliar de almacén y distribución
- **OPR :** Operario de Roscado.
- **OPA :** Operario de Acampanado

# **DESARROLLO**

### **Roscado de Tubería**

# **Figura 7:** Descripción de responsables

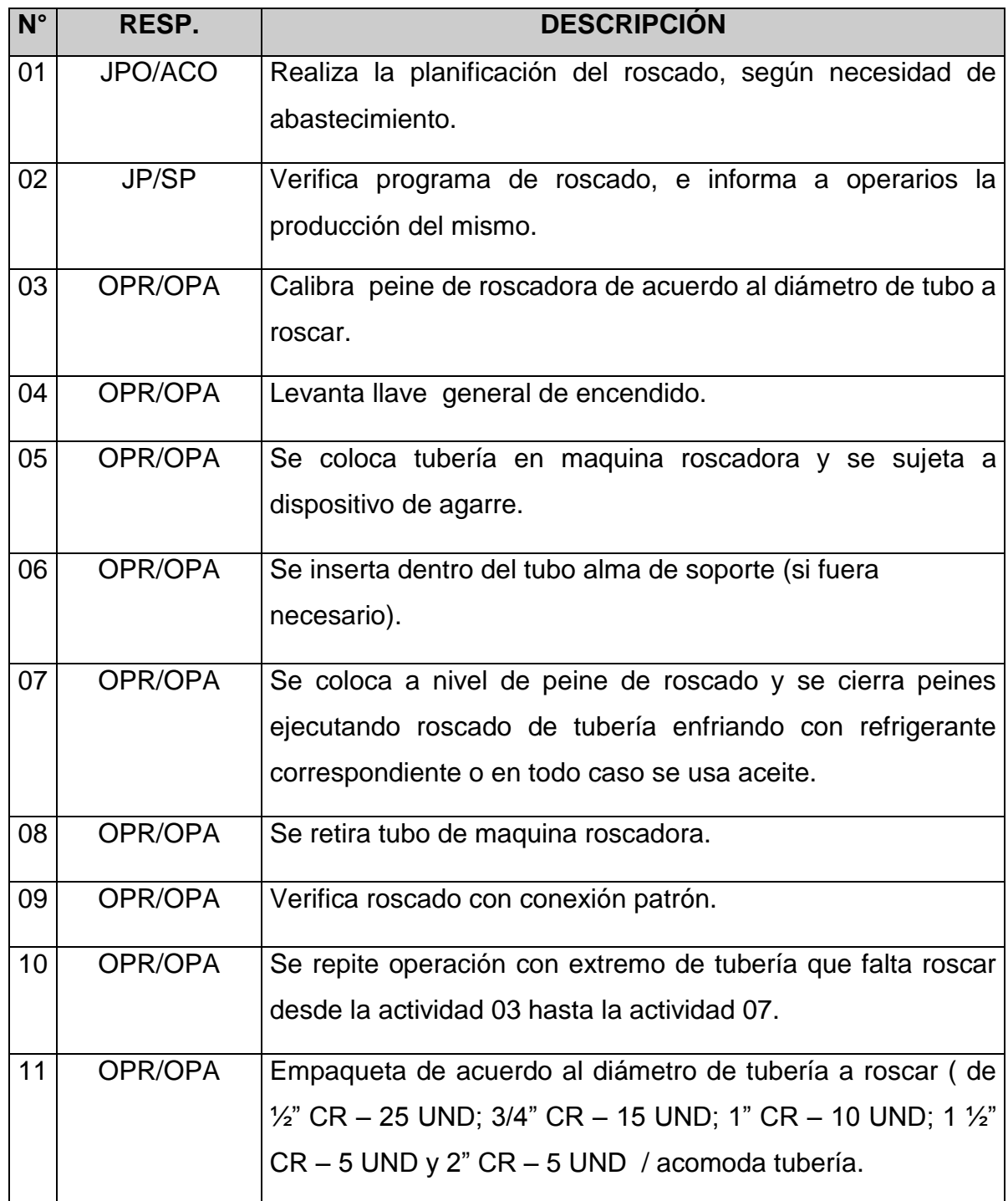

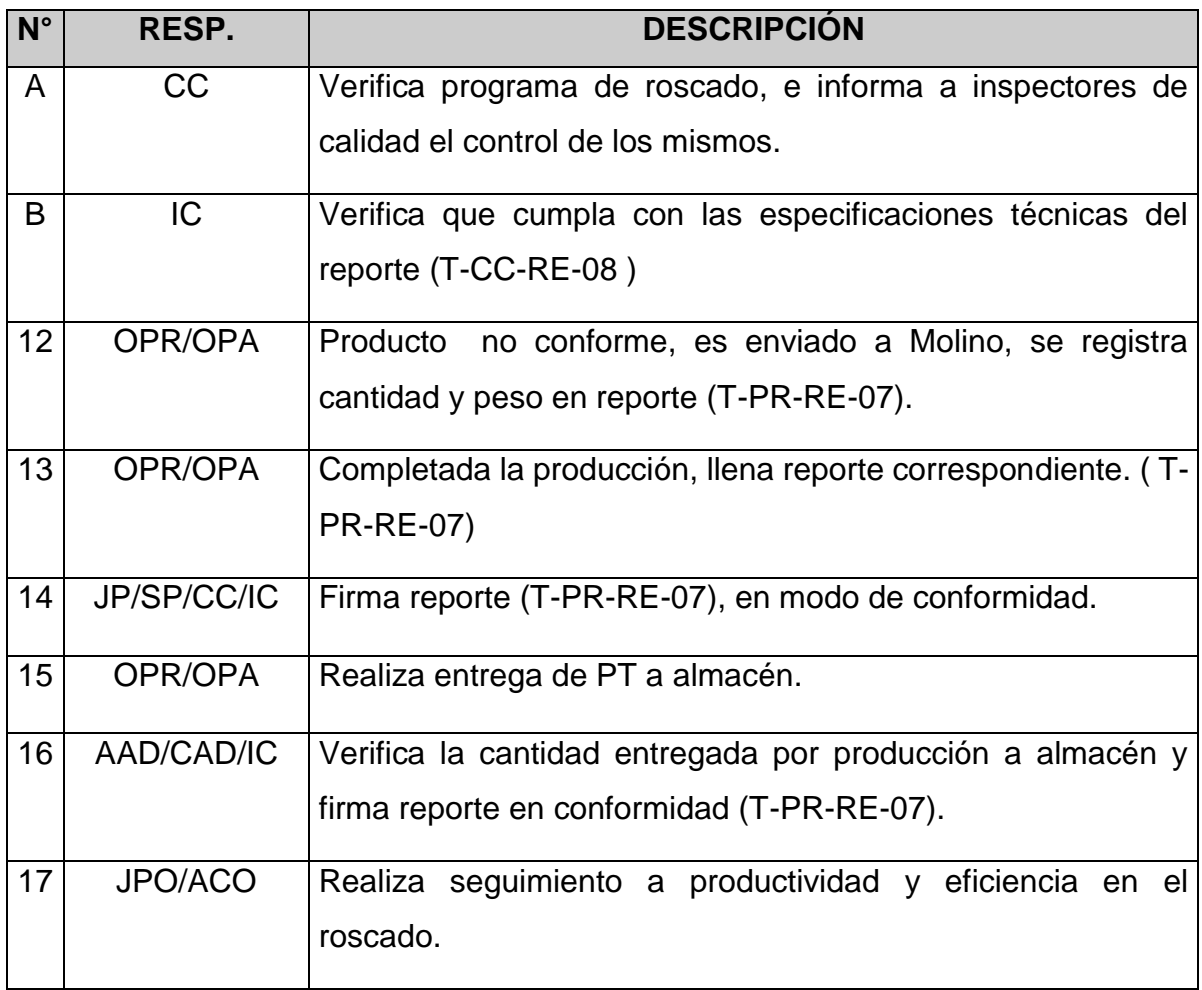

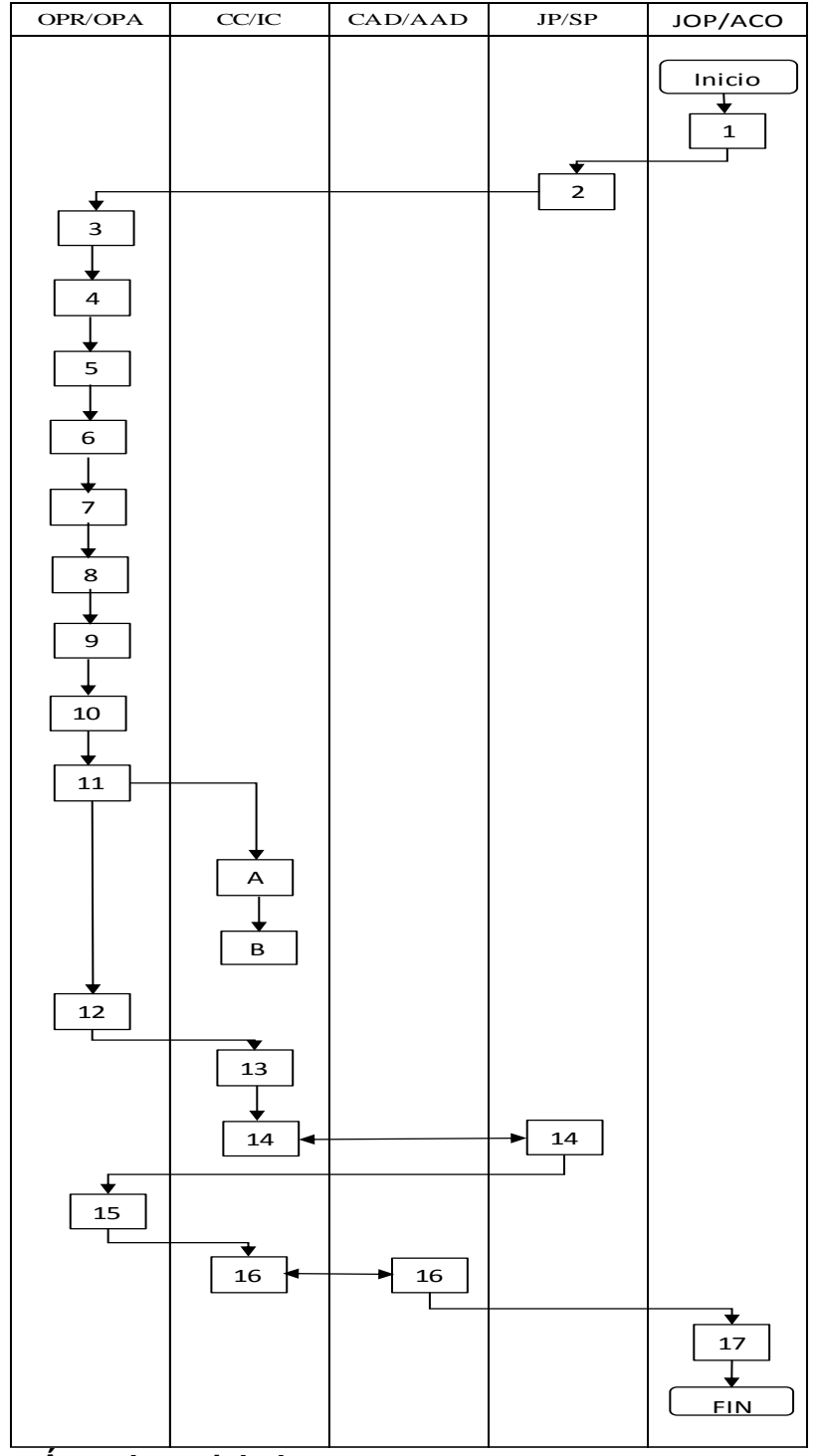

# Anexo Nº 3: Flujograma del instructivo de roscado en tubos de PVC-U

# **3.1.5.4. Área de reciclado.**

El área de reciclado consta de reprocesar toda el scrap que genera las líneas de producción, o cual pasa al área de molino y después a una pulverizadora. a continuación, se detalla el instructivo del área de reciclado.

Este Instructivo es aplicable a todas las actividades del reciclado que se realizan como una de las etapas de producción en tubos rígidos de PVC.

#### **RESPONSABLES Y ABREVIATURAS**

- **JP:** Jefe de Planta
- **SP**: Supervisor de Producción
- **ACO:** Asistente de Costos y Operaciones
- **JPO:** Jefe de Planificación y Operaciones
- CC: Coordinador de Control de Calidad
- **IC:** Inspector de Control de Calidad
- **OPE:** Operario de Extrusión
- **OPA:** Operario de Acampanadora
- **CAD:** Coordinador de almacén y distribución
- **AAD:** Auxiliar de Almacén y Distribución

**DESARROLLO**

# **Figura 8:** Descripción de responsables

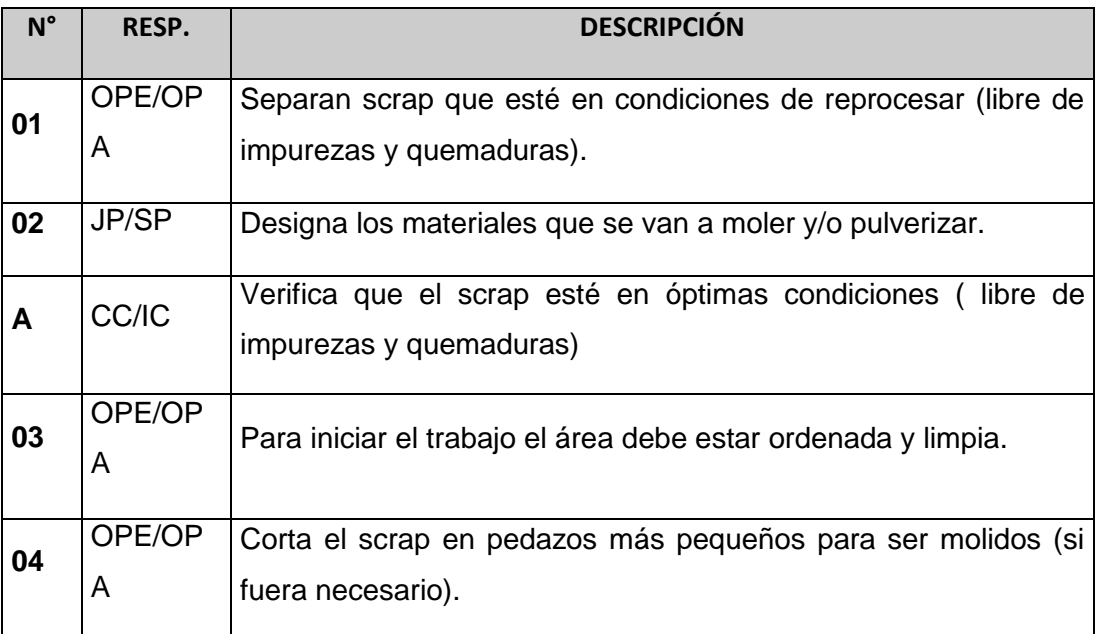

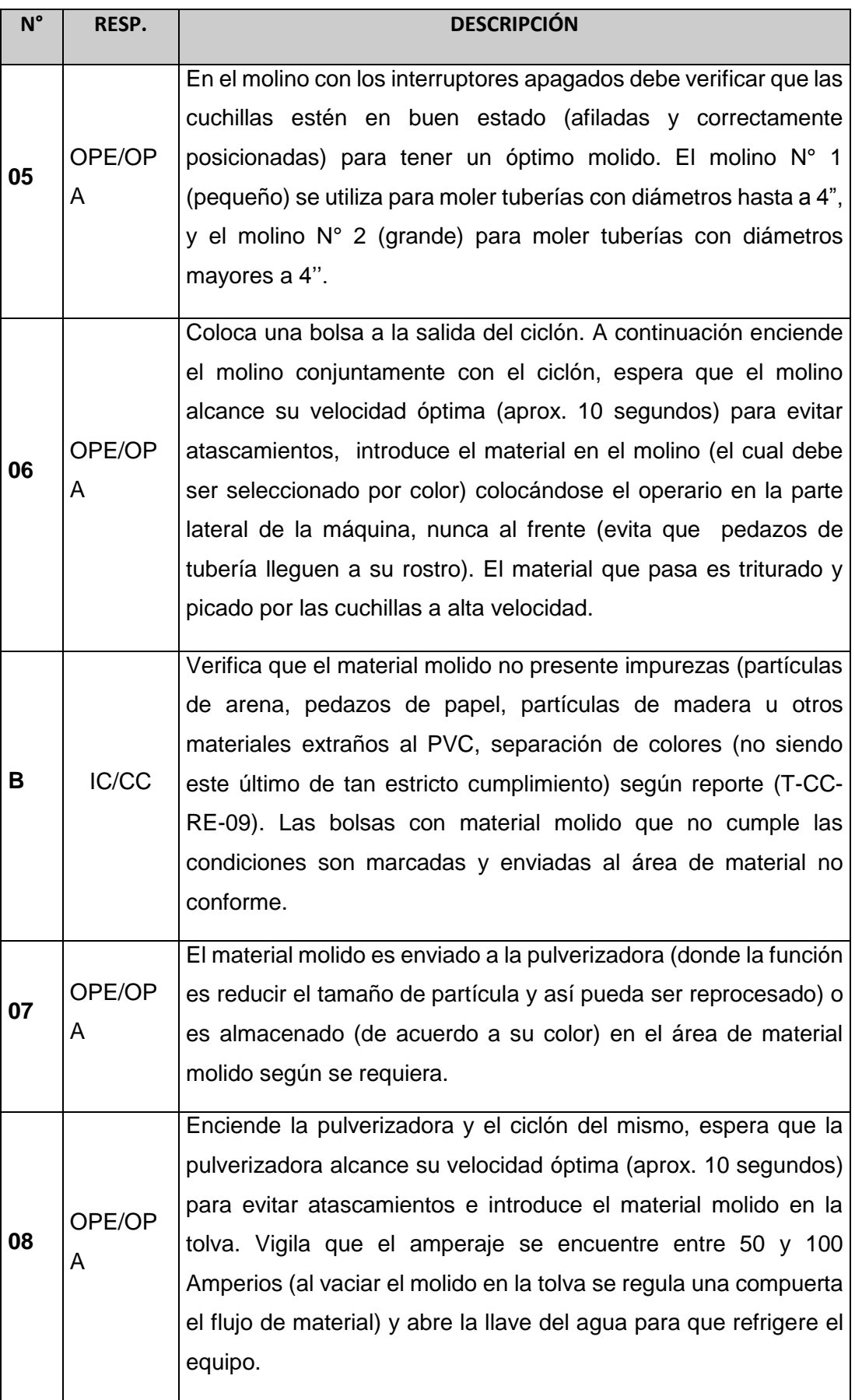

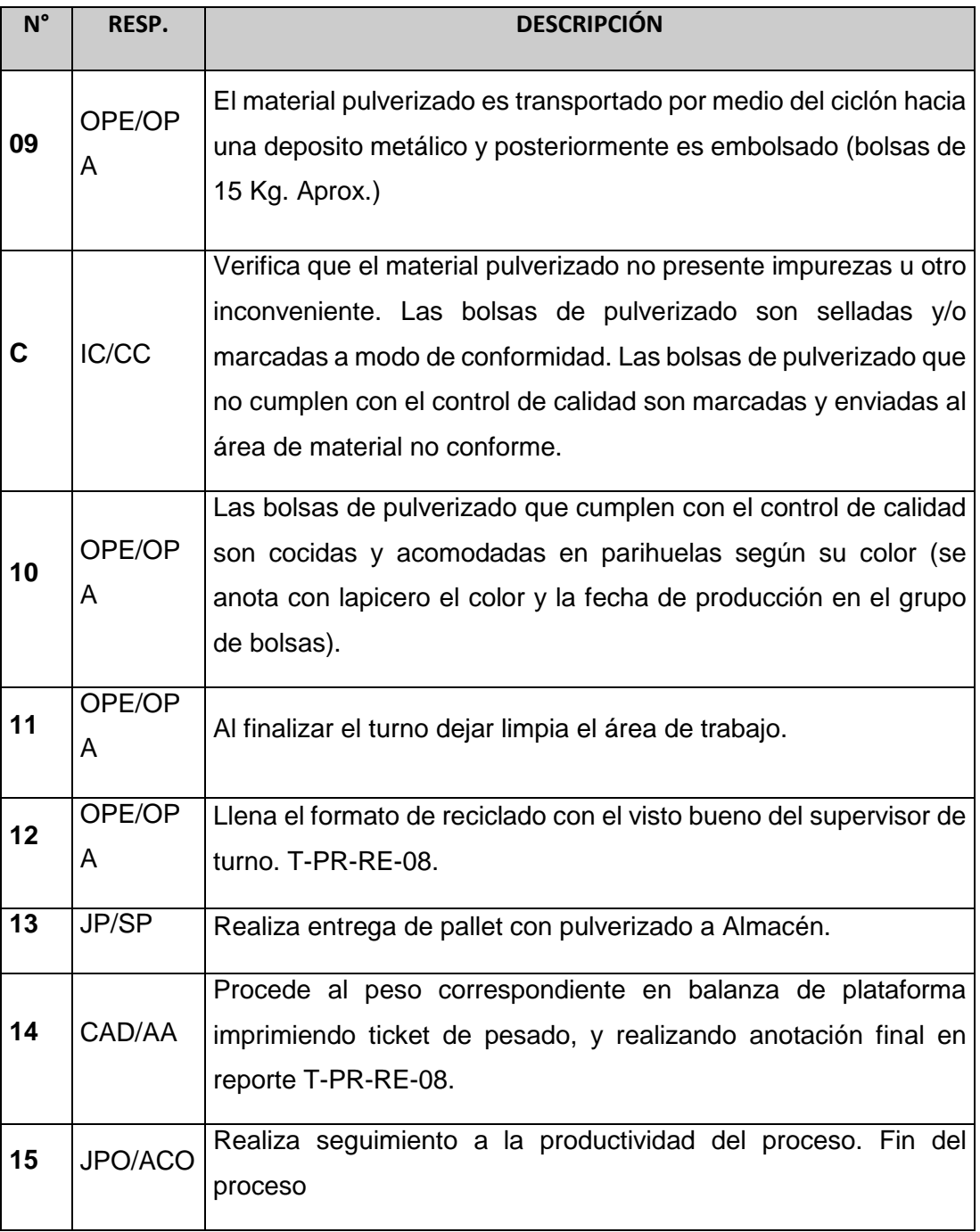

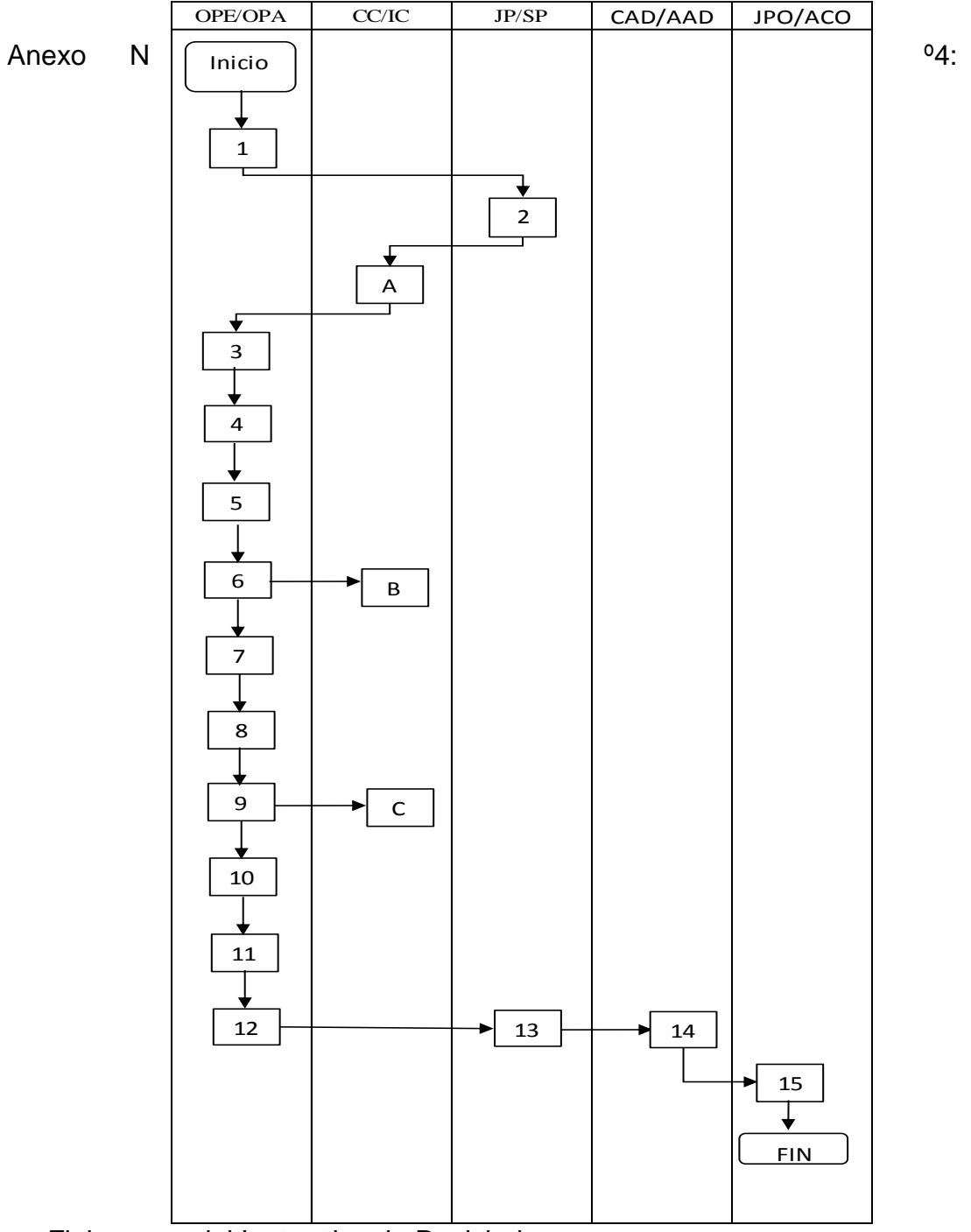

Flujograma del Instructivo de Reciclado

# **3.2. Determinar el pronóstico de la demanda**

Dada la demanda histórica de la planta de plásticos se infiere que se debe utilizar una demanda estacional debido a las distintas fluctuaciones de las demandas en meses específicos.

A continuación, se realiza el pronóstico estacional de la planta de plásticos siguiendo las pautas que nos dicta la teoría de "pronósticos estacionales" el desarrollo operativo, los datos obtenidos están expresados en Kilos y son los siguientes Para el pronóstico de la demanda en esta investigación se recurrió al método de regresión lineal, basándose en los kilogramos de fórmulas producidas en el año 2014, 2015, 2016 y 2017 (Tabla 8 y Figura 4).

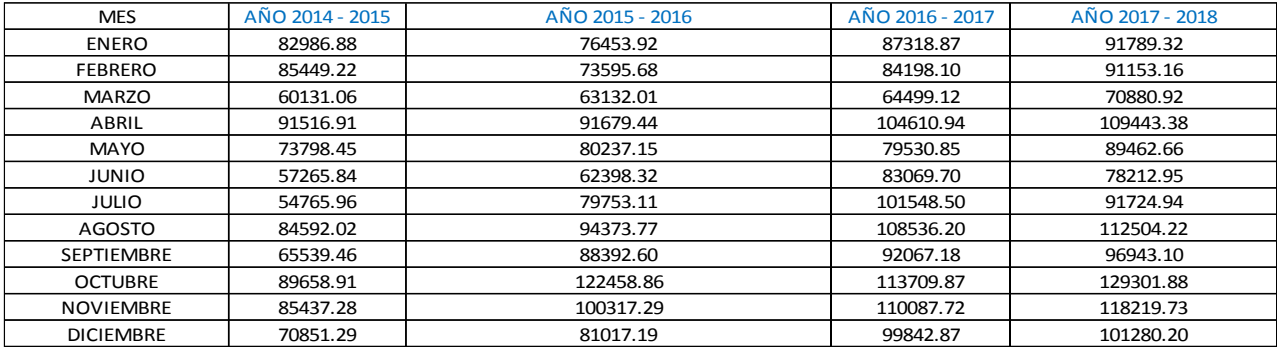

#### **Tabla 8:** Pronostico de regresión lineal

*Fuente: La empresa Elaboración: Propia*

Acontinuacion se detalla la grafica de regresión lineal (ver figura 6) , del comportamiento de la pendiente lo cual muestra uan pendiente positiva, pero con una variación por los índices de estación que tienen varios meses .

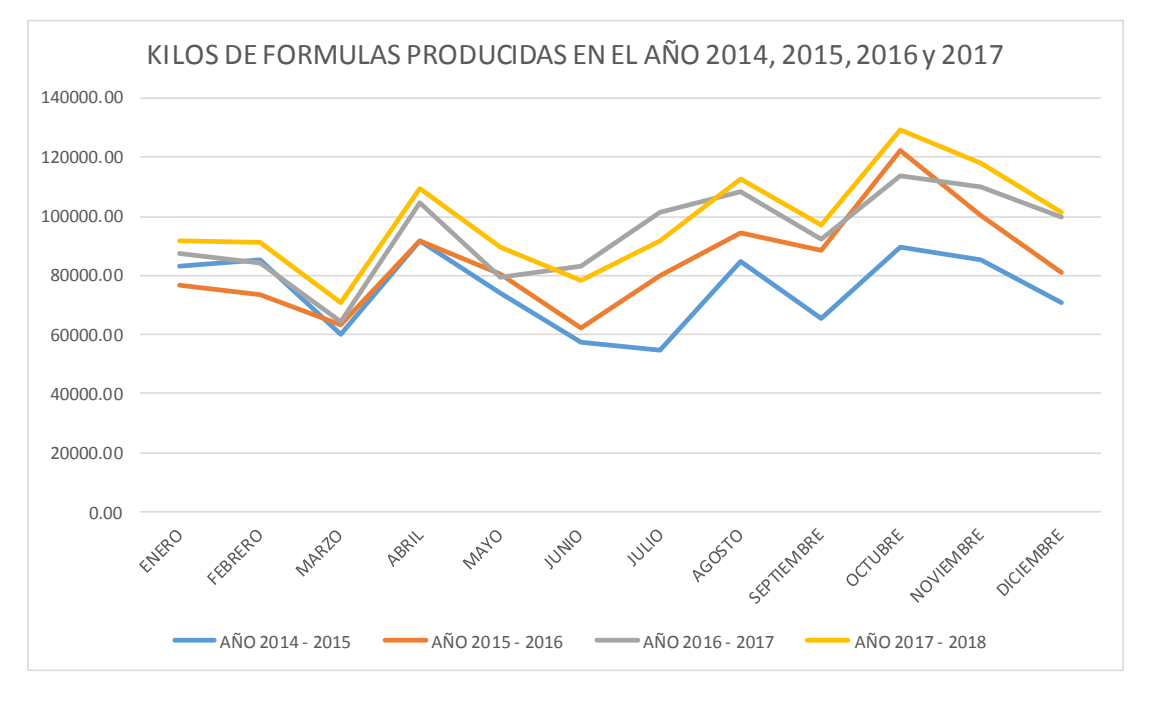

**Figura 9:** Grafico de regresión lineal

*Fuente: La empresa Elaboración: Propia*
Con ello realizamos un cálculo para obtener la demanda estacional y procedimos a realizar una regresión de 2 variables para obtener los datos de nuestro pronóstico.

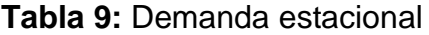

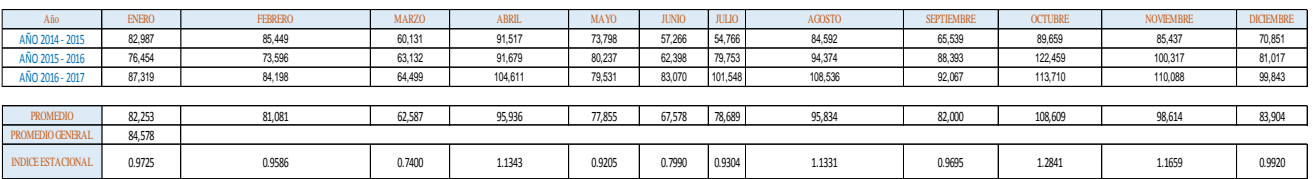

Se comparó entre tres tipos de pronósticos la de promedio móvil con un error cuadrado medio 28, mínimos cuadrados con un error típico de 14.13 y regresión lineal error típico de 4.73. De las tres tipos de pronóstico se escogió la de la regresión lineal por tener el menor error de 4.72 y un coeficiente de correlación de 0.85 siendo uno de los métodos con más aproximación a R=1; cuyos resultados se observan en el Anexo, tabla 09 .Para realizar el pronóstico de la demanda a nuestro caso de estudio la que más se ajusta es el pronóstico a corto plazo, utilizando la regresión lineal la cual ajusta una recta de tendencia a una serie de antecedentes históricos y después proyecta la recta al futuro para pronosticarla.

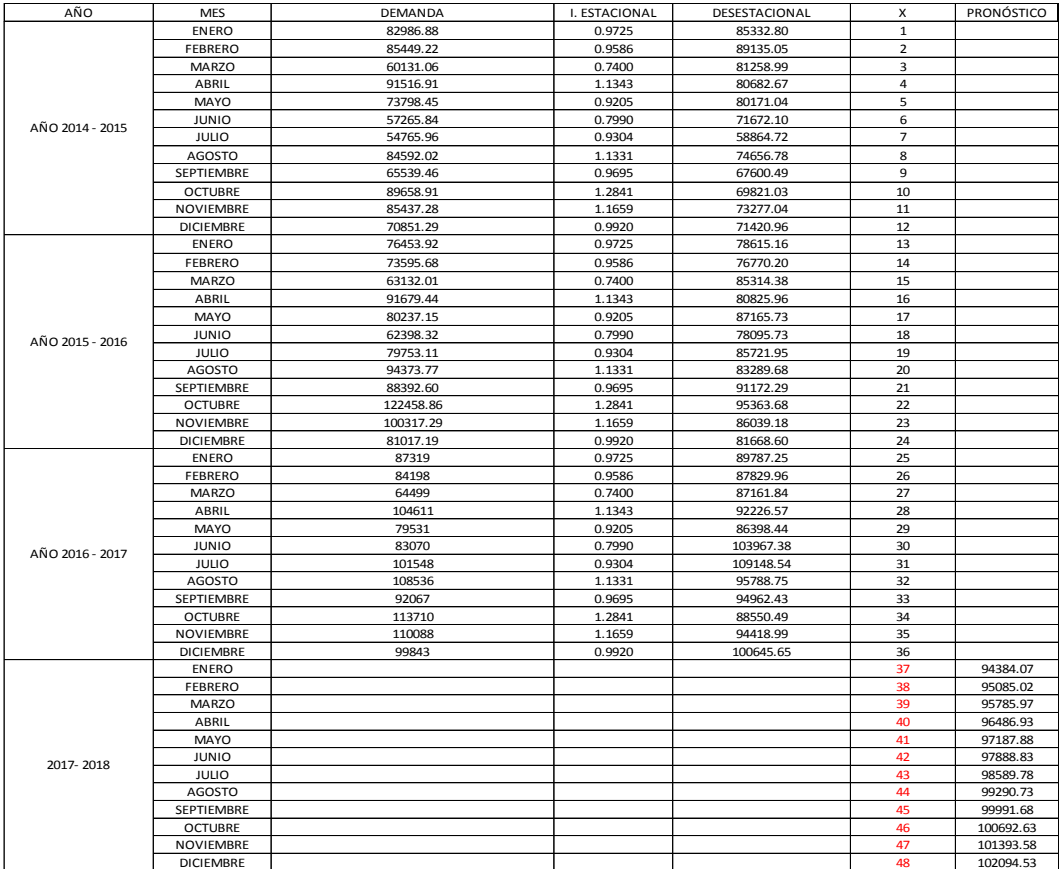

*Fuente: La empresa Elaboración: Propia*

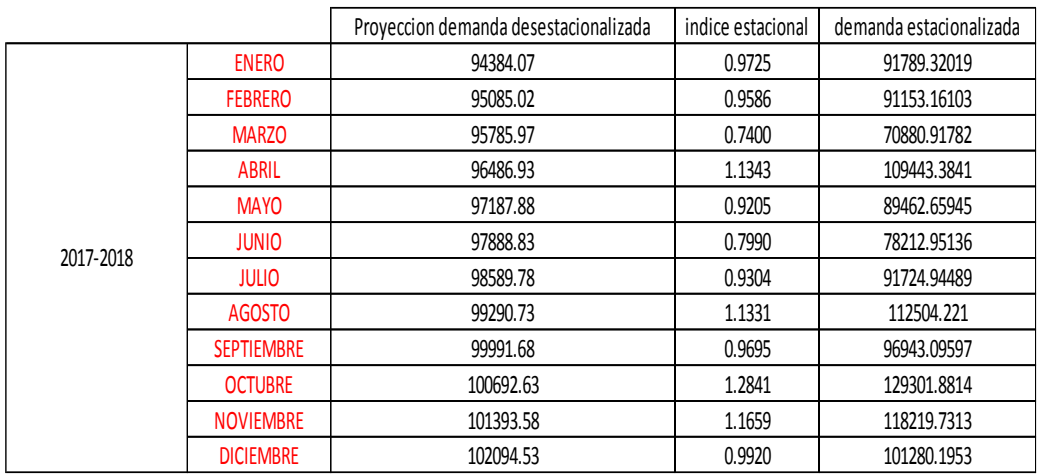

### *Fuente: La empresa Elaboración: Propia*

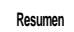

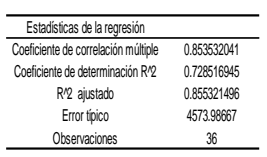

#### ANÁLISIS DE VARIANZA

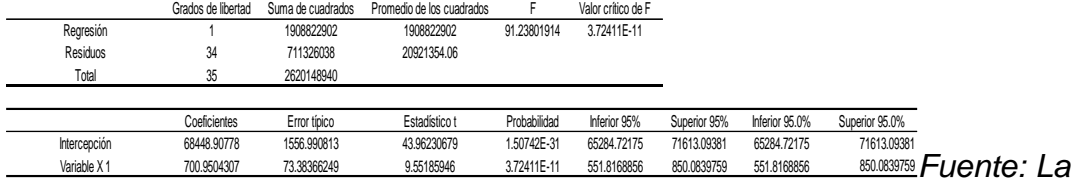

## *empresa*

*Elaboración: Propia*

3.2.1. Calculo de los costos de inventario actual.

3.2.1.1. Costo de pedido.

Es el costo de hacer una compra, consiste en los costos de oficina para hacer y procesar una requisición de compra. En general, el costo del pedido incluye cualquier costo cuya magnitud o cantidad se ve afectado por el número de pedidos procesados durante un periodo dado. A continuación, se detallan los costos en el cual incurre la empresa.

El costo de remuneración/año es el costo que se genera la empresa al tener que remunerar al jefe de Logística por generar una compra de insumos y/o materiales al año.

Remuneraciones/año S/ 1619.39

Fuente: Anexo, Tabla Remuneraciones /año

Los gastos generales de oficina/año representan a todo el material de apoyo que facilitará la adquisición de materiales para fabricar los muebles.

Tabla 12: Gastos generales oficina/año

GASTOS GENERALES OFICINA/AÑO

AGUA y LUZ S/. 72,959.76.

INSUMOS INDIRECTOS: S/. 31,416.72

SERVICIOS DIVERSOS: S/.12802.68.

COMUNICACIÓN: S/. 14472.24

COSTO TOTAL S/. 131 641.40

Fuente: Anexo, tabla Gastos generales

Resumen

Remuneraciones/año S/. 1619.39 + Gastos generales de oficina/año S/. 131641.40 Total/Año S/. 133260.79

Además la empresa incurre en costos de transporte para los siguientes materiales,

Costo de Transporte/año S/. 2350

Fuente:

Anexo, tabla Cálculo del costo de transporte al año

a. Determinación del número de órdenes de compra de materiales por año.

Según datos históricos en promedio el número de pedidos realizados al año para la compra de los materiales es de 48

b. Cálculo de Costo de pedido

S=Total de costo/año# pedidos al año

El costo de pedido se obtuvo por la siguiente relación:

S =133260.79/48 = 2776.26 SOLES POR PEDIDO .

Lo cual de pedir (incluye costo de trasporte)

S= 2776.26 + (2350/24) = 2874.17

Costode pedir= 2776.26 soles

Costo anual de transporte=2874.17 soles

Número de órdenes de compra al año por transporte propio= 24

3.2.1.2. Costos de inventario.

Es el costo ocasionado por mantener inventario los materiales. Se expresa en un porcentaje del precio del material. Y se obtuvo mediante la siguiente fórmula:

 $H = Tasa$  (%)  $*$  Precio

En la tabla se muestran los siguientes rubros más significativos para el cálculo de este costo según la Superintendencia de Banca y seguros y AFP:

Tabla 1: Tasa de conservación del costo de mantener una unidad Fuente: Superintendencia de Banca y Seguros y AFP.

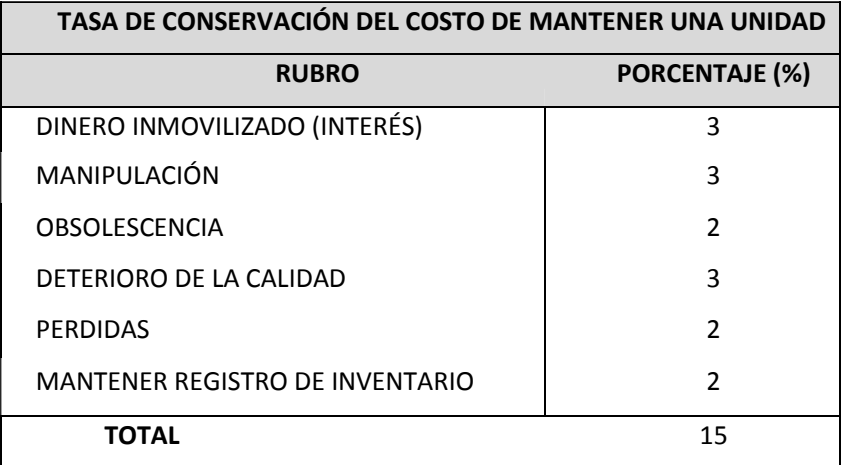

Reemplazando en el modelo tenemos

 $H = 0.15$  Tasa \* Nuevos soles

 $H = 17.35$  kg Nuevos soles

En la tabla se muestra costo de mantener una unidad en inventario por material utilizado:

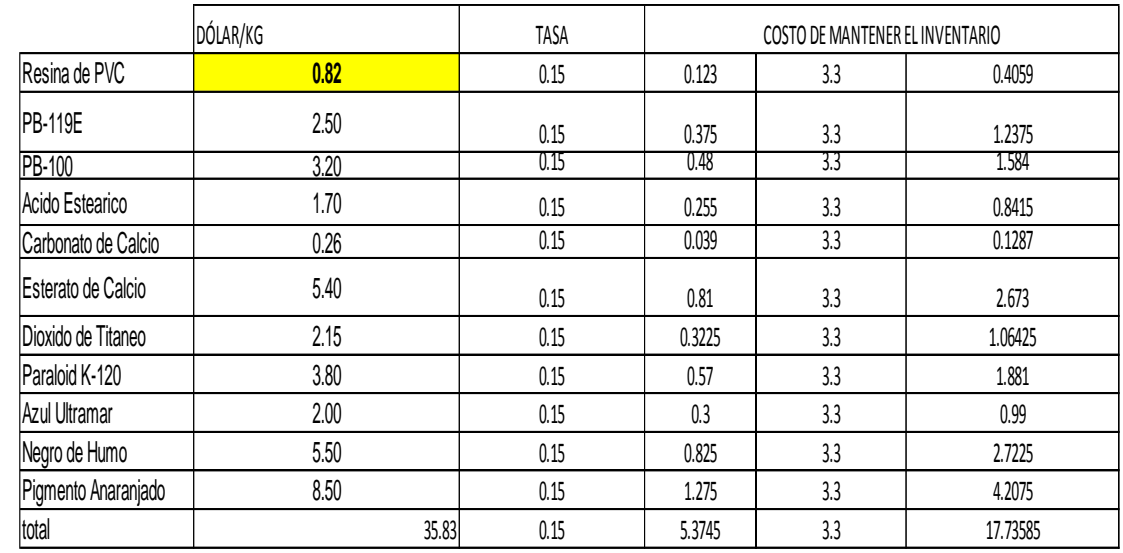

**Tabla 10:** Costo de mantener una unidad en inventario por material utilizado

El costo de pedido anual se halló mediante la siguiente formula:

 $CP = S * DQ$ 

Dónde:

 $\mathcal{C}P = \mathcal{C}$ osto de pedido  $S = Costo$  de pedido  $D = Demanda Anual$  $0 =$ Cantidad pedida

c. Costo de artículo

Se refiere al precio de compra de todos los materiales necesarios para la producción de las tuberías de pvc..

 $CA = P * D$ 

Dónde:  $CA = Costo$  de artículo  $P = Precio$  del artículo  $D = Demanda$ anual del articulo.

El costo total del inventario es la suma del costo de pedir anual, el costo de mantenimiento de inventario anual y el costo del artículo al año, por lo tanto se halló mediante la siguiente formula:

### **3.3. Determinar el plan maestro de producción**

En este objetivo se determinará el PMP (Cuadro 1.7), con el fin valga la redundancia de un plan de producción futura de la materia prima para la fabricación de tubos durante un determinado tiempo de proyección a corto plazo abarcando semanas o meses.

Con el Programa maestro de producción se ha podido hallar la producción por SKU'S por cada tipo de linea, las horas de producción necesarias, las horas hombres necesarios y el número de trabajadores necesarios para satisfacer la producción programada.

### **3.3.1. Funciones**

- EL PMP se basa en pedido de clientes y pronósticos de la demanda, cantidad del pedido en un tiempo determinado.
- Programa los productos terminados para entrega oportuna del pedido

- Evita sobrecargas (exceso de inventario), o bajo nivel de inventarios manteniendo un óptimo nivel de producción a un bajo costo.

### **Tabla 11:** Plan Maestro de Producción

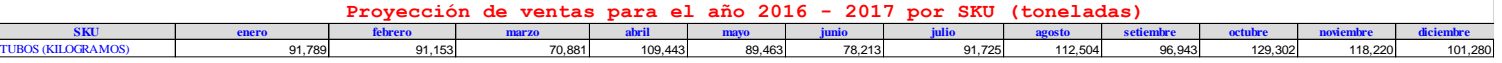

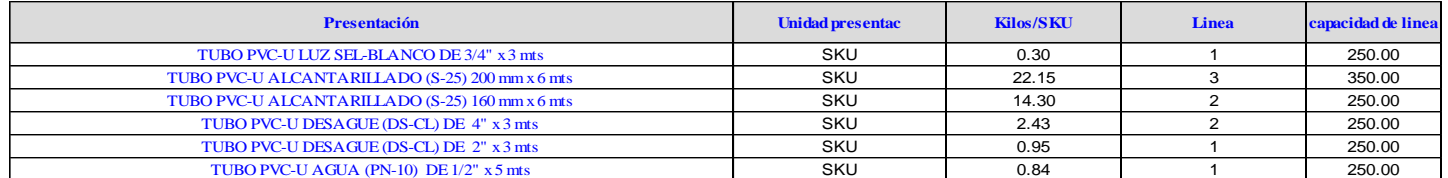

**Tabla 12:** Pronostico agregado para el mes de diciembre 2017

**Pronóstico agregado para el mes de Diciembre del 2017:**<br>Participación de los sku el cos sku diagramos el participación de los sku diagramos de 138,737.33 Kilogramos

Participación de los sku

#### **Pronóstico de enero 2017**

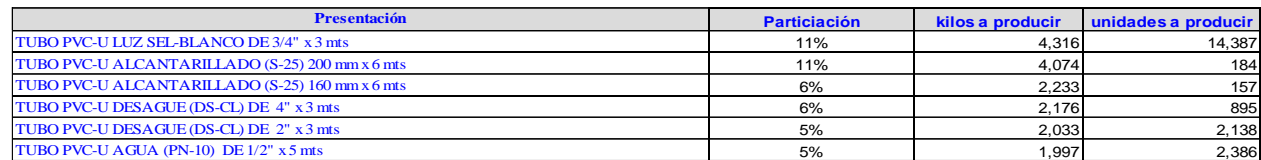

### **Tabla 13:** Capacidad de planta

#### **Capacidad de planta**

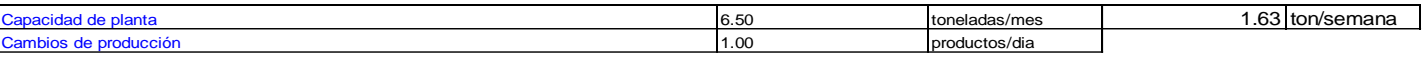

# **Tabla 14:** Turnos de Trabajo

#### **Turnos de trabajo**

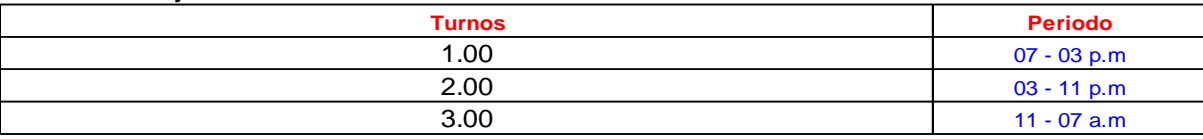

#### **Horas - Hombre por tonelada**

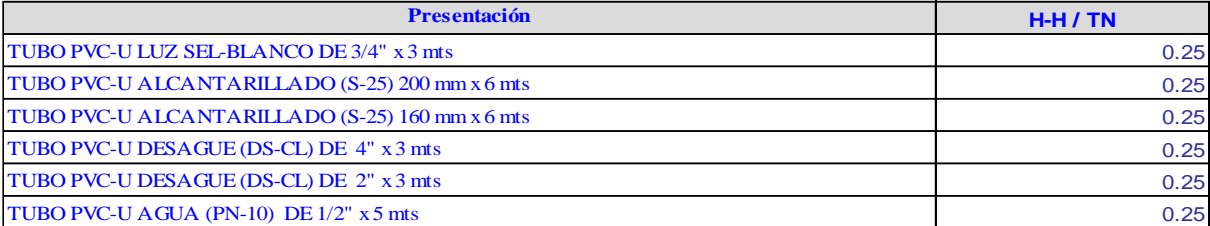

### **Tabla 15:** Programas de Despachos

#### **Programas de Despachos**

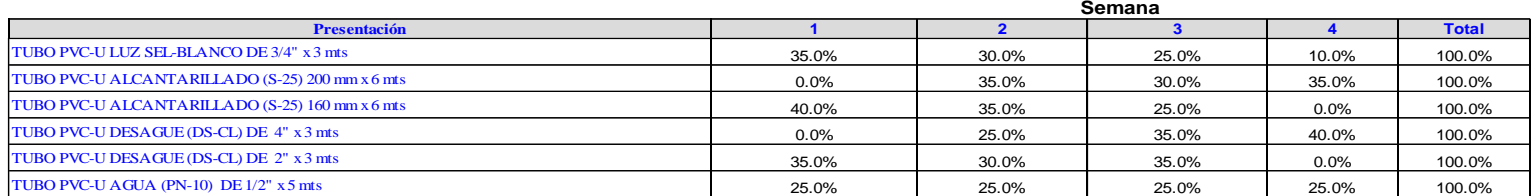

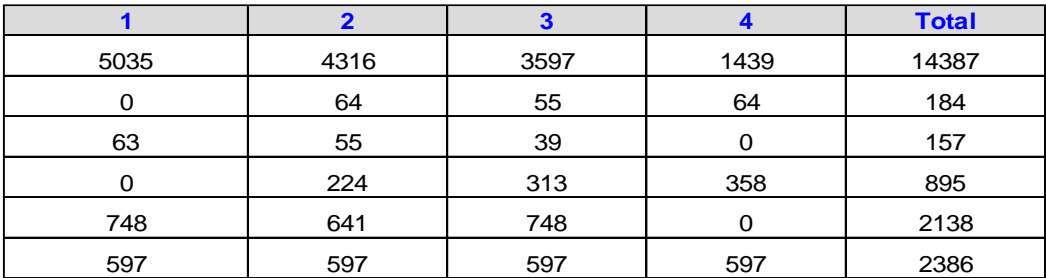

### **Tabla 16:** Nivel de inventario y política de seguridad

#### (TUBOS) SOLO PUEDE HACER 3 CAMBIOS POR SEMANA **Niveles de Inventario y politicas de seguridad**

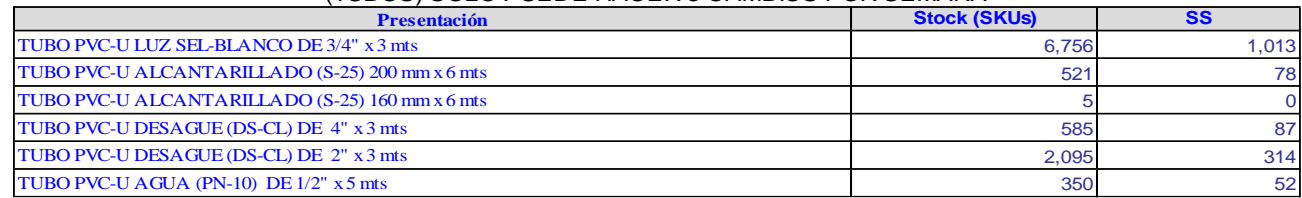

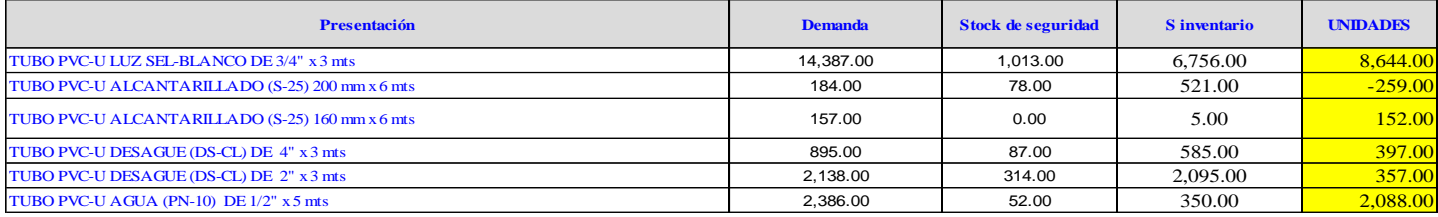

#### **Tabla 17:** Solución

#### $\emph{Solution:}$

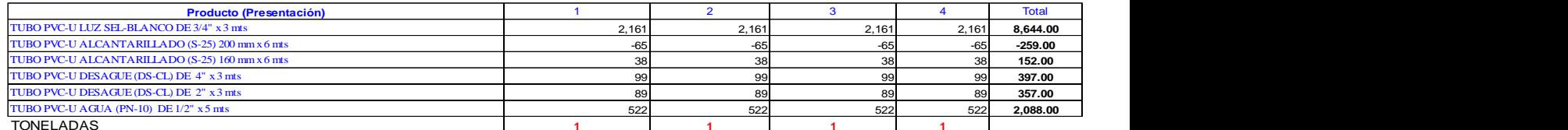

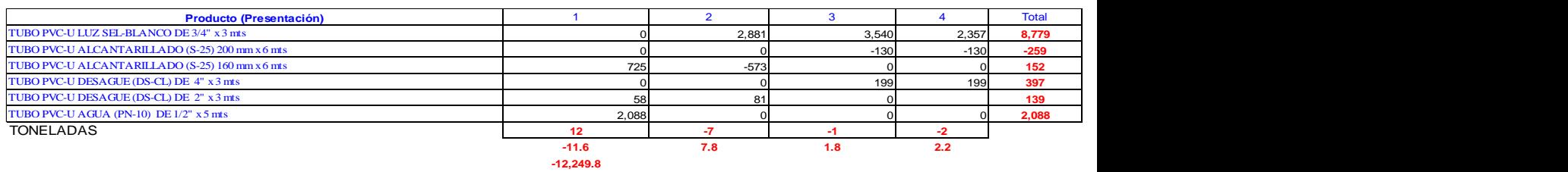

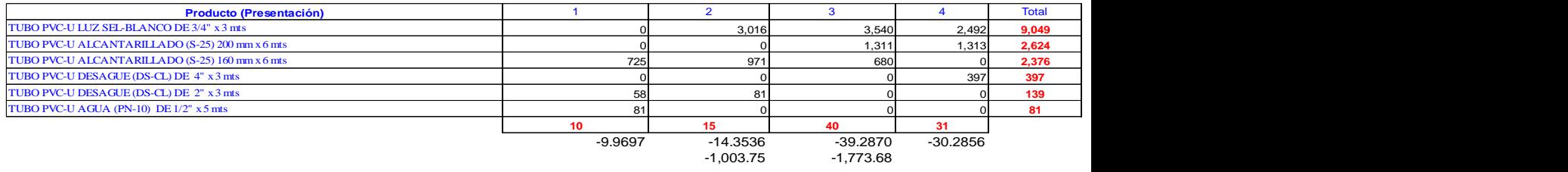

#### **Programa mensual Definitivo por fórmulas (bat)**

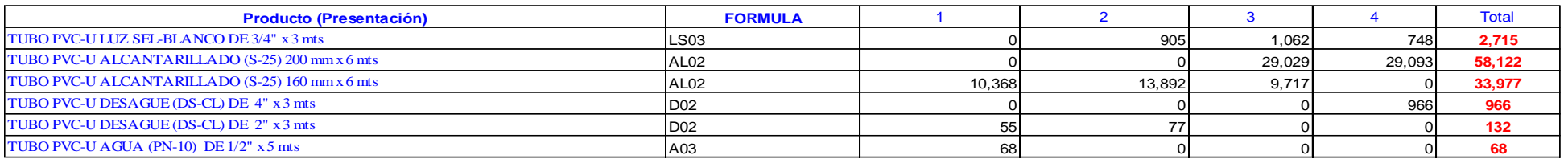

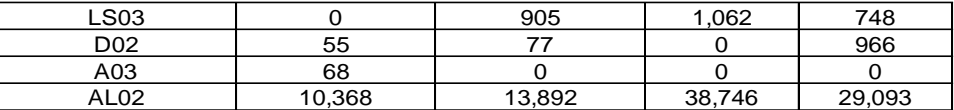

*Fuente: La empresa Elaboración: Propia*

- Se determina programa mensual de fórmulas (bat) a emplear (kg) durante el mes lo cual se adjunta en la tabla.

### **3.4. Determinar la panificación de producción (MRP)**

### **Tabla 18:** MRP

# **Programa Maestro de Producción (PMP) En unid**

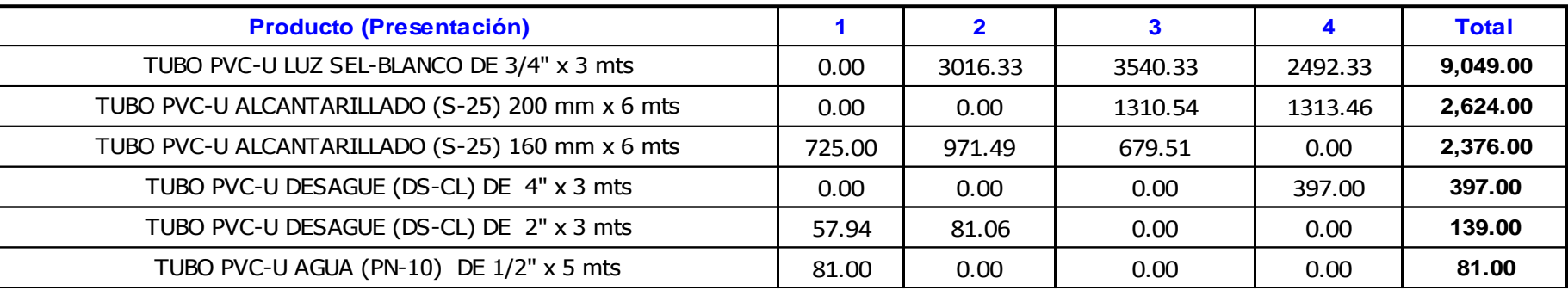

### **Tabla 19:** Formula LS03

## **LS03 - LUZ SEL**

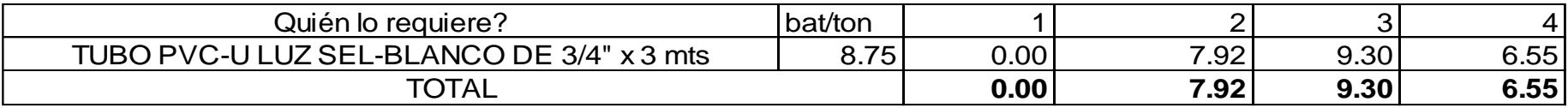

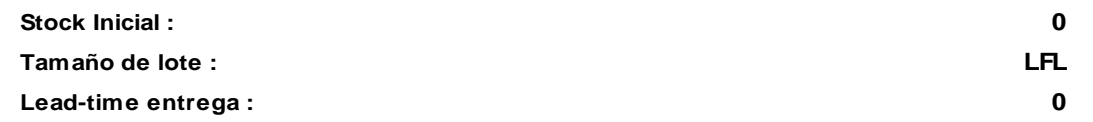

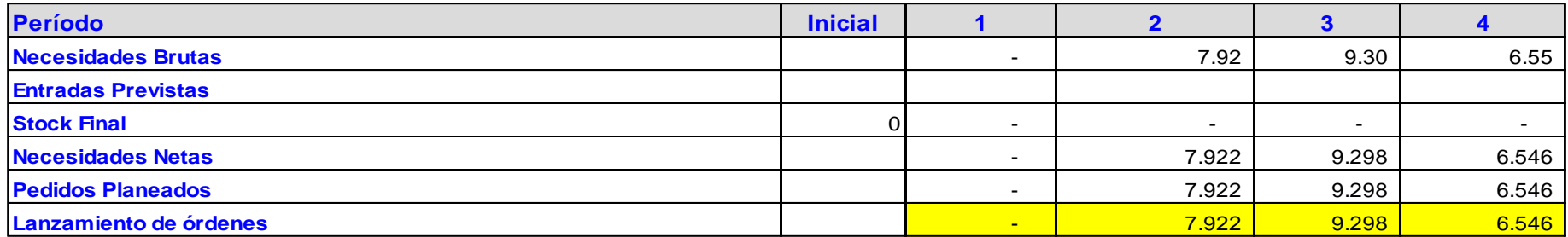

### **Tabla 20:** Formula D02

# **D02 - DESAGÜE**

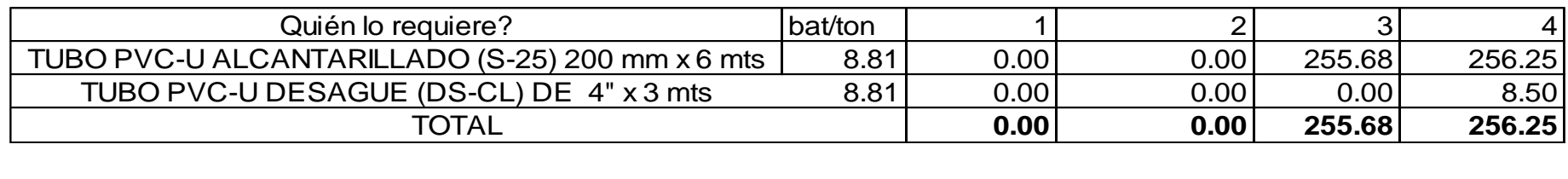

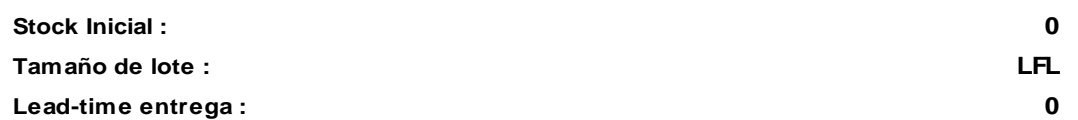

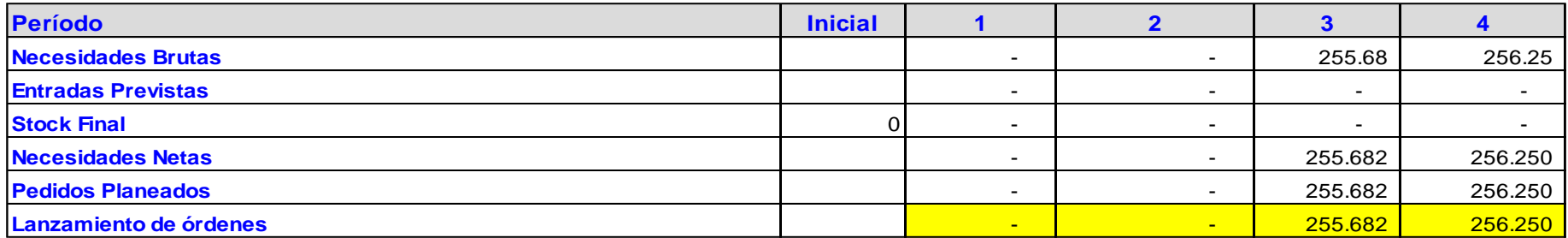

### **Tabla 21:** Formula A03

# **A03 - AGUA**

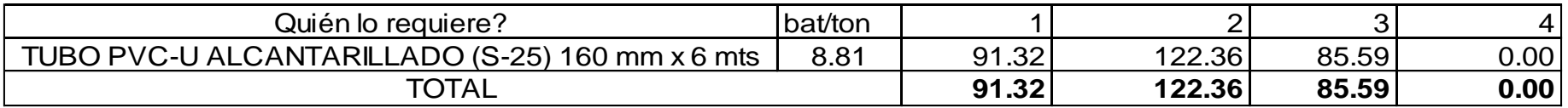

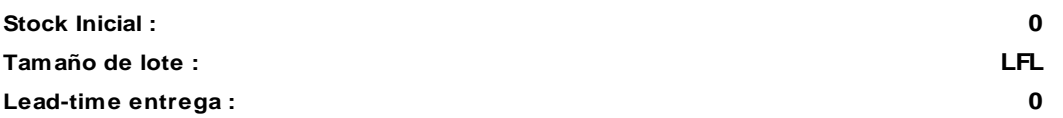

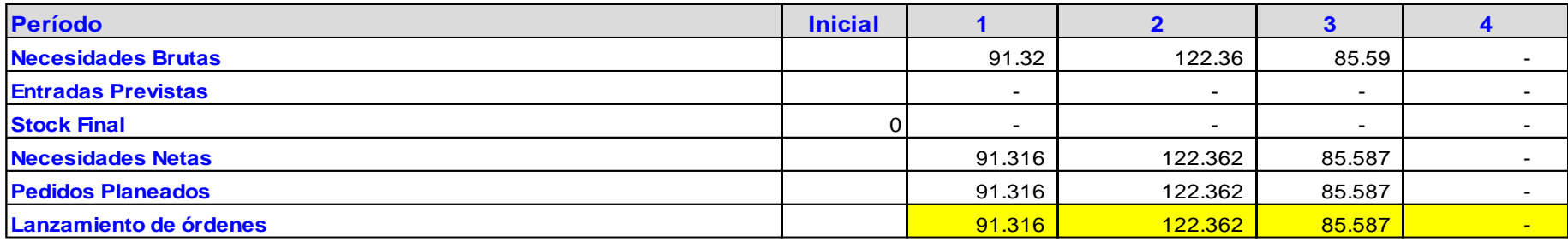

## **Tabla 22:** Formula AL02

# **AL02 - ALCANTARILLADO**

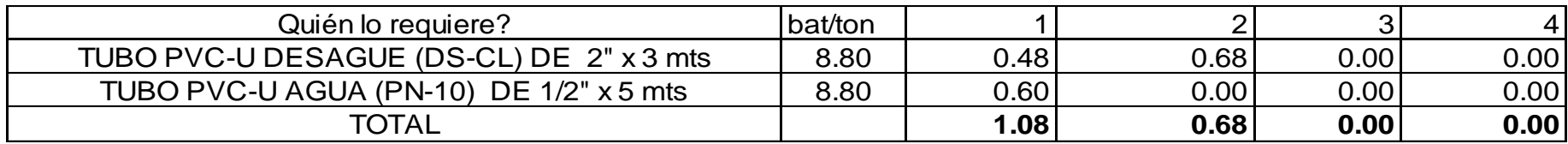

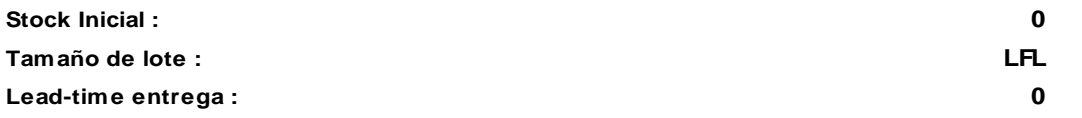

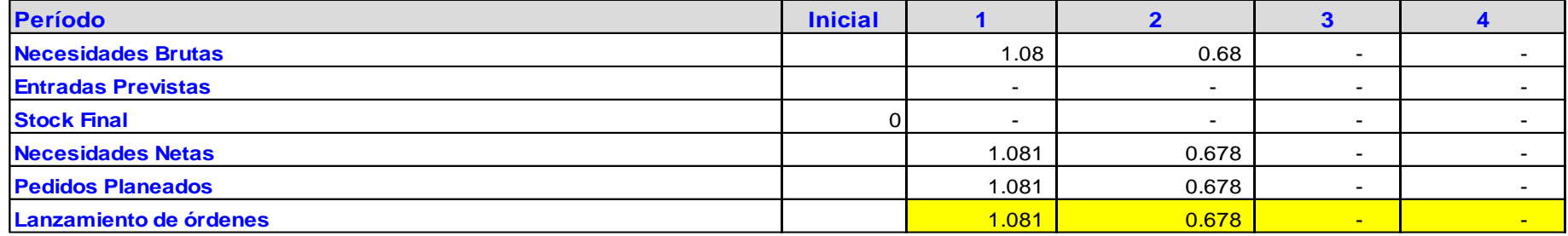

Página **89** de **122**

# **Tabla 23:** Materia prima 1

# **(MAT 1) RESINA**

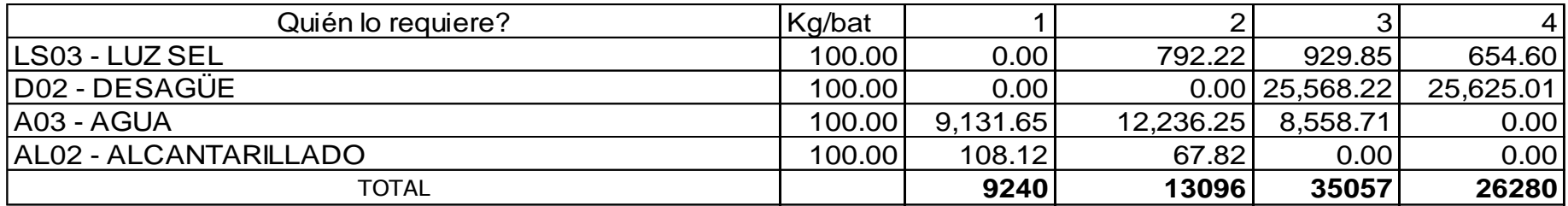

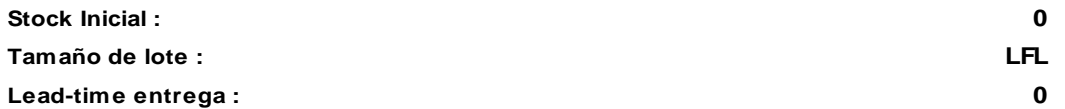

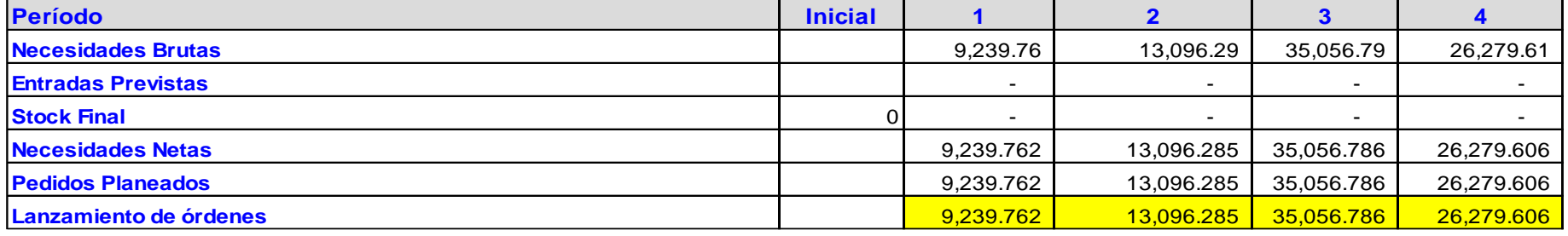

Página **90** de **122**

## **Tabla 24:** Material 2

# **(MAT 2) PB-119E**

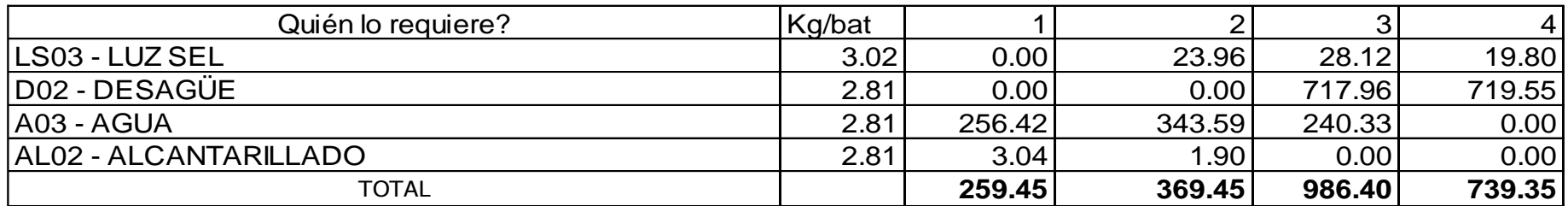

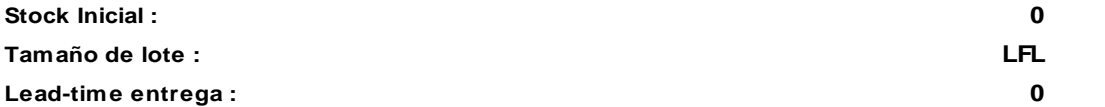

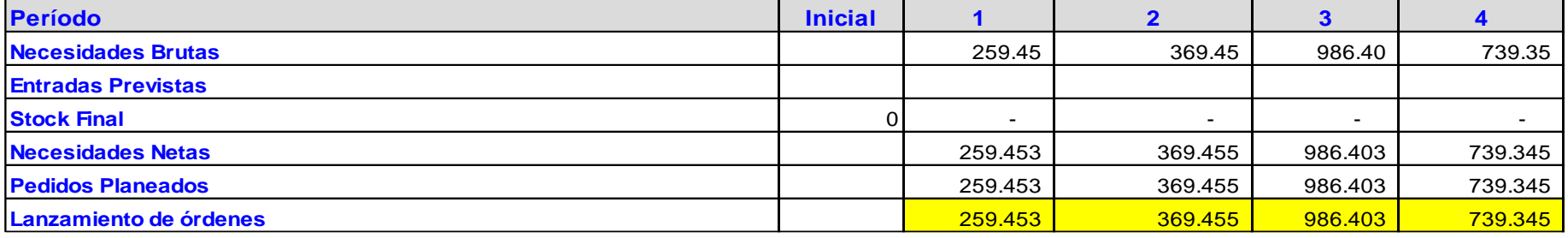

Página **91** de **122**

## **Tabla 25:** Material 3

# **(MAT 3) PB-100**

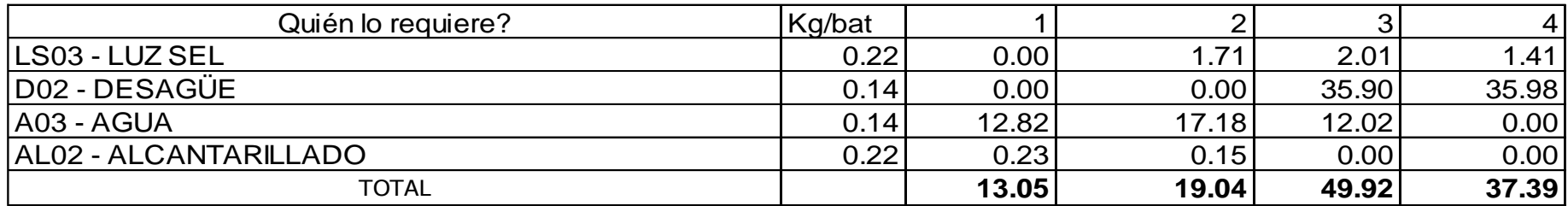

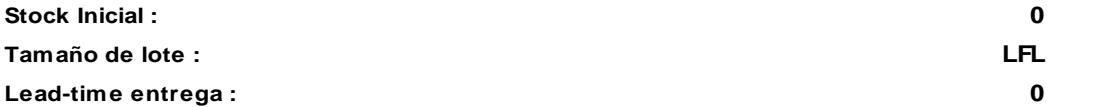

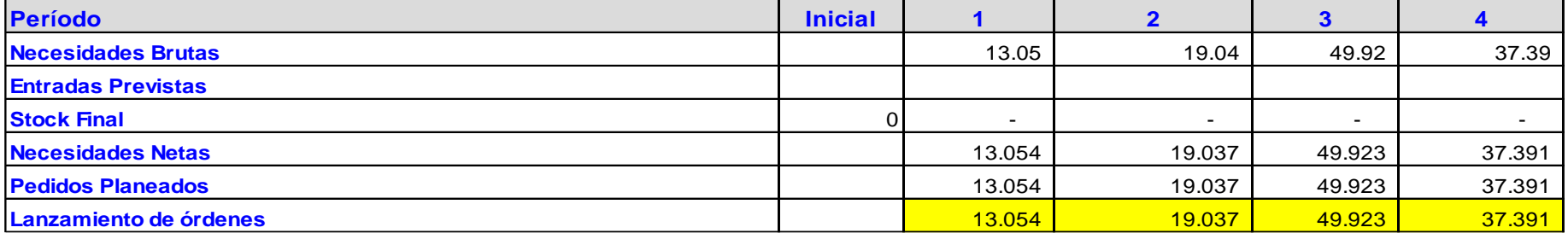

Página **92** de **122**

## **Tabla 26:** Material 4

# **(MAT 4) Acido Estearico**

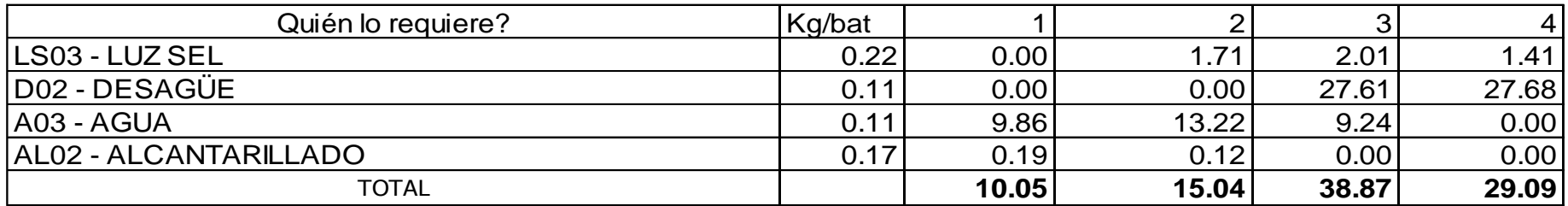

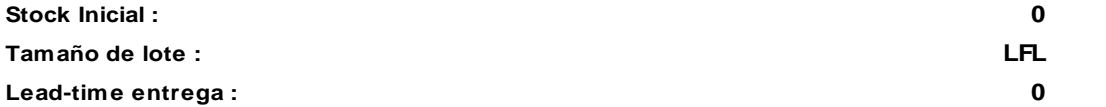

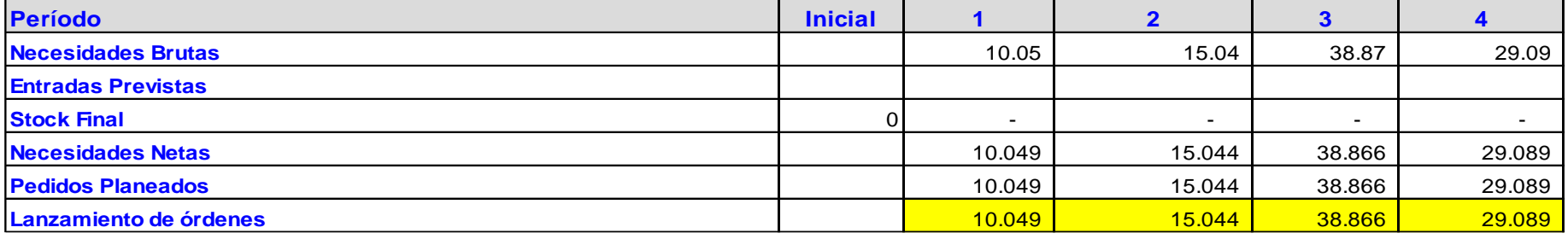

Página **93** de **122**

## **Tabla 27:** Material 5

# **(MAT 5) Carbonato de Calcio**

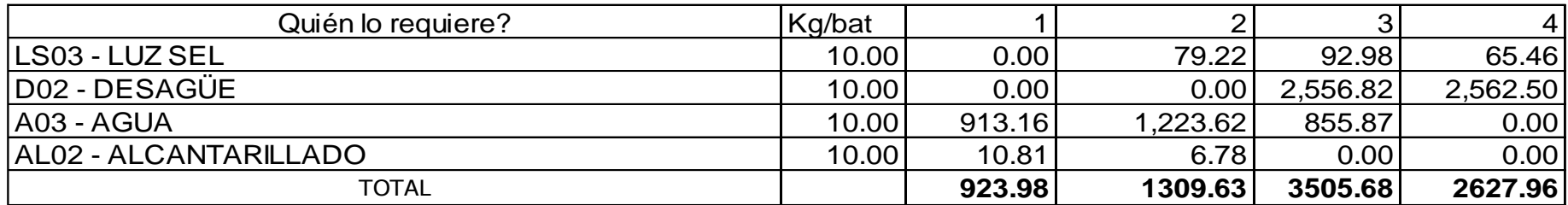

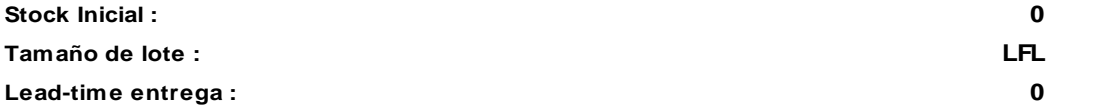

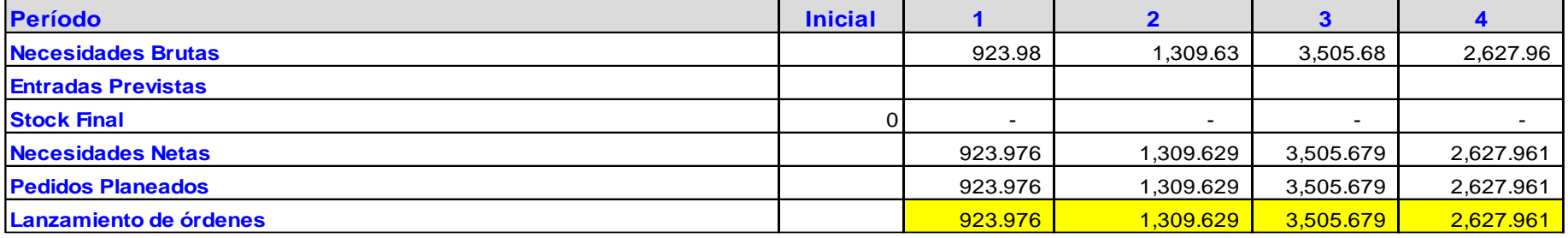

Página **94** de **122**

## **Tabla 28:** Material 6

# **(MAT 6) Esterato de Calcio**

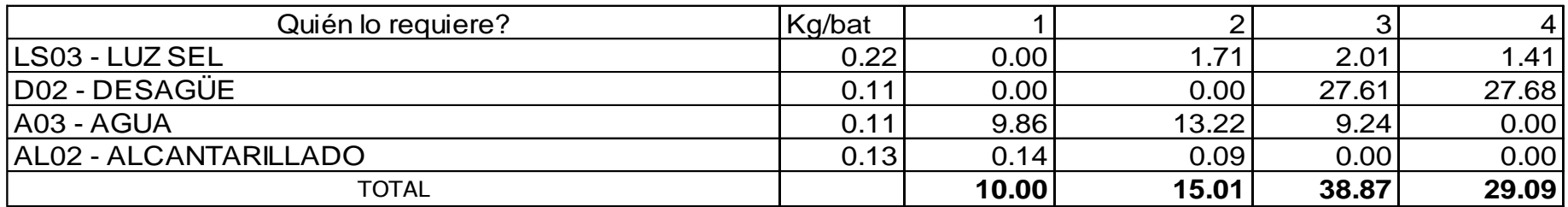

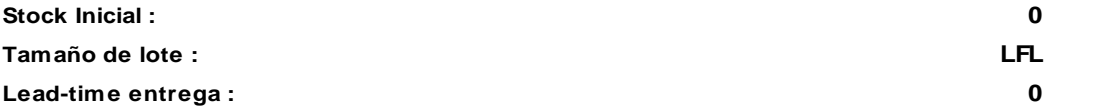

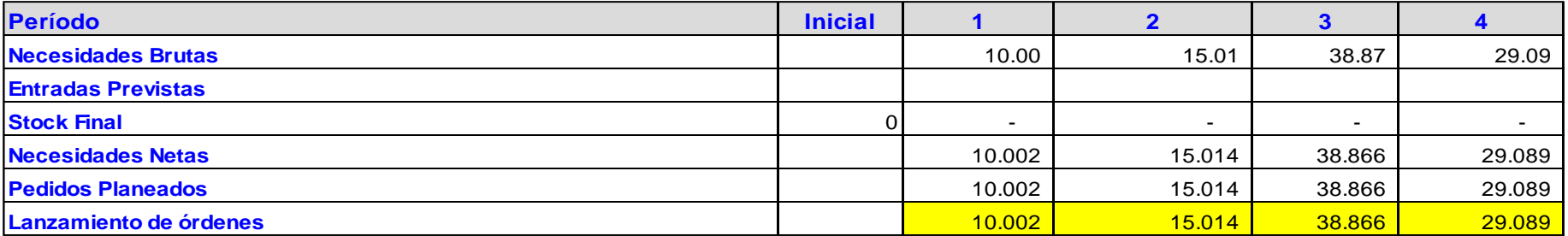

Página **95** de **122**

## **Tabla 29:** Material 7

# **(MAT 7) Dioxido de Titaneo**

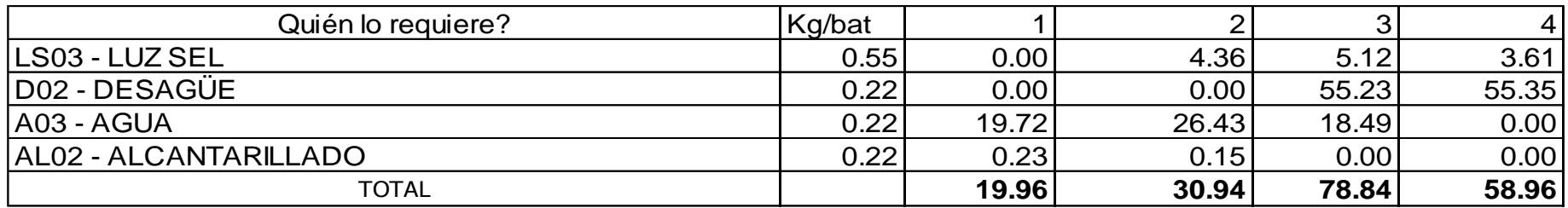

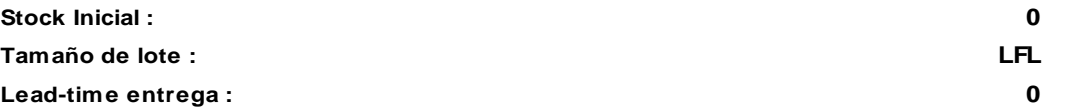

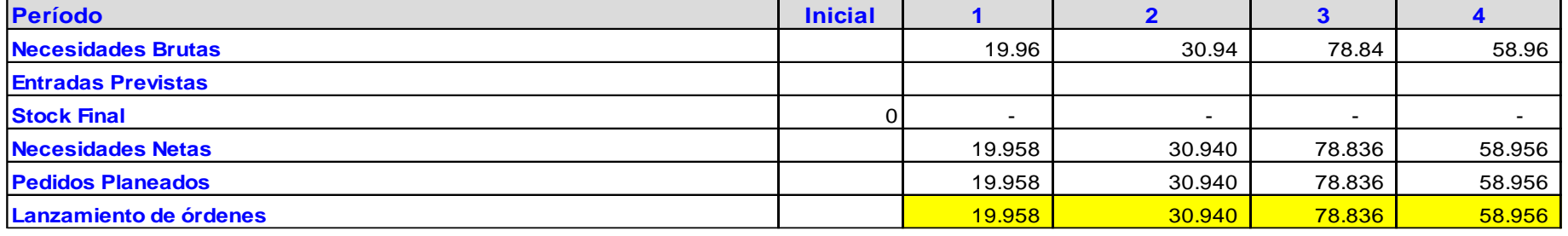

Página **96** de **122**

## **Tabla 30:** Material 8

# **(MAT 8) Paraloid K-120**

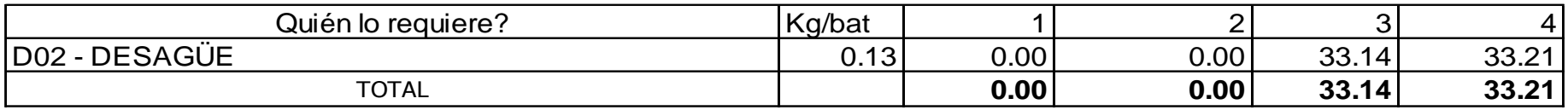

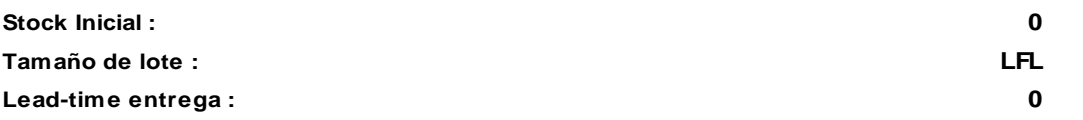

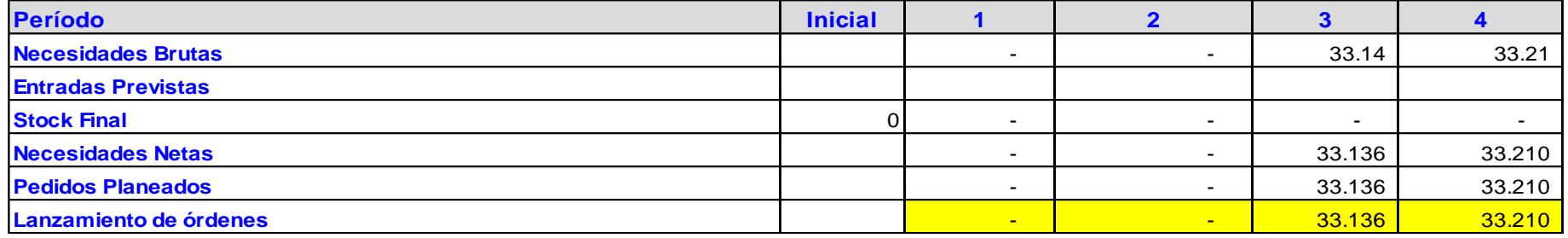

Página **97** de **122**

## **Tabla 31:** Material 9

# **(MAT 9) Azul Ultramar**

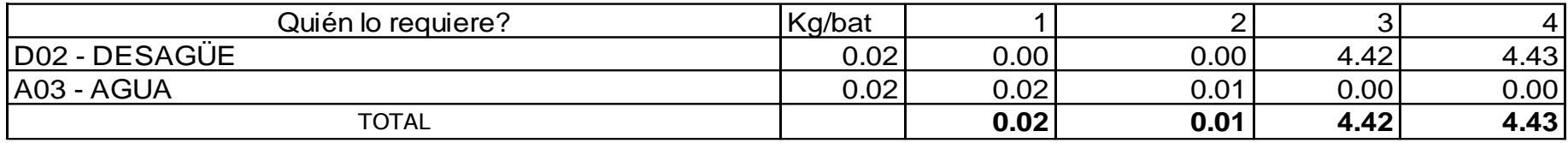

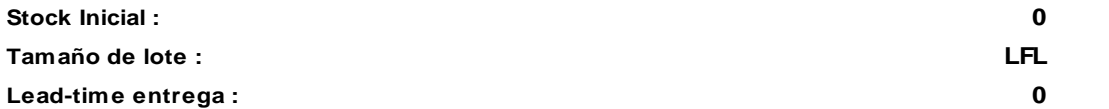

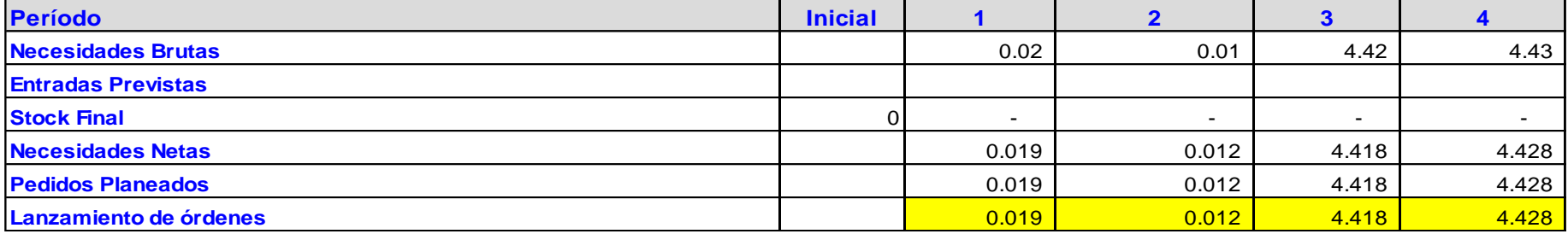

Página **98** de **122**

## **Tabla 32:** Material 10

# **(MAT 10) Negro de Humo**

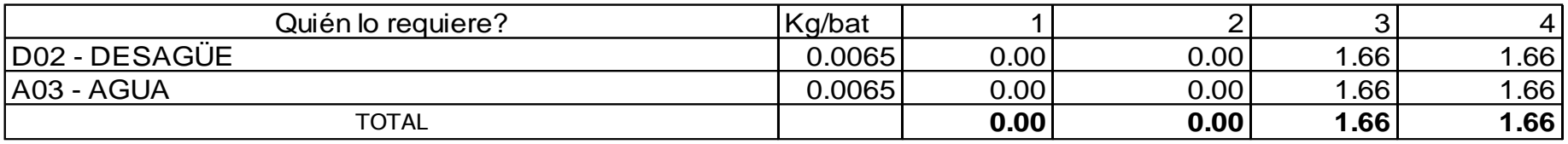

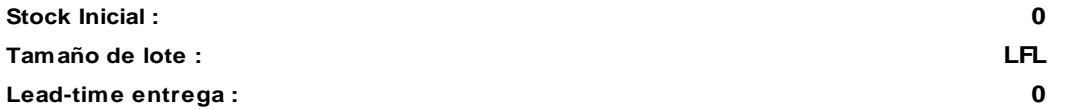

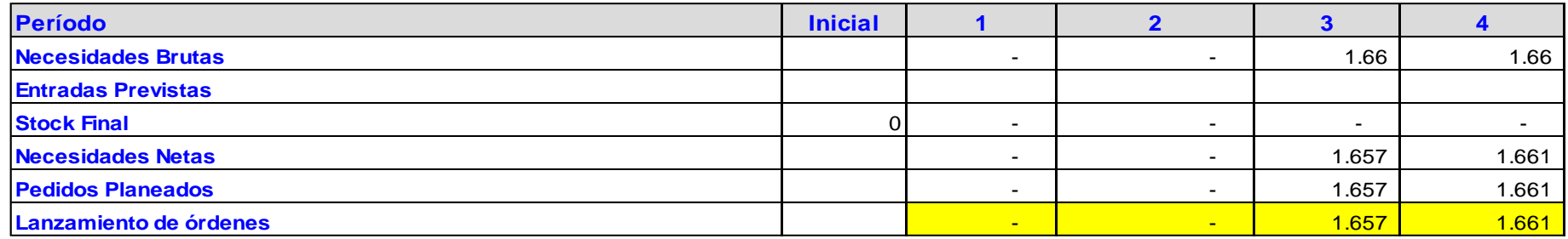

## **Tabla 33:** Material 11

# **(MAT 11) Pigmento Naranja**

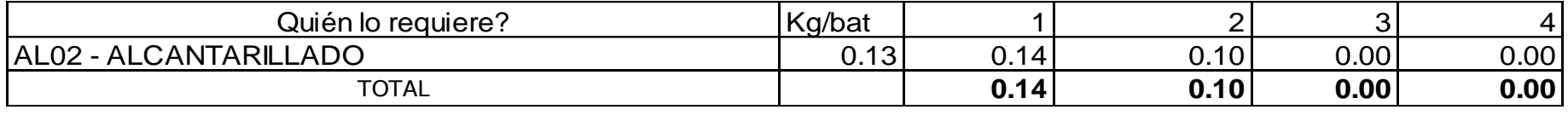

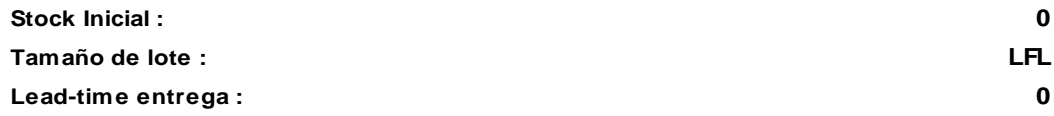

Página **100** de **122**

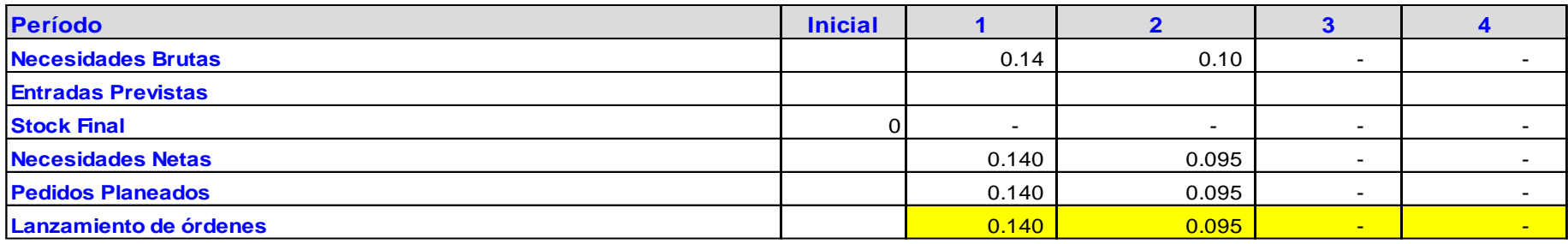

*Fuente: La empresa*

*Elaboración: Propia*

- **3.5. Comparar los costos con y sin la implementación de un plan de requerimiento de materiales.**
- **3.5.1. Comparación de la reducción de costos a nivel inferencial**

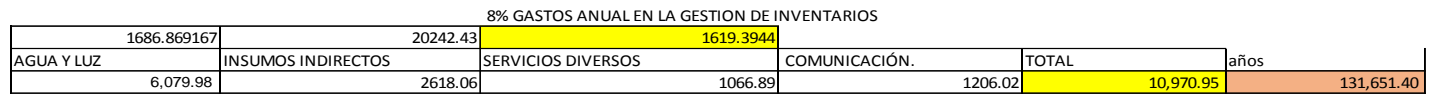

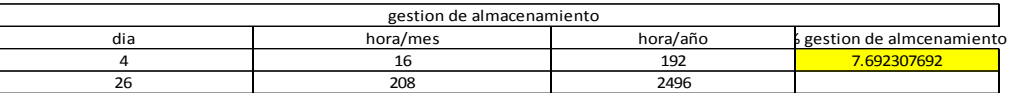

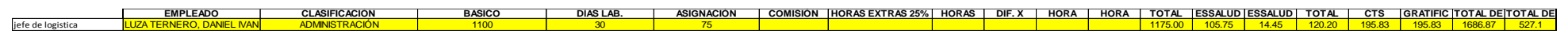

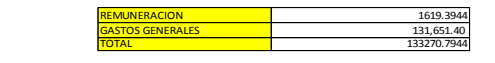

 $\overline{\phantom{a}}$ 

Página **102** de **122**

# Pronóstico agregado para el mes de Diciembre del 2017:<br>Participación de los sku

488865.6232 Kligramos<br>211678.8148 Kilogramos

 $\blacksquare$ 

Pronóstico de enero 2017

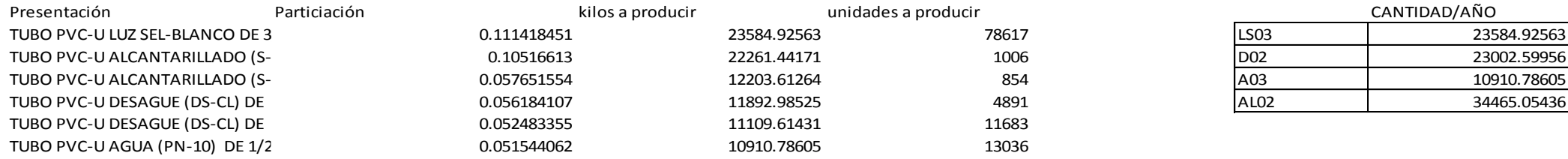

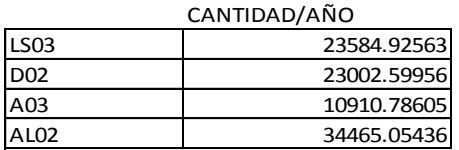

#### Gastos que incurre a la remuneracion de jefe de logistica remuneracion/año Gastos Generales oficina/año

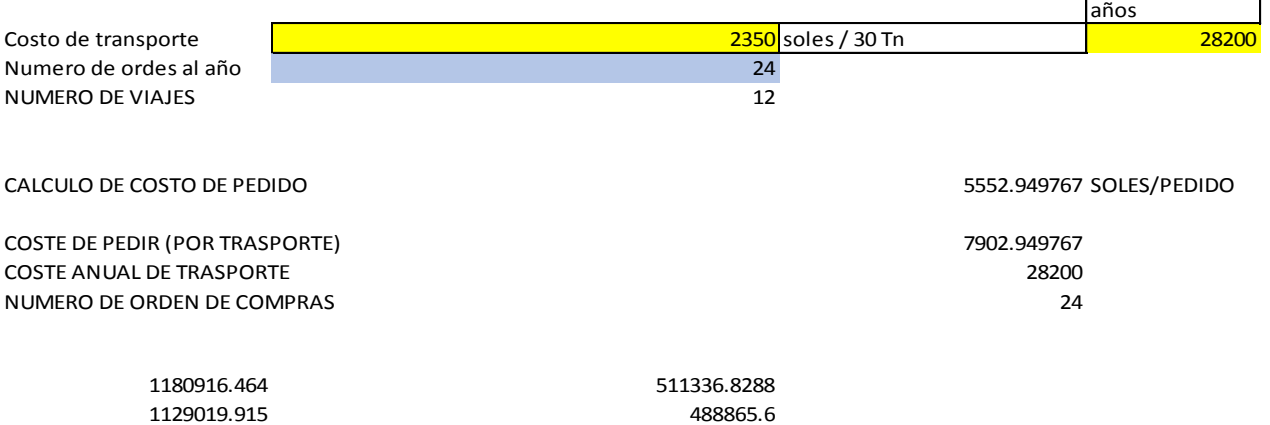

Página **103** de **122**

#### COSTO DE MANTENER EL INVENTARIO

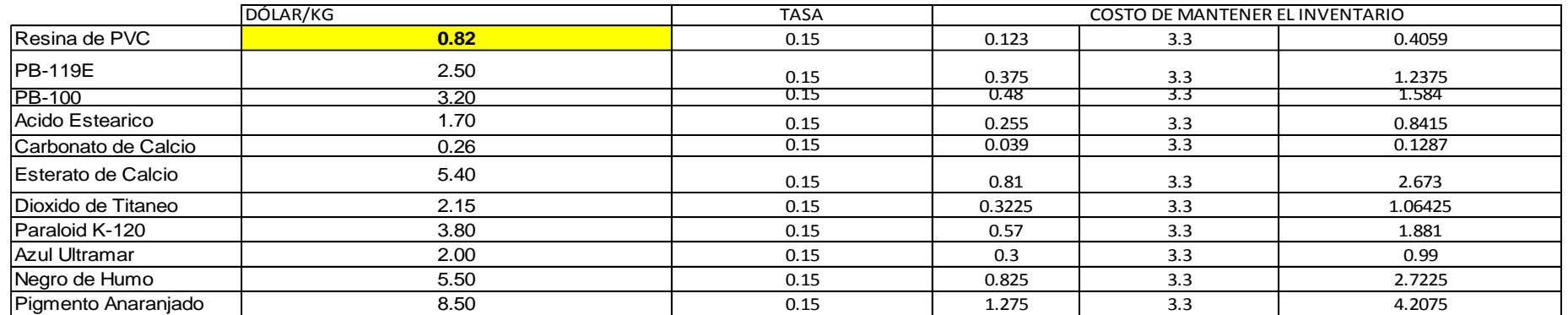

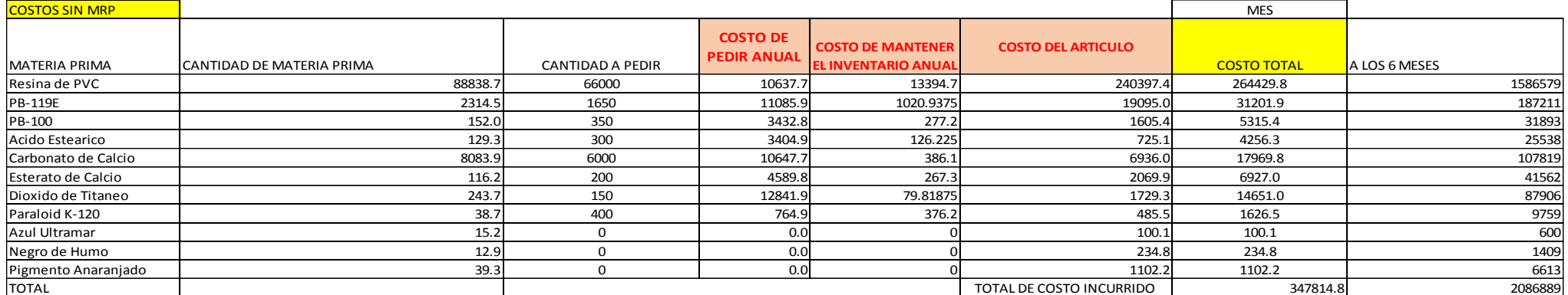

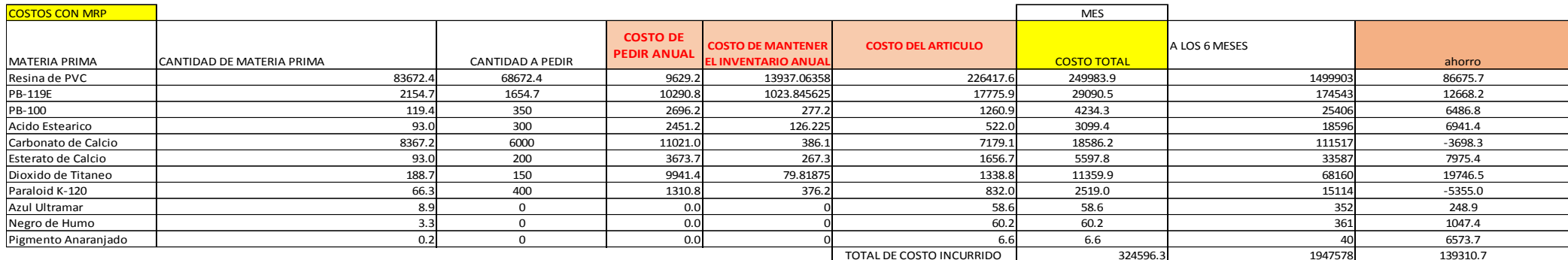

Página **106** de **122**

#### **Prueba de Normalidad:**

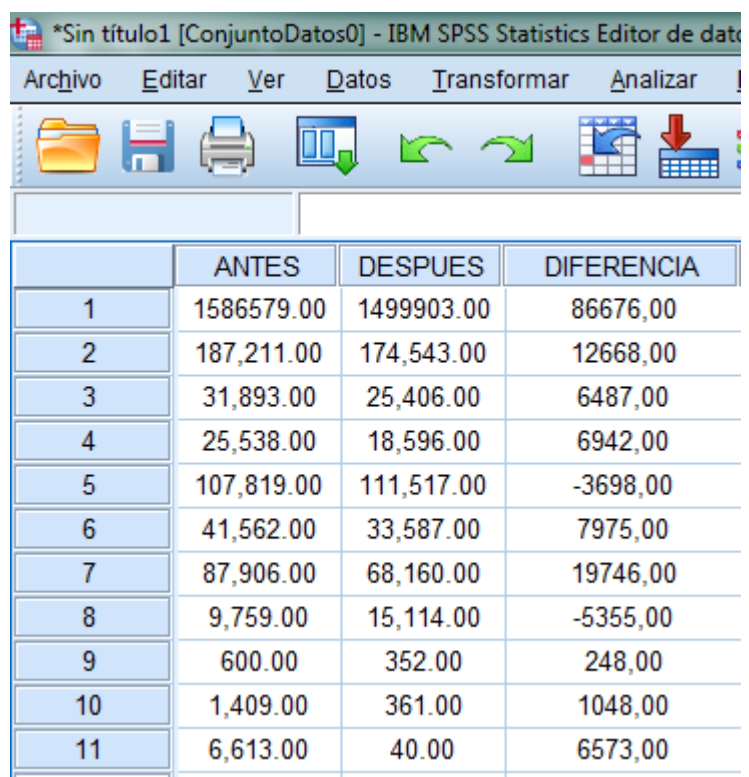

**Figura 7:** Prueba de normalidad SPSS VS23

#### **Reducir costos**

**H1:** Los datos de la reducción de costos una vez implementado el MRP presentan un comportamiento normal**.**

**H01:** Los datos de la reducción de costos una vez implementado el MRP no presentan un comportamiento normal**.**

Supuestos:

P<= 0.05 saprueba H01

P> 0.05 se aprueba H1

**Tabla 47:** Prueba de normalidad de la reducción de costos

Página **107** de **122**

#### Pruebas de normalidad

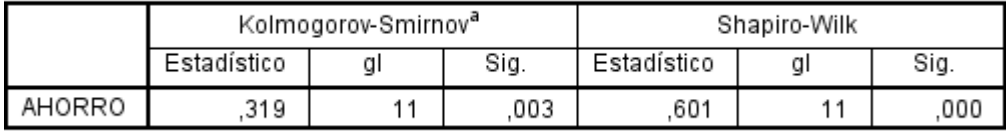

a. Corrección de significación de Lilliefors

*Fuente: SPSS VS23.*

Interpretación: Como son 11 datos se usa la prueba de normalidad de Shapiro-Wil, el cual se usan para datos menoresa 50, dando un valor de  $p = 0.000$  por lo cual se aprueba H01, por lo tanto, se debe utilizar una prueba no paramétrica, Wilcoxon.

#### **Prueba de hipótesis estadística**

### **Reducir costos**

**H2:** La implementación de un plan de requerimiento de materiales reducirá los costos de inventario de la empresa tuberíasplásticas s.ac. en el año 2018

**H02:** La implementación de un plan de requerimiento de materiales no reducirá los costos de inventario de la empresa tuberías plásticas s.ac. en el año 2018.

Supuestos:

P< 0.05 se aprueba

 $H2$  P= $> 0.05$  se

aprueba H02
# **Tabla 48:** Prueba de rangos con signo de wilcoxon

#### **Rangos**

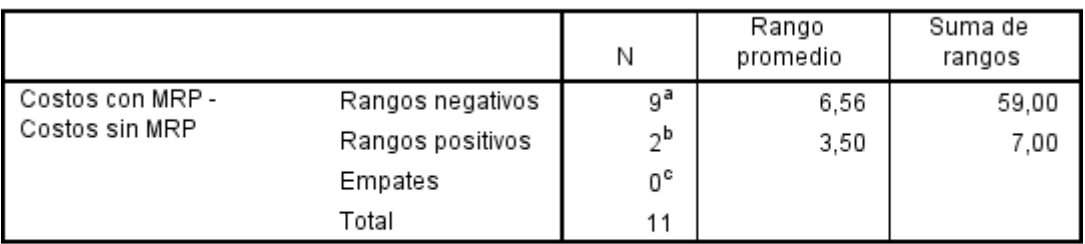

a. Costos con MRP < Costos sin MRP

b. Costos con MRP > Costos sin MRP

c. Costos con MRP = Costos sin MRP

*Fuente: SPSS VS23*

### **Tabla 49:** Prueba estadística

#### Estadísticos de prueba"

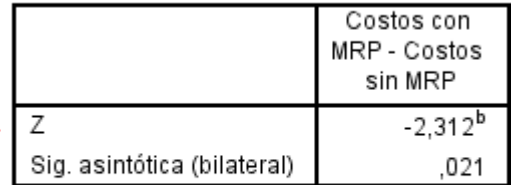

a. Prueba de rangos con signo de Wilcoxon

b. Se basa en rangos positivos.

*Fuente: SPSS VS23*

Interpretación: Como el valor p de la prueba de Wilcoxon, da 0.021 se aprueba la hipótesis H2, que dice que la implementación de un plan de requerimiento de materiales reducirá los costos de inventario de la empresa tuberías plásticas s.ac. en el año 2018

### **IV. DISCUSION**

Según el diagnóstico situacional de la empresa tuberias plasticasl, se determinó que la gestión de producción tiene defiencia en ahorro, se hizo un estudio de todas las áreas de producción lo cual encontramos ; como se manifiestan en los resultados obtenidos en la investigación de Josselyn Lizeth Alan Rodríguez y Joselin Yudith Prada Licla (2017) quienes también encontraron deficiencias en la gestión de produccion de las empresas analizadas en sus respectivas investigaciones , lo cual estos estudios se hizo atraves de tiempos y movimientos en cada área de trabajo.

 Para determinar la demanda proyectada se usó el criterio de análisis del modelo matemático de menor error, comprobándolos, comparándolos con los modelos de mínimos cuadrados, promedio móvil, desestacionacización, eligiéndose este último por tener unerror de 4.72 menor error a los modelos antes mencionados, criterio parecido En la investigación de Guerrero Falen Excequias Walter (2014), quienes evaluaron sus demandas solo con las demandas estacionales.

- Para el plan maestro de producción se procede con el boom de materilaes a emplear el cual ayuda a identificar las cantidades de cada material para el plan maestro de producción, teniendo en cuenta tal como lo realizó la investigación de Campos Alcalde Samuel (2015), quien determino las cantidades para poder desarrollar la planeación de requerimiento de materiales son las cantidades optimas para poder establecer un pedido programado.
- Al analizar los costos incurridos en la gestión actual de inventarios sin MRP se obtiene un costo sin MRP de S/ 2086889 .en comparación con la gestión de inventario con MRP que se obtiene un costo total con MRP de S/. 1947578; se obtiene finalmente un ahorro de S/. 139310.7que es

equivalente al 6.6% del costo total actual de inventario; El cual al compararlo con el ahorro obtenido por León Alarcón César David y Martínez Pescarán Víctor Oswaldo, quienes obtuvieron un ahorrototal de S/.168 317.54 equivalente al 6.56% en el inventario materia prima e insumos, con el cual se puede comprobar que la implementación de un MRP reduce significativamente los costos logísticos de la gestión de inventarios, en unas más que otras, dependiendo de la situación crítica de la gestión actual, ya que evita pérdidas de recursos y tiempo, al pedir y tener un inventario óptimo en almacén, en momento adecuado.

 Para realizar la prueba de normalidad se tiene que tener en cuenta el tamaño de la muestra; si son grandes (n≥ 50) o pequeñas (n<50); al ser menor que 50 la muestra en estudio se procedió a realizar la prueba de Shapiro-wilk para los cuales se introdujo al software SPSS VS 23.0 los datos de la diferencia entre los costos sin MRP y los costos con MRP, Como este valor es menor que 0.05 se acepta la hipótesis nula y podemos concluir que los datos analizados no siguen esta distribución, por tal motivo se procede hacer prueba no paramétrica de Wilcoxon y el resultado es menor que 0.05 se rechaza la hipótesis nula y se concluye que los datos analizados son válidos.

## **V. CONCLUSIONES**

 El diagnóstico situacional de la empresa se pudo realizar de manera exitosa, dado que se tuvo el acceso y apoyo del Gerente y personal, elaborándose diagramas de operaciones y de flujo, que ayudan a entender el proceso de fabricación y la rotación de materiales necesario para elaborar el MRP y los respectivos costos de la administración de almacenes actual, llegándose a la conclusión que se están manejando inadecuadamente la gestión de almacenes incurriendo en altos costos dado que no emplea ningún método matemático para el lote óptimo de compras, haciendo todo el procedimiento de manera empírica y de acuerdo a la experiencia y criterio de los trabajadores lo cual es muy común en la gestión de inventarios de las pequeñas empresas de nuestro medio.

- Demanda fue empelando un pronostico estacional, lo que al generar un menor error en comparación a los otros dos modelos elegidoscon un error de 4.72, esto se corrobora además con la figura y el comportamiento real de la demanda donde se observa una estacionalidad marcada en los meses de marzo, noviembre y diciembre, por tratarse de un producto cuya mayor demanda está dada por proyectos y desiciones actuales del gobierno.
- Se elaboró el plan maestro según la base de datos pronosticados para el 2015, lo cual nos llevó a conocer las fechas de entrega semana a semana obteniendo do como punto de partida el año 2018.
- costo sin MRP de S/ 2086889 .en comparación con la gestión de inventario con MRP que se obtiene un costo total con MRP de S/. 1947578; se obtiene finalmente un ahorro de S/. 139310, debido a la que gestión actual de inventarios no cuenta con ninguna política, o herramienta de control, lo que genera sobre stock y perdidas de algunos materiales, además de demoras por falta de material, debiéndose a la mala

inversión del dinero. A comparación con una gestión de inventarios con el uso adecuado del MRP.

 El plan de requerimiento de materiales permite obtener las cantidades óptimas de pedido y las fechas de lanzamiento, los cuales tienen un impacto significativo del 6.6% en los costos de inventario. Y se aprueba la hipótesis aplicando la prueba estadística de wilcoxon puesto que nos arroja un resultado menor a 0.05, por lo que podemos concluir que los datos analizados se adapta a la prueba no paramétrica.

## **VI. Recomendaciones**

- Se sugiere que la empresa implementara el Plan de Requerimiento de Materiales, teniendo en cuenta toda la información de la presente investigación. Así mismo analizar la posibilidad de tomar en cuenta el procedimiento y cuadros matemáticos, para ingresarlos a un software que analice en cálculo del mismo de una manera eficiente
- Se sugiere que el plan de requerimiento de materiales deba actualizarse cada mes para obtener mejores resultados del futuro incierto.
- Realizar alianzas con los proveedores alineándolos a nuestra forma de trabajo para poder tener buena respuesta de entrega de los materiales más importantes.

# **REFERENCIAS BIBLIOGRAFICAS**

**TEXTOS** 

*Diseño e implementación del sistema MRP en las pymes.* Rivera Poma, Juan Manuel, Ortega Pernia, Edith y Pereyra Quiroz, Julio. 2014. 2, Lima : Industrial Data, 2014, Vol. 17. 1560-9146.

Página **115** de **122**

Evans, Collier, David A. y R., James. 2009. *ADMINISTRACIÓN DE OPERACIONES bienes, servicios y cadenas de valor.* Mexico : Imagen Editorial, 2009. 978-970-686-839-8..

Lee J. Krajewski, Larry P. Ritzman y Mano J K. Malhotra. 2008. *Administración de Operaciones procesos y cadena de valor.* Mexico : PEARSON EDUCACIÓN, 2008. págs. 629- 630. 978-970-26-1217-9.

Render, Jay Heizer y Barry. 2009. *Principios de Administración de operaciones.* Mexico : Pearson Educacion, 2009. págs. 562-568. 978- 607-442-099-9.

Rómulo Edgar Voysest, Rómulo Edgar Vreca. 2009. *Cedena de Abastecimiento. Gestión en entornos competitivos .* Lima : Universidad Peruana de Ciencias Aplicadas S.A.C., 2009. 978- 612-4041-34-1.

VARGAS, J.; RAU, J.; LEÓN, M. 2014 *Logística Empresarial.* Manual del curso. Lima: Publicaciones para la docencia PUCP.

Evans, Collier, David A. y R., James. 2009. ADMINISTRACIÓN DE OPERACIONES bienes, servicios y cadenas de valor. Mexico : Imagen Editorial, 2009. 978-970-686-839-8..

Diseño e implementación del sistema MRP en las pymes. Rivera Poma, Juan Manuel, Ortega Pernia, Edith y Pereyra Quiroz, Julio. 2014. 2, Lima : Industrial Data, 2014, Vol. 17. 1560-9146.

Lee J. Krajewski, Larry P. Ritzman y Mano J K. Malhotra. 2008. Administración de Operaciones procesos y cadena de valor. Mexico : PEARSON EDUCACIÓN, 2008. págs. 629-630. 978-970-26-1217- 9.

### **TESIS**

**Hernández Galán, Jorge Alberto. 2010.** "Implementación de Sistemas de Planeación en la

Producción para la optimizacion de inventarios. Mexico : s.n., 2010. s.n.

**Ignacio, Vásquez Medico José. 2013.** "propuesta de un sistema de planificación de la producción

aplicado a una empresa textil dedicada a la fabricacion de calcetines ". Lima-Peru : s.n., 2013. s.n..

**Juliana Lara, Estrella. 2012.** "Diseño de un Plan de requerimientos de materiales (MRP) a una empresa dedicada a la elaboracion de empaques de carton corrugado para el sector bananero". Quito-ecuador : s.n., 2012. s.n.

# **Lee J. Krajewski, Larry P. Ritzman y Mano J K. Malhotra. 2008.**  *Administración de Operaciones procesos y cadena de valor.* Mexico : PEARSON EDUCACIÓN, 2008. págs. 629-630. 978-970-26-1217- 9.

**Prada, Josselyn Lizeth Alan Rodríguez y Joselin Yudith. 2017.** "Análisis y propuesta de implementación de un sistema de planificacion de produccion y gestion de inventarios y almacenes aplicado a una empresa de fabricacion de perfiles de plasticos de pvc". Lima-Peru : s.n., 2017. s.n..

**Render, Jay Heizer y Barry. 2009.** *Principios de Administración de operaciones.* Mexico : Pearson Educacion, 2009. págs. 562-568. 978-607- 442-099-9.

**Rómulo Edgar Voysest, Rómulo Edgar Vreca. 2009.** *Cedena de Abastecimiento. Gestión en entornos competitivos .* Lima : Universidad Peruana de Ciencias Aplicadas S.A.C., 2009. 978-612-4041-34-1.

**Samuel, Campos Alcalde. 2015.** "propuesta de implementacion de sistema de MRP para reducir los costos de inventarios de materia prima en la produccion de alimentos balanceados para pollos en el molino el Cortijo s.a.c". Trujillo- La libertad : s.n., 2015. s.n..

**Walter, Guerrero Falen Excequias. 2014.** "diseño de un plan de requerimientos de materiales y su impacto en los costos de inventarios en la empresa quiñones industrial trujillo s.r.l en el año 2014". trujillo- la libertad : s.n., 2014. s.n..

**ANEXOS**

Página **119** de **122**

### **A. ANEXOS DE TABLAS.**

#### **B. ANEXOS DE FIGURAS.**

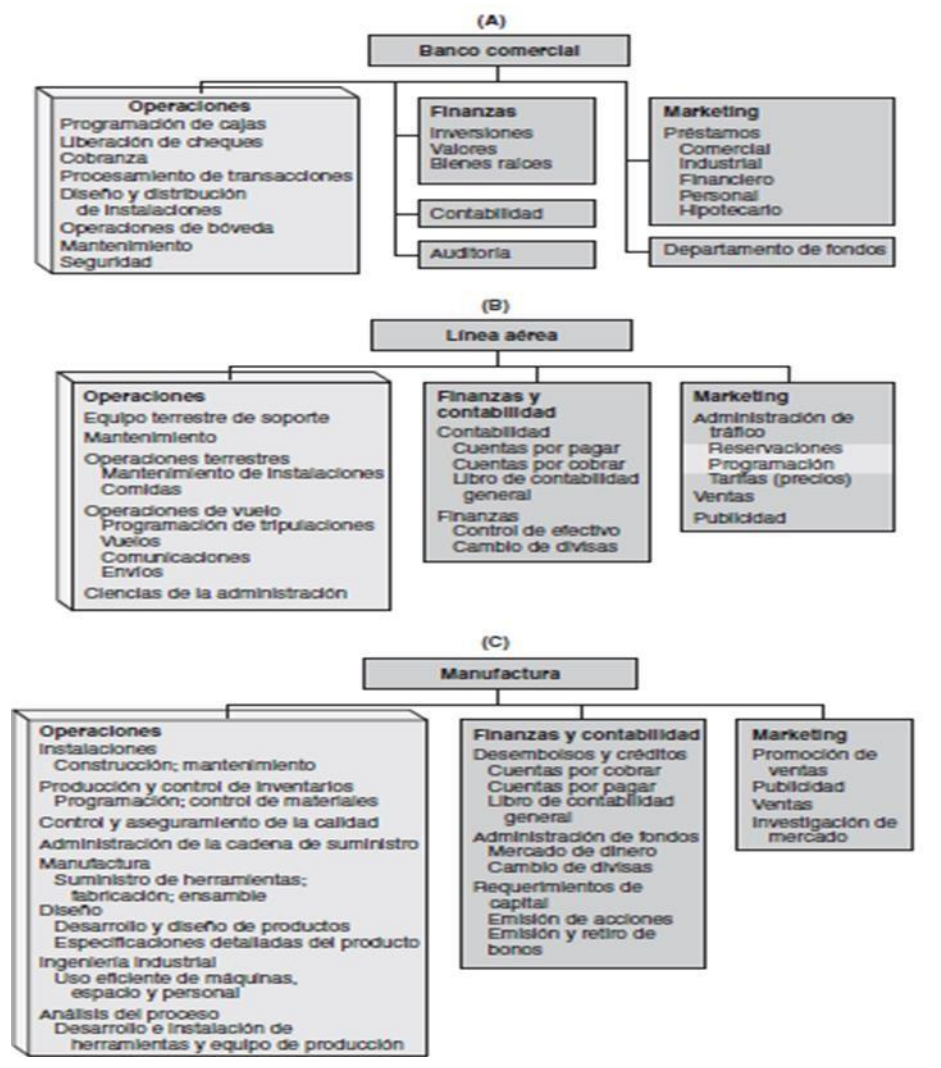

Figura 1: Diagramas organizacionales para dos empresas de servicios y una de manufactura

Fuente: JAY, Heizer Y BARRY, Render. (2009)

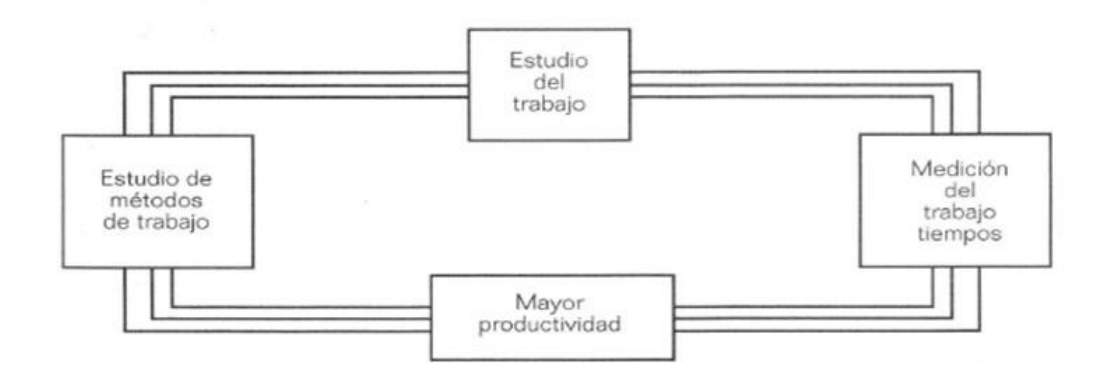

Figura 2: Diagrama de estudio de tiempos, métodos de parar y observar Fuente: CAMILO, Jananía Abraham. (2008)

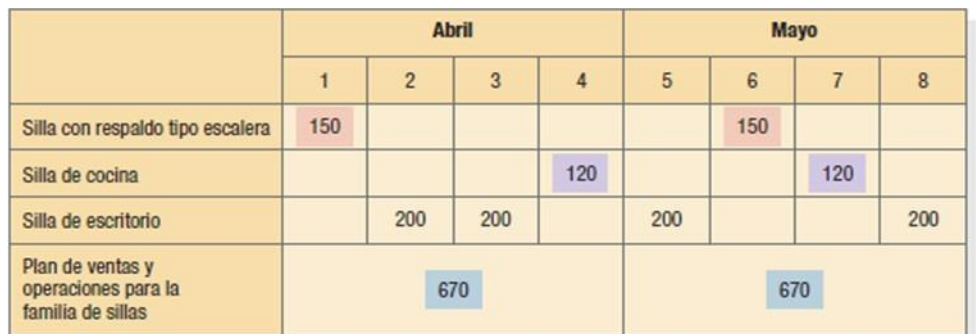

Figura 3: plan maestro de producción para una familia de sillas Fuente: Krajewski, Lee y Ritzman, Larry y otros (2008)

#### Almacén Este

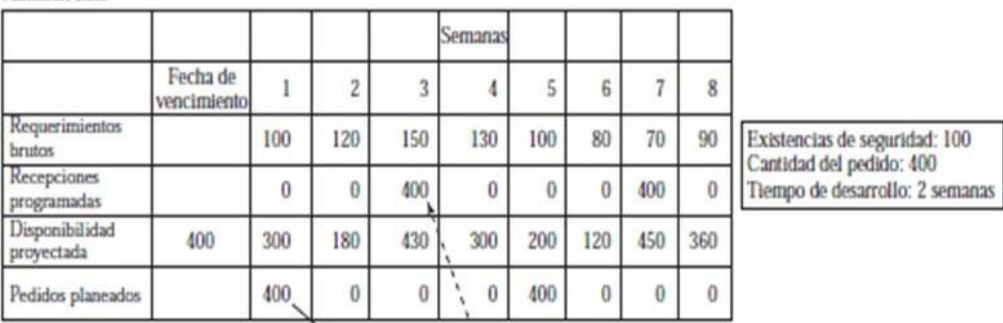

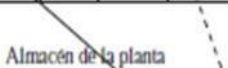

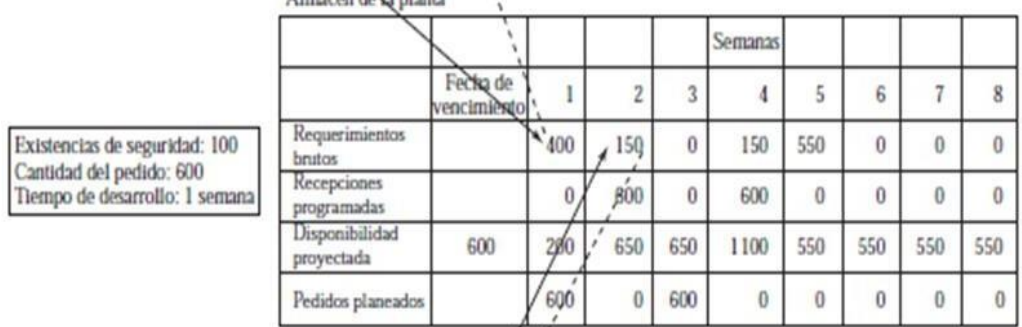

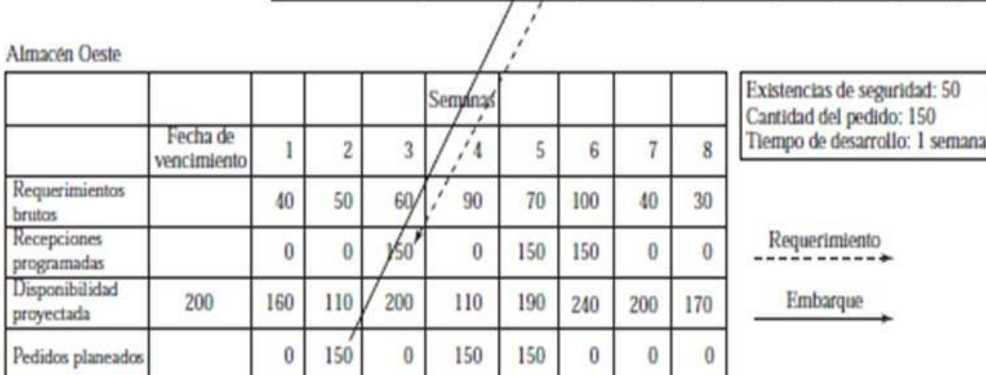

Figura 4: Ejemplo de la planeación de los requerimientos de distribución Fuente: BOWERSOX, Donald y CLOSS David y otros (2007)